Eitan Kaplan (ek2928), Jose Rubianes (jer2201) Tomin Perea-Chamblee (tep2116) CSEEW4840 Embedded Systems Columbia University Final Report

## **Totally Not Shazam Song Recognition**

#### Summary:

By playing a song into the line-in port on the development board, our system is able to consistently correctly identify which song is being played. To accomplish this, we first take the FFT of the incoming audio on the FPGA, and then use those results to compare the observed sequence of notes to our database of song fingerprints.

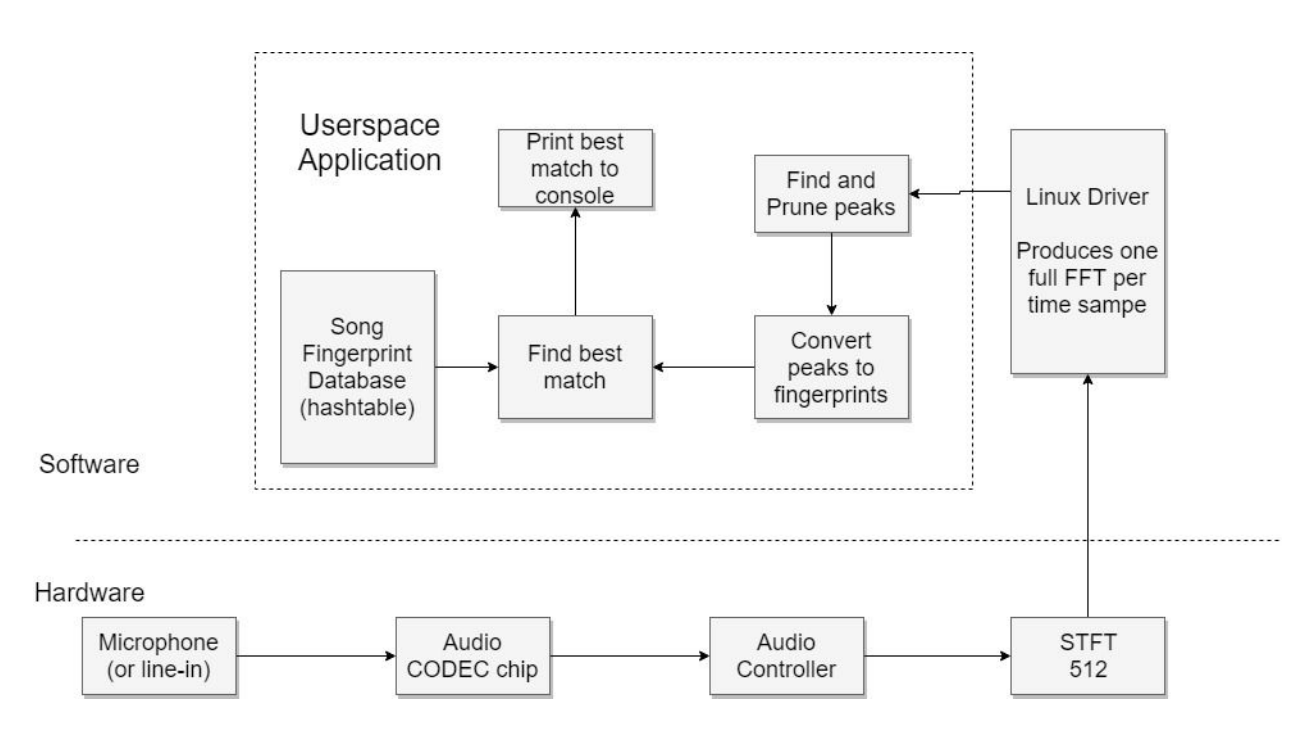

# Algorithm Overview:

Adding a song to the database:

- 1. Take STFT of audio
- 2. Find amplitude peaks of the STFT
- 3. Prune amplitude peaks to retain only the most significant peaks. This pruning step makes the algorithm robust against noise. At this point, amplitude data can be discarded, and what remains is a "constellation map".
- 4. Create pairs of peaks that are in close time-proximity to each other. Form a fingerprint from each pair by concatenating the frequency of each peak, and the time delta between them.

5. Put each fingerprint in a hashtable where the key is the fingerprint and the value is the song name and the absolute time of the first peak in the pair (i.e., the anchor time).

Recognizing Unknown Song:

- 1. Repeat steps 1-4 of the databasing algorithm (STFT, peaks, pruning, and fingerprints) on the incoming unknown song sample
- 2. Look up each resulting fingerprint in the database to see if there is a matching fingerprint
- 3. Keep an addition hashtable where the keys are 3-tuples of [the sample fingerprint anchor time, the database fingerprint anchor time, and the song name in the database], and the keys are counts of how many times each 3-tuple key occurs amongst the matched fingerprints. Discard all matches whose corresponding count in this second hashtable is less than four. This second hashtable checks that not only pairs of notes match between the sample and the database songs, but that whole groups of notes match.
- 4. Sum the number of remaining matches for each song.
- 5. Choose the song with the highest number of such matches (in case of a tie, choose the databased song with the smaller number of entries in the database).

### Note on the STFT:

The Short Time Fourier Transform (STFT) is an operation that takes a time series (in this case audio amplitudes) and transforms it into a spectrogram -- a representation of how the frequency components of the audio change over time. The STFT is taken by doing successive Fourier Transforms on the incoming data. Each FFT is taken on audio data that overlaps with the previous audio data by a certain fixed number of samples -- typically half the number of audio samples used in each FFT (the NFFT).

The FFT is a complex operation, and produces complex results. However, for our purposes we found that simply taking the real portion of the results worked well. Additionally, due to symmetry properties of the FFT, when real input is given (and all of our audio input is real), the result is symmetrical -- the second half of the FFT is identical to the first half. Thus, we safely discard the second half of the results. This is sometimes referred to (e.g., in software packages we used) as a "one-sided" FFT.

## Hardware:

Hardware Overview:

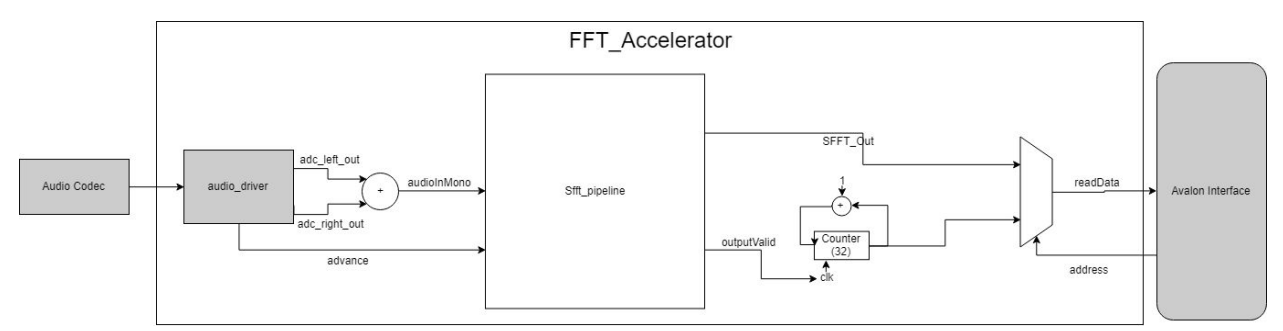

The hardware portion of our project is responsible for controlling the audio CODEC through the I2C bus, pulling data from the CODEC into BRAM buffers, computing FFTs from the incoming data, and interfacing with the Avalon bus to provide the FFT results to the processor when requested.

### Audio CODEC Interface:

The audio CODEC is configured using the I2C bus. Rather than implement the I2C controller and the audio CODEC interface from scratch, we used and slightly modified existing SystemVerilog code provided by Altera and customized by Professor Scott Hauck at Washington University<sup>1</sup>.

<sup>1</sup> Hauck, S. (n.d.). ECE271, Winter 2019. Retrieved from https://class.ece.uw.edu/271/hauck2/

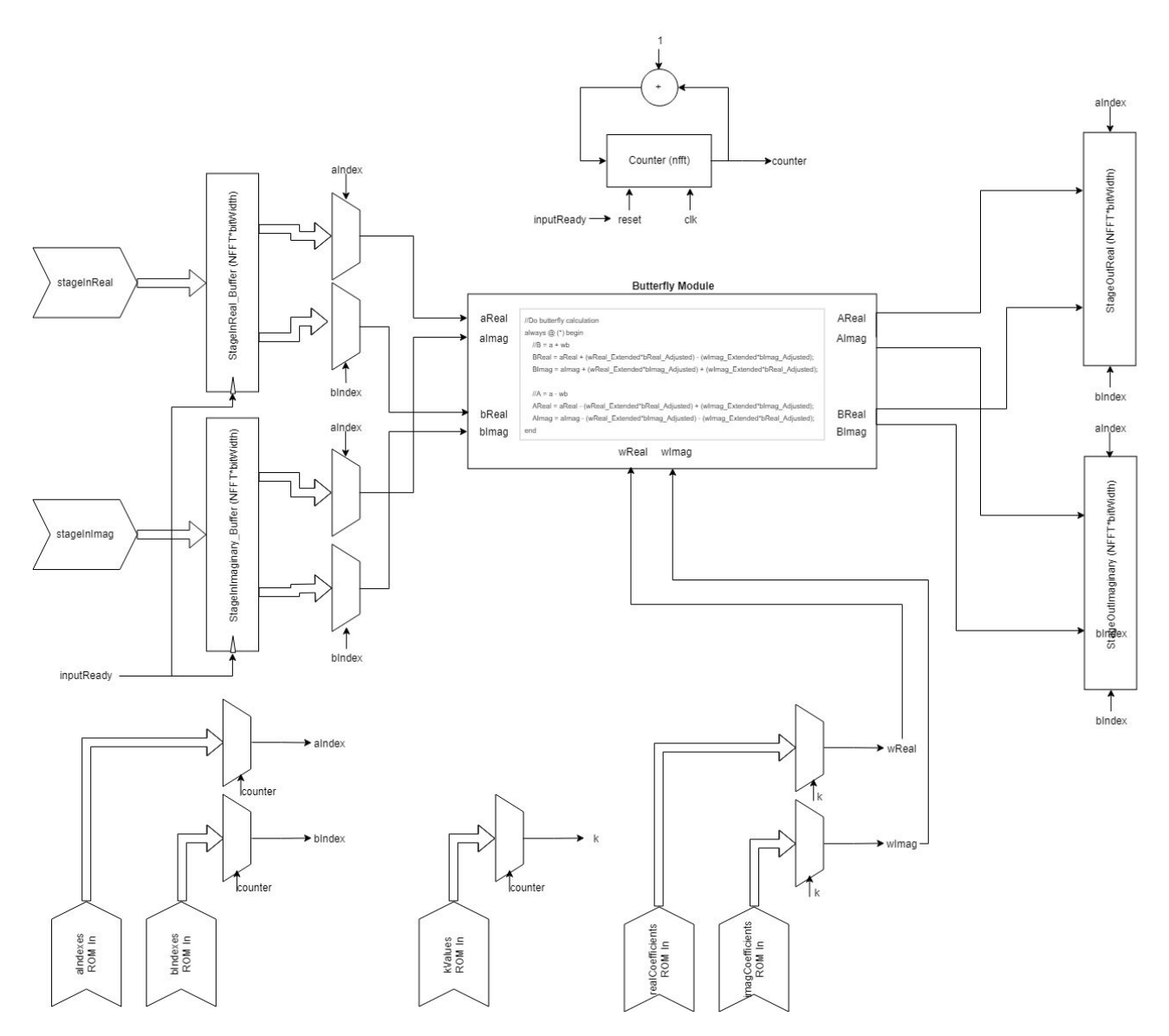

Core FFT Module (pipelineStage):

The core component of the hardware is the FFT module which computes FFTs on incoming raw audio data. We calculate the STFT by implementing the Cooley-Tukey algorithm, so we can avoid large matrix multiplications. While we had originally planned to implement a multi-stage pipeline to accomplish this, we found through testing that we only needed a throughput of 86 FFT results per second for the classification algorithm to work. Thus, we opted for a single-stage, sequential pipeline due to the ease of design and low throughput requirements.

The base hardware block used to find the FFT is the ButterflyModule, which performs a single radix-2 FFT calculation. This module takes in two complex inputs, in addition to a static complex coefficient, and produces two complex outputs. We use a single butterfly module in the computation stage, iterating through the input buffer and writing the results of the butterfly calculation to the same buffer location as the inputs. This allows us to cut the memory overhead of the calculation stage in half<sup>2</sup>. This is done down the entire buffer, and is repeated for log2(NFFT) iterations (9 times for out 512 point output). Our sequential approach to calculating FFTs is very similar to the method described by Cohen, and is explained more in-depth in his 1977 paper $3$ .

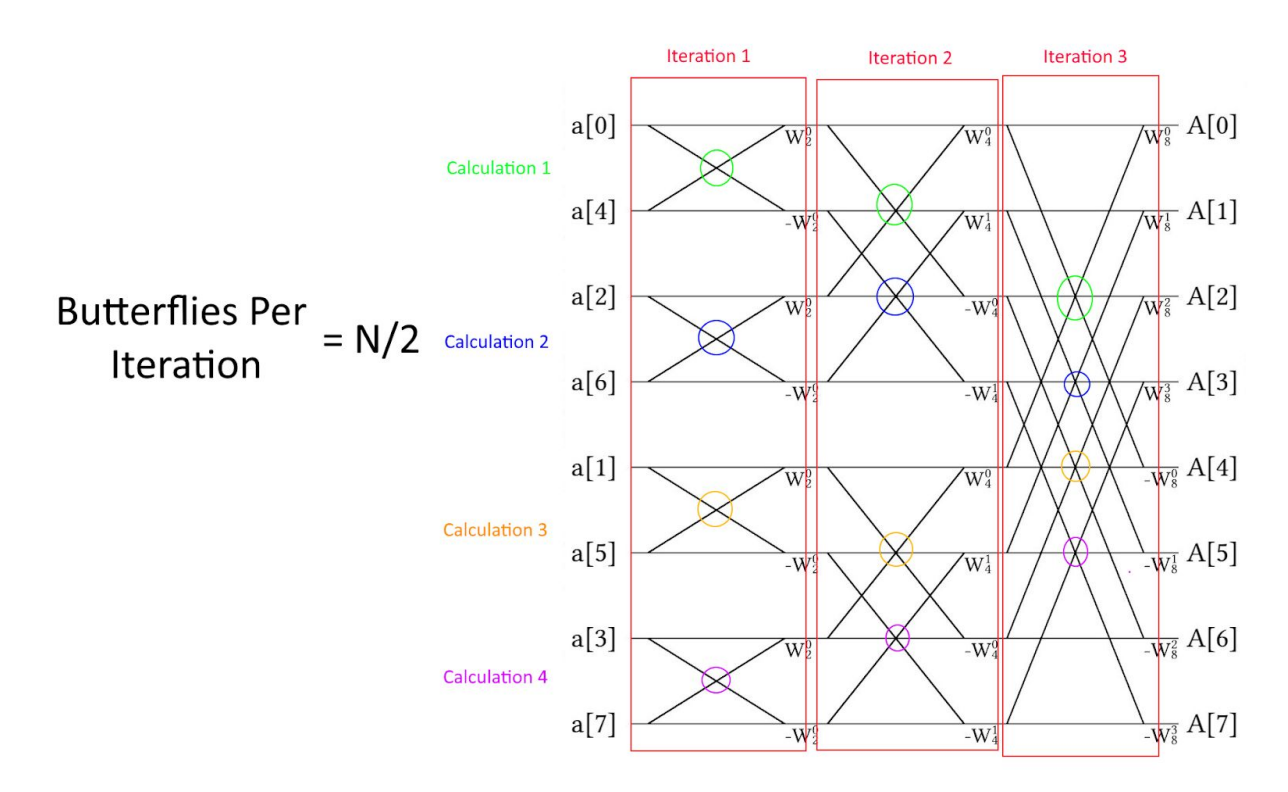

# Iterations =  $log2(N)$

 $2$  NOTE: Output buffers are shown in block diagram for simplicity, but they are the same as the input buffers. Furthermore, the buffers are actually outside of the stage module as BRAM blocks within the pipeline.

<sup>&</sup>lt;sup>3</sup> Cohen, Danny. (1977). Simplified control of FFT hardware. Acoustics, Speech and Signal Processing, IEEE Transactions on. 24. 577 - 579. 10.1109/TASSP.1976.1162854.

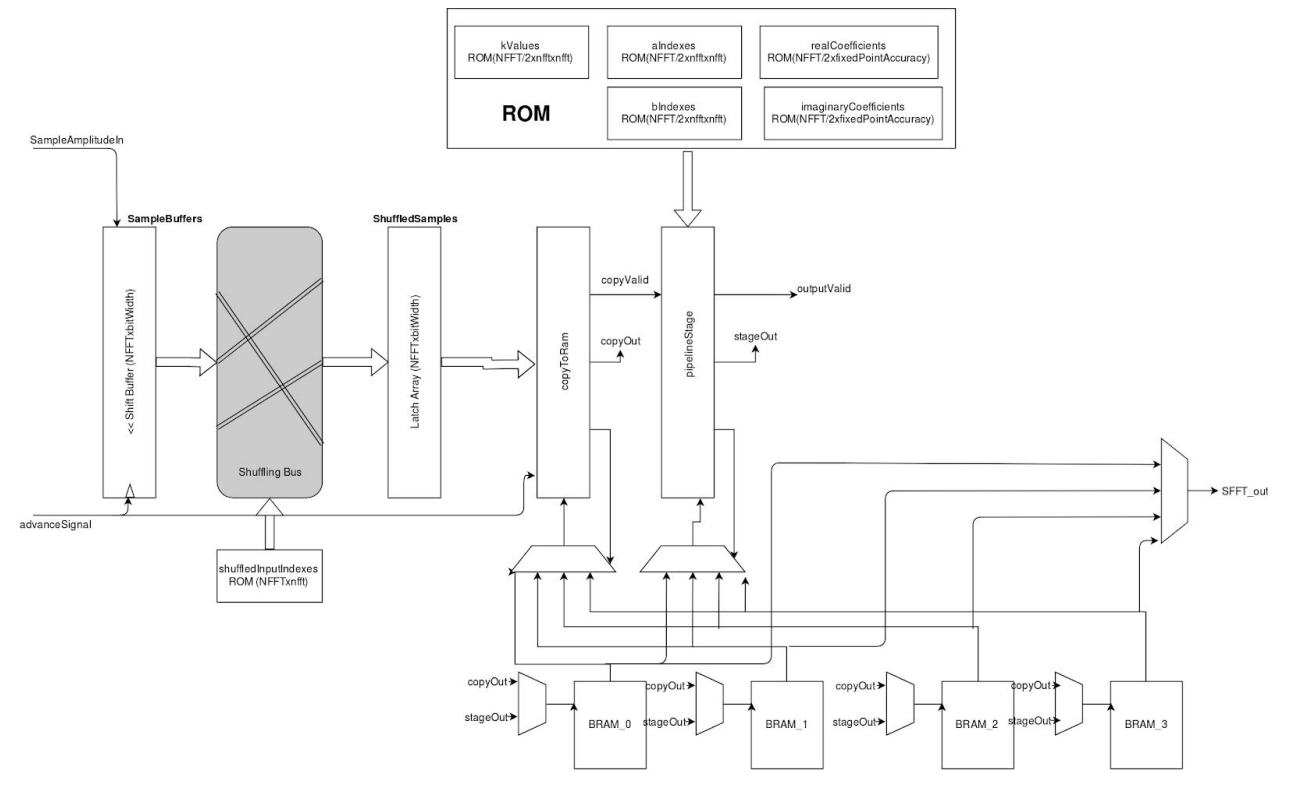

#### Supporting Infrastructure for FFT Module (Sfft\_pipeline):

Every time a sample comes in, the first stage CopyToRam copies the values of the previous 512 samples into a BRAM block. It then signals the FFT Stage module to start computation, along with which BRAM block to use as it's memory buffer. These two stages iterate through the BRAM blocks, so that one can be copying while the other is computing.

We use 4 BRAM blocks, ensuring that once a complete calculation is written to one of them, it will not be overwritten for another 3 samples. This gives the driver time to read the outputs from the BRAM module even if it started to pull values mid-way through a calculation. The pipeline keeps track of where the most recent sample is stored, and gives the avalon-bus access to that BRAM block when a read is requested. If the BRAM block is overwritten during a driver read, the pipeline will notify the driver that the pulled-sample is corrupt using a valid bit.

Additionally, the hardware keeps a counter that tallies the number of STFT results thus far computed is placed in a buffer. The driver reads from the buffer to retrieve the data. This serves as a timestamp of the pulled sample. The hardware makes no guarantee that the next sample seen by the driver will be the next sample sequentially (i.e., if the driver is too slow retrieving data, some data may be dropped). Our algorithm is robust against occasional missed sample (as long as timing data is preserved -- hence the need for the sample counter).

# Software:

Adding a Song to our Database

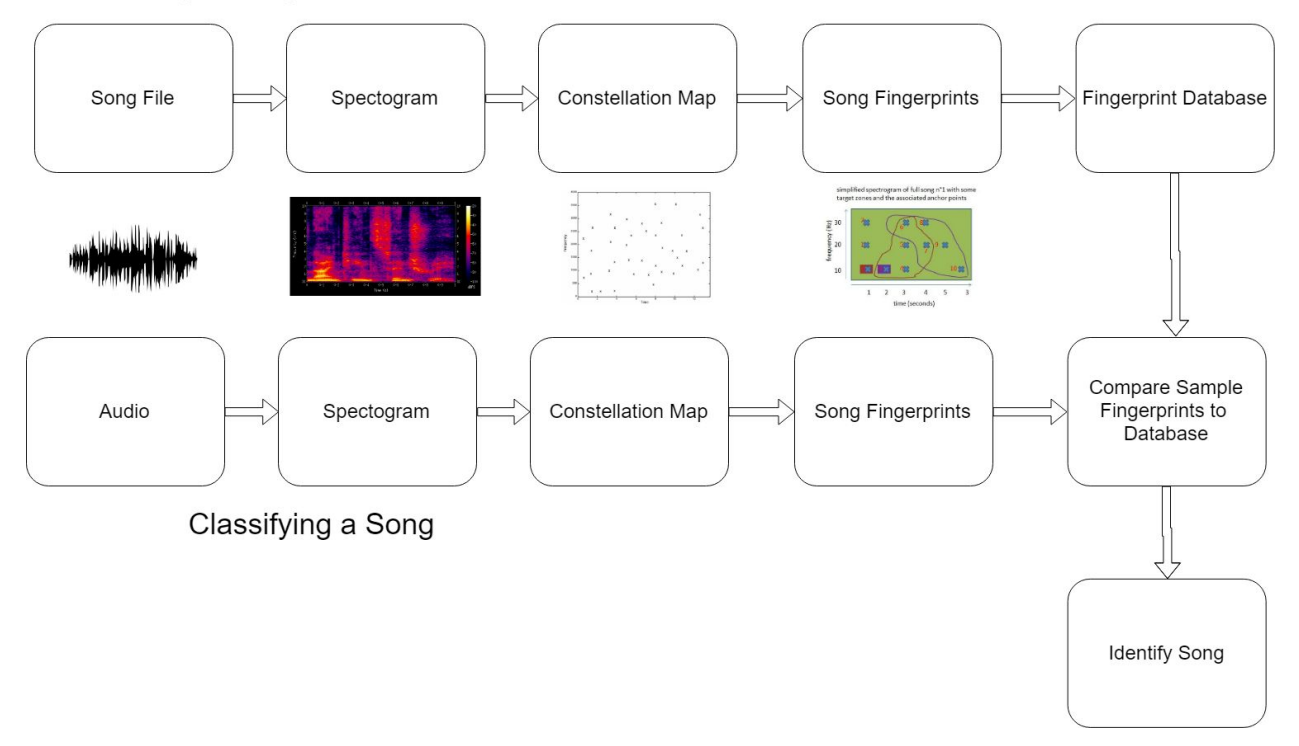

The algorithm for classifying songs involves finding local maxima in the spectogram, then using those peaks to generate fingerprints that act as keys (hashes) for a large database (hash table) of cataloged songs. This is accomplished by identifying the most important frequency ranges that humans can perceive (bins), and, then, finding the most significant frequencies that occur in those ranges in any song (local extrema within the selected bins of frequencies in the Fourier transform of the signal). Afterwards, the identified frequency peaks form a unique characterization of a song that is called a fingerprint which is stored in the hash table (for a more descriptive and detailed explanation of hash table generation, see Cristophe's Coding Geek article<sup>4</sup>). It is noise tolerant and time invariant. Also, it ensures consistency over recording hardware, volume, levels of background noise, etc). Generating these hashes for incoming audio allows for quick searching of possible song matches, rather than sequentially searching for a match across the entire catalog (songs which have already been fingerprinted according to the same algorithm, and so the catalog is generated or retrieved ahead of time).

<sup>4</sup> Cristophe. (2015, August 6). How does Shazam work. Retrieved from Coding Geek

Peak Finding/Compression Algorithm:

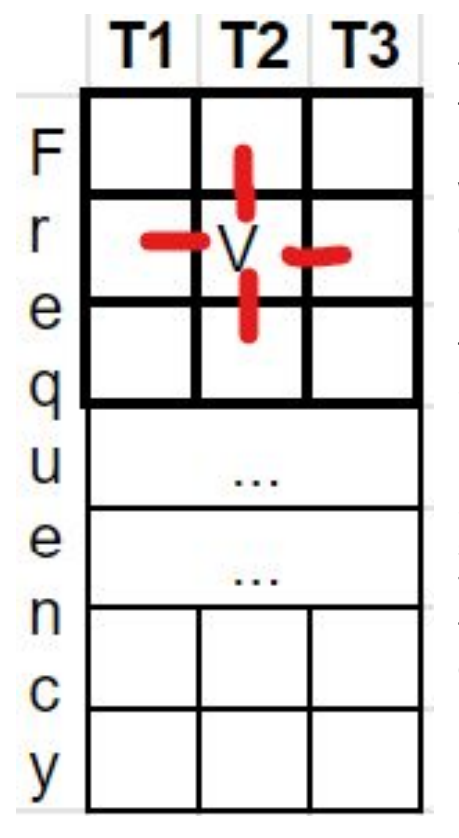

The STFT data comes in from the accelerator as a two-dimensional array. In software, we divide the 256 frequencies into 6 logarithmic bins. In each bin, we find all peak candidates, i.e., local maxima -- all entries in the array which are greater than all of their four neighbors. Then, for each bin, at each time slice, we keep only the peak with the highest amplitude of the peak candidates. At this point we have a maximum of 6 peaks per time slice (but usually fewer than six). At this point peaks are represented as 3-tuples consisting of the time, frequency, and amplitude. In order to further reduce the number of peaks we use, we prune in the following manner. We look at a time chunk of 500 time slices at a time, and take the average and the standard deviation of all peak amplitudes in that time chunk. Then we throw away all peaks with amplitudes that are less than the average plus a the standard deviation times a coefficient.

Choosing only the largest peaks makes the algorithm robust against noise -- hopefully, any noise will not be as loud as the song itself, and therefore the noise will be pruned.

### Software Only Shazam Model

A significant portion of our efforts were devoted to creating a software only model of the Shazam algorithm. Instead of taking the STFT in real-time (which takes a long time in software -- hence the motivation for the hardware FFT accelerator) we precomputed the STFT and saved it to a file, and then just read it in when running our "recognize" program. This allowed us to verify the efficacy of the Shazam algorithm before we began the project, and, once the project was underway, it allowed us to develop and refine the software portion of the Shazam algorithm before the hardware FFT module was completed.

Our software model is able to recognize songs -- even with artificially added noise -- at 100% accuracy across the 30 songs we were working with.

## Results and Analysis

Our system is able to recognize songs on a consistent basis, with 100% accuracy among the 30 songs in our database.

Originally, we prepared constellation maps for the songs in software -- i.e., we took an STFT of each song, found and pruned the peaks of the spectrogram, and wrote the resulting peaks to a file. We then copied those files to the board, where our software program could read them in to quickly build the database. However, found that our system had trouble recognizing songs when comparing against a database built from these software produced constellation maps.

Instead, we found that by generating the constellation files using the FFT generated by the hardware worked much better. This suggests that the software FFTs of the .wav files differ from the hardware FFTs of the incoming audio from the CODEC. We don't know with certainty why this is, but possibilities include: fixed point arithmetic or the occasional overflow produces sufficiently different FFTs; or data from audio CODEC is sufficiently different from the .wav files -- with it has inherent (and consistent) noise, or perhaps is scaled differently.

## How to Use the System to Recognize Songs

Generate ROM files with MATLAB, then use Quartus to synthesize the hardware<sup>5</sup>, and copy the rbf and dtb to the boot partition of the board $<sup>6</sup>$ . Boot the board.</sup>

Once the board has the FPGA configured and boots, go the the "software" folder. Run "make" and "./makeRecognize.sh" to compile the software system. Then, insert the driver module by running "insmod fft accelerator.ko". The system is now set up.

To recognize songs using a database that was created using FFTs from the board, enter the "constellationFiles\_board" folder. Run "../recognize\_board" to start the program. Play the music through a mic or line-in, and hit enter when prompted.

To recognize songs using a database that was created using FFTs in software with our python script, enter the "constellationFiles\_software" folder. Run "../recognize" to start the program. Play the music through a mic or line-in, and hit enter when prompted. This method of running the system does not perform as well as the recognize\_board program, as described above.

<sup>5</sup> recompileHardware.sh script

<sup>6</sup> updateBootPartition.sh script

# How to Use the Software Model to Recognize Songs in .wav Files

Enter SoftwareShazamModel directory and run make. Then enter constellationFiles directory and run "../recognize".

# Future Work

-Test with microphone.

-Ideally, the amount of time required to listen to an incoming song would be determined dynamically; i.e., the system would only listen for as long as necessary to find enough matches to recognize the song with confidence. This would require creating a multithreaded program so that one thread can begin matching against the database while the other thread continues to poll the driver for more FFT data. While this would be a nice feature, and would moderately improve the user experience, for our project we determined that the program would just listen to all songs for the same fixed amount of time. We chose an amount of time (about 30 seconds) that would be sufficient to produce enough matches to recognize the song in most cases.

-There is some amount of parameter tuning that could be done that may improve the accuracy of the system further.

# List of Files

Hardware:

- FFT accelerator.sv: Top level hardware module, communicates with audio codec via i2c as well as with the segment displays (used frequently in debugging). Passes mono audio and advance signals to SFFT Pipeline.
- SfftPipeline SingleStage.sv: Top level SFFT pipeline module, samples the input signal at the rising edge of the advance signal. Outputs only real components of calculated FFT result. Raises valid bit for one cycle when calculation ends. Connects to internal BRAM module where results are stored.
- bram.sv: BRAM modules used as pipeline memory buffers
- soc\_system.tcl: Top level SystemVerilog file includes FPGA pin assignments.
- soc\_system\_top.sv: Defines top-level system module

Software:

- FFT accelerator.h: Header file for FFT accelerator device driver.
- FFT\_accelerator.c: FFT accelerator device driver. Pulls FFT results from data bus.
- usr.c: User space test program for testing driver results.
- **•** fft.py: Python file used to generate FFTs in software. Written to files to be read by  $C++$ program.
- recognizeSongs.py: Preliminary Python prototype for classification algorithm
- SoftwareShazamModel/recognize.cpp: Pure C++ implementation of the classification algorithm
- song list.txt: List of song names in database.
- *constellationFiles/\**: contains sparse representations of songs, used for building database
- db.cpp: generates constellation files from FFTs pulled from device
- software/recognize board.cpp: recognizes songs from audio played to device, using database made from hardware generated FFTs
- software/recognize.cpp: recognizes songs from audio played to device, using database made from software generated FFTs
- generate\_constellations.cpp: generates constellation files from fft files.
- GenerateRomFiles.m: Generates the ROM files used in the FFT pipeline
- generateKs.m: Used by GenerateRomFiles to generate K factors
- suffleIndices.m: Used by GenerateRomFiles to generate shuffle indexes for FFT inputs
- q2dec.m: Used by GenerateRomFiles to convert numbers to hex
- FFT Testing.m: Testing script for FFT algorithm and comparison with hardware results
- myFFT.m: Used to test hardware FFT algorithm
- myButterfly.m: Software version of butterfly module.
- runMatlabScript.sh: Shell script to start execution of GenerateRomFiles.m

## Code:

### Driver:

#### **fft\_accelerator.h:**

#ifndef \_FFT\_ACCELERATOR\_H #define \_FFT\_ACCELERATOR\_H

#include <linux/ioctl.h> #include <linux/types.h>

#define BINS 6 #define FREQ\_WIDTH\_BYTES 1 #define FREQ\_WIDTH\_BITS 1 #define AMPL\_WIDTH\_BYTES 4 #define AMPL\_WIDTH\_BITS 32 #define AMPL\_FRACTIONAL\_BITS 7 #define COUNTER\_WIDTH\_BYES 4 #define SAMPLING\_FREQ 48000 #define DOWN\_SAMPLING\_FACTOR 256 #define N\_FREQUENCIES 256

#define AMPLITUDES\_SIZE (N\_FREQUENCIES \* AMPL\_WIDTH\_BYTES)

typedef int32\_t ampl\_t;

typedef struct { ampl\_t fft[N\_FREQUENCIES]; uint32\_t time; uint8\_t valid; } fft\_accelerator\_fft\_t;

typedef struct { fft\_accelerator\_fft\_t \*fft\_struct; } fft\_accelerator\_arg\_t;

#define FFT\_ACCELERATOR\_MAGIC 'p'

/\* ioctls and their arguments \*/

#define FFT\_ACCELERATOR\_READ\_FFT \_IOR(FFT\_ACCELERATOR\_MAGIC, 2, fft\_accelerator\_arg\_t \*)

#endif

#### **fft\_accelerator.c**

/\* \* Device driver for the VGA video generator

\*

\*

\* A Platform device implemented using the misc subsystem

\* Stephen A. Edwards

- \* Columbia University
- \*

\* References:

\* Linux source: Documentation/driver-model/platform.txt

\* drivers/misc/arm-charlcd.c

\* http://www.linuxforu.com/tag/linux-device-drivers/

- \* http://free-electrons.com/docs/
- \*

\* "make" to build

\* insmod fft\_accelerator.ko

\* \* Check code style with

```
* checkpatch.pl --file --no-tree fft_accelerator.c
```

```
*/
```
#include <linux/delay.h> #include <linux/module.h> #include <linux/init.h> #include <linux/errno.h> #include <linux/version.h> #include <linux/kernel.h> #include <linux/platform\_device.h> #include <linux/miscdevice.h> #include <linux/slab.h> #include <linux/io.h> #include <linux/of.h> #include <linux/of\_address.h> #include <linux/fs.h> #include <linux/uaccess.h> #include "fft\_accelerator.h"

```
#define DRIVER_NAME "fft_accelerator"
/* Device registers */
#define AMPLITUDES(x) (x)
#define TIME_COUNT(x) (AMPLITUDES(x) + AMPLITUDES_SIZE)
#define VALID(x) (TIME_COUNT(x) + COUNTER_WIDTH_BYES)
#define READING(x) (VALID(x) + 1)
/*
* Information about our device
*/
struct fft_accelerator_dev {
       struct resource res; /* Resource: our registers */
       void __iomem *virtbase; /* Where registers can be accessed in memory */
} dev;
// TODO rewrite this. Right now it is a sketch. Double check subleties with bit widths,
// and make sure addresses match with hardware.
static int fft_accelerator_read_sample(fft_accelerator_fft_t *sample_struct) {
       int i;
       static uint32_t prev_time = 0;
       // THIS PART IS NOT FULLY PARAMETRIZED --
       // ioread*() calls may need to change if bit widths change.
       int tries = 0;
       while (1) {
              while ((sample_struct->time = ioread32(TIME_COUNT(dev.virtbase))) ==
prev_time) {
                     tries++;
                     if (tries > 15)
                            printk("\tSample time delta: %d\n", sample_struct->time -
prev_time);
                            return -1;
                     }
                     usleep_range(1000, 2000);
              }
              iowrite8(0x1u, READING(dev.virtbase));
              for (i = 0; i < N FREQUENCIES; i++) {
                     sample_struct->fft[i] = ioread32(AMPLITUDES(dev.virtbase) +
i*AMPL_WIDTH_BYTES);
              }
              sample_struct->valid = ioread8(VALID(dev.virtbase));
```

```
iowrite8(0x0u, READING(dev.virtbase));
               if (sample_struct->valid){
                      break;
              } else {
                      tries++;
              }
       }
       printk("\tSample time delta: %d\n", sample_struct->time - prev_time);
       prev_time = sample_struct->time;
       return 0;
}
/*
* Handle ioctl() calls from userspace:
* Read or write the segments on single digits.
* Note extensive error checking of arguments
 *
*
*/
static long fft_accelerator_ioctl(struct file *f, unsigned int cmd, unsigned long arg)
{
       fft_accelerator_fft_t *sample;
       fft_accelerator_fft_t *dest;
       fft_accelerator_arg_t arg_k;
       if (copy_from_user(&arg_k, (fft_accelerator_arg_t *) arg, sizeof(fft_accelerator_arg_t)))
               return -EACCES;
       switch (cmd) {
       case FFT_ACCELERATOR_READ_FFT:
               sample = kmalloc(sizeof(fft_accelerator_fft_t), GFP_KERNEL);
               if (sample == NULL) {
                      printk("nomem");
                      return -ENOMEM;
              }
               printk("About to read sample\n");
               if (fft_accelerator_read_sample(sample) == -1) {
                      kfree(sample);
                      return -EIO;
              }
               printk("Read Peaks\n");
```

```
dest = arg_k.fit_struct;if (copy_to_user(dest, sample,
                             sizeof(fft_accelerator_fft_t))) {
                     kfree(sample);
                     return -EACCES;
              }
              kfree(sample);
              break;
       default:
              return -EINVAL;
       }
       return 0;
}
/* The operations our device knows how to do */
static const struct file_operations fft_accelerator_fops = {
       .owner = THIS MODULE,
       .unlocked_ioctl = fft_accelerator_ioctl,
};
/* Information about our device for the "misc" framework -- like a char dev */
static struct miscdevice fft_accelerator_misc_device = {
       .minor = MISC_DYNAMIC_MINOR,
       name = DRIVER NAME,
       fops = 8 fft accelerator fops,
};
/*
* Initialization code: get resources (registers) and display
* a welcome message
*/
static int __init fft_accelerator_probe(struct platform_device *pdev)
{
       int ret;
       /* Register ourselves as a misc device: creates /dev/fft_accelerator */
       ret = misc_register(&fft_accelerator_misc_device);
       /* Get the address of our registers from the device tree */
       ret = of address to resource(pdev->dev.of node, 0, &dev.res);
       if (ret) \{
```

```
ret = -ENOENT;
              goto out_deregister;
       }
       /* Make sure we can use these registers */
       if (request_mem_region(dev.res.start, resource_size(&dev.res),
                          DRIVER\_NAME == NULL) {
              ret = -EBUSY;
              goto out_deregister;
       }
       /* Arrange access to our registers */
       dev.virtbase = of_iomap(pdev->dev.of_node, 0);
       if (dev.virtbase == NULL) {
              ret = -ENOMEM;
              goto out_release_mem_region;
       }
       return 0;
out_release_mem_region:
       release_mem_region(dev.res.start, resource_size(&dev.res));
out deregister:
       misc_deregister(&fft_accelerator_misc_device);
       return ret;
/* Clean-up code: release resources */
static int fft_accelerator_remove(struct platform_device *pdev)
       iounmap(dev.virtbase);
       release_mem_region(dev.res.start, resource_size(&dev.res));
       misc_deregister(&fft_accelerator_misc_device);
       return 0;
/* Which "compatible" string(s) to search for in the Device Tree */
#ifdef CONFIG_OF
static const struct of device id fft accelerator of match[] = {
       \{.compatible = "csee4840,fft_accelerator-1.0" \},
       {},
MODULE_DEVICE_TABLE(of, fft_accelerator_of_match);
```
{

}

};

#### #endif

```
/* Information for registering ourselves as a "platform" driver */
static struct platform_driver fft_accelerator_driver = \{.driver = {
              .name = DRIVER_NAME,
              .owner = THIS_MODULE,
              .of_match_table = of_match_ptr(fft_accelerator_of_match),
       },
       .remove = exit_p(fft_accelerator_remove),
};
/* Called when the module is loaded: set things up */
static int __init fft_accelerator_init(void)
{
       pr_info(DRIVER_NAME ": init\n");
       return platform_driver_probe(&fft_accelerator_driver, fft_accelerator_probe);
}
/* Calball when the module is unloaded: release resources */
static void __exit fft_accelerator_exit(void)
{
       platform_driver_unregister(&fft_accelerator_driver);
       pr_info(DRIVER_NAME ": exit\n");
}
module_init(fft_accelerator_init);
module_exit(fft_accelerator_exit);
MODULE_LICENSE("GPL");
MODULE_AUTHOR("Eitan Kaplan, Columbia University");
MODULE_DESCRIPTION("FFT Accelerator driver");
recognize.cpp
/*
*/
#include <iostream>
#include <fstream>
#include <string>
#include <cstring>
#include <sstream>
#include <list>
```
#include <set> #include <vector> #include <unordered\_map> #include <algorithm> #include <cfloat> #include <cmath> #include "fft\_accelerator.h" #include <sys/ioctl.h> #include <sys/stat.h> #include <sys/types.h> #include <fcntl.h> #define NFFT 512 #define NBINS 6 #define BIN0 0 #define BIN1 10 #define BIN2 20 #define BIN3 40 #define BIN4 80 #define BIN5 160 #define BIN6 240 #define PRUNING\_COEF 1.4f #define PRUNING\_TIME\_WINDOW 500 #define NORM\_POW 1.0f #define STD\_DEV\_COEF 1.25 #define T\_ZONE 4 struct peak\_raw { float ampl; uint16\_t freq; uint16\_t time; }; struct peak { uint16\_t freq; uint16\_t time; }; struct fingerprint { uint16\_t anchor; uint16\_t point; uint16\_t delta;

};

```
struct song_data {
       std::string song_name;
       uint16 t time pt;
       uint16_t song_ID;
};
struct hash_pair {
       uint64_t fingerprint;
       struct song_data value;
};
struct count_ID {
       std::string song;
       int count;
       int num_hashes;
};
struct database_info{
       std::string song_name;
       uint16_t song_ID;
       int hash_count;
};
std::list<hash_pair> hash_create(std::string song_name, uint16_t song_ID);
std::list<hash_pair> generate_fingerprints(std::list<peak> pruned,
       std::string song_name, uint16_t song_ID);
```
std::unordered\_map<uint16\_t, count\_ID> identify\_sample( const std::list<hash\_pair> & sample\_prints, const std::unordered\_multimap<uint64\_t, song\_data> & database, std::list<database\_info> song\_list);

```
std::list<peak> generate_constellation_map(std::vector<std::vector<float>>fft, int nfft);
```

```
std::list<peak> read_constellation(std::string filename);
```

```
std::vector<std::vector<float>> get_fft_from_audio(float sec);
```

```
std::list<hash_pair> hash_create_from_audio(float sec);
```

```
float score(const struct count_ID &c) {
       return ((float) c.count)/std::pow(c.num_hashes, NORM_POW);
}
bool sortByScore(const struct count_ID &lhs, const struct count_ID &rhs) {
       return lhs.count == rhs.count ? score(lhs) > score(rhs) : lhs.count > rhs.count;
}
int fft_accelerator_fd;
int main()
{
       /*
        * Assumes fft spectrogram files are availible at ./song_name, and that
        * song_list.txt exists and contains a list of the song names.
        */
       std::unordered_multimap<uint64_t, song_data> db;
       std::list<database_info> song_names;
       std::unordered_map<uint16_t, count_ID> results;
       struct hash_pair pair;
       std::pair<uint64_t, song_data> temp_db;
       struct database_info temp_db_info;
       std::string temp_match;
       std::string temp_s;
       std::string output;
       int hash_count;
       std::fstream file;
       std::string line;
       std::vector<std::string> song_file_list;
       uint16_t num_db = 0;
       // open device:
       static const char filename[] = "/dev/fft_accelerator";
       if( (fft_accelerator_fd = open(filename, O_RDWR)) == -1) {
               std::cerr << "could not open " << filename << std::endl;
               return -1;
       }
       file.open("song_list.txt");
```

```
while(getline(file, line)){
 if(!line.empty()){
       // skip most songs since board does not have enough ram to handle 30
       if (num_db % 6! = 2) { num_db++; continue;}
       num_db++;
       temp_s = "." + line;hash_count = 0;
       std::list<hash_pair> temp;
       temp = hash_create(temp_s, num_db);
       for(std::list<hash_pair>::iterator it = temp.begin();
                it != temp.end(); ++it}
              temp_db.first = it->fingerprint;
              temp_db.second = it->value;
              db.insert(temp_db);
              hash_count++;
       }
       temp_db_info.song_name = temp_s;
       temp_db_info.hash_count = hash_count;
       temp_db_info.song_ID = num_ddb;
       song_names.push_back(temp_db_info);
       std::cout << "(" << num db << ") ";
       std::cout << temp_s;
       std::cout << " databased.\n Number of hash table entries: ";
       std::cout << temp.size() << std::endl;
       std::cout << std::endl;
       std::cout << std::endl;
 }
file.close();
/*DEBUG*/
std::cout << "Full database completed \n\n" << std::endl;
while(true)
```
{

```
std::cout << "Ready to identify. Press ENTER to identify the song playing.\n";
              std::cin.ignore();
              temp s = line;
              std::list<hash_pair> identify;
              // identify = hash_create_noise(temp_s, num_db);
              identify = hash_create_from_audio(25);
              std::cout << "Done listening.\n";
              results = identify_sample(identify, db, song_names);
              std::vector<count_ID> sorted_results;
              for(auto iter = results.begin();iter != results.end(); ++iter}
                      sorted_results.push_back(iter->second);
              }
              std::sort(sorted_results.begin(), sorted_results.end(), sortByScore);
              for (auto c = sorted_results.cbegin(); c != sorted_results.cend(); c++) {
                 std::cout << "-" << c->song << "/" << score(*c) << "/" << c->count << std::endl;
              }
       }
       return 0;
std::unordered_map<uint16_t, count_ID> identify_sample(
       const std::list<hash_pair> & sample_prints,
       const std::unordered_multimap<uint64_t, song_data> & database,
       std::list<database_info> song_list)
       std::cout << "call to identify" << std::endl;
       std::unordered_map<uint16_t, count_ID> results;
       //new database, keys are songIDs concatenated with time anchor
       //values are number of appearances, if 5 we've matched
       std::unordered_map<uint64_t, uint8_t> db2;
       uint64_t new_key;
       uint16_t identity;
       for(std::list<database_info>::iterator iter = song_list.begin();
```
{

```
iter != song_list.end(); ++iter){
       //scaling may no longer be necesary, but currently used
       results[iter->song_ID].num_hashes = iter->hash_count;
       results[iter->song_ID].song = iter->song_name;
       //set count to zero, will now be number of target zones matched
       results[iter->song_ID].count = 0;
}
//for fingerpint in sampleFingerprints
for(auto iter = sample\_prints.begin();iter != sample_prints.end(); ++iter){
  // get all the entries at this hash location
  const auto & ret = database.equal_range(iter->fingerprint);
  //lets insert the song_ID, time anchor pairs in our new database
  for(auto it = ret.first; it != ret.second; ++it}
          new key = it->second.song ID;
          new_key = new_key << 16;
          new_key |= it->second.time_pt;
          new_key = new_key << 16;
          new_key |= iter->value.time_pt;
          db2[new_key]++;
  }
}
// second database is fully populated
//adds to their count in the results structure, which is returned
for(std::unordered_map<uint64_t,uint8_t>::iterator
                  it = db2.begin(); it != db2.end(); ++it}
       //full target zone matched
       if(it->second >= T_ZONE)
       {
               //std::cout << it->second << std::endl;
               identity = it->first >> 32;
               results[identity].count += (int) (it->second);
       }
```

```
}
       return results;
}
std::list<hash_pair> hash_create(std::string song_name, uint16_t song_ID)
{
       std::cout << "call to hash_create" << std::endl;
       std::cout << "Song ID = " << song_ID << std::endl;
       std::list<peak> pruned_peaks;
       pruned_peaks = read_constellation(song_name);
       std::list<hash_pair> hash_entries;
       hash_entries = generate_fingerprints(pruned_peaks, song_name, song_ID);
       return hash_entries;
}
std::list<hash_pair> hash_create_from_audio(float sec)
{
       uint16_t song_ID = 0;
       std::string song_name = "AUDIO";
       std::cout << "call to hash_create_from_audio" << std::endl;
       std::vector<std::vector<float>>fft;
       fft = get\_fft\_from\_audio(sec);std::list<peak> pruned_peaks;
       pruned_peaks = generate_constellation_map(fft, NFFT);
       std::list<hash_pair> hash_entries;
       hash_entries = generate_fingerprints(pruned_peaks, song_name, song_ID);
       return hash_entries;
}
std::list<hash_pair> generate_fingerprints(std::list<peak> pruned,
       std::string song_name, uint16_t song_ID)
{
       std::list<hash_pair> fingerprints;
       struct fingerprint f;
```

```
struct song_data sdata;
```

```
struct hash_pair entry;
uint16_t target_zone_t;
uint64_t template_print;
struct peak other_point;
struct peak anchor_point;
int target_offset = 2;
target_zone_t = T_ ZONE;
for(std::list<peak>::iterator it = pruned.begin();
std::next(it, target_zone_t + target_offset) != pruned.end(); it++){
       anchor_point= *it;
       for(uint16_t i = 1; i <= target_zone_t; i++){
               other_point = *(std::next(it, i + target_offset));f.anchor = anchor_point.freq;
               f.point = other_point.freq;
               f.delta = other_point.time - anchor_point.time;
               sdata.song_name = song_name;
               sdata.time_pt = anchor_point.time;
               sdata.songID =songID;
               template_print = f.anchor;
               template_print = template_print << 16;
               template print |= f.point;
               template_print = template_print << 16;
               template_print |= f.delta;
               entry.fingerprint = template_print;
               entry.value = sdata;
               fingerprints.push_back(entry);
       }
}
return fingerprints;
```

```
uint32_t sec_to_samples(float sec) {
       return (int) sec*(SAMPLING_FREQ/DOWN_SAMPLING_FACTOR);
}
float samples_to_sec(uint32_t samples) {
       return ((float) samples)/SAMPLING_FREQ;
}
float ampl2float(ampl_t fixed) {
       // divide by 2^(fixed point accuracy) 2^7.
       return ((float) fixed) / std::pow(2.0, AMPL_FRACTIONAL_BITS);
}
#define ERR_IO 0xFFFFFFFFFFFFFFFFu
#define ERR_NVALID 0xFFFFFFFFFFFFFFFEu
uint64_t get_sample(std::vector<float> & fft) {
       fft_accelerator_arg_t vla;
       fft_accelerator_fft_t fft_struct;
       vla.fft_struct = &fft_struct;
       fft.clear();
       fft.reserve(N_FREQUENCIES);
       if (ioctl(fft_accelerator_fd, FFT_ACCELERATOR_READ_FFT, &vla)) {
              perror("ioctl(FFT_ACCELERATOR_READ_FFT) failed");
              return ERR_IO;
       }
       if(!fft_struct.valid) {
              return ERR_NVALID;
       }
       for (int i = 0; i < N FREQUENCIES; i++) {
              //std::cout << ampl2float(fft_struct.fft[i]) << " ";
              fft.push_back(ampl2float(fft_struct.fft[i]));
       }
              //std::cout << std::endl;
       return fft_struct.time;
}
```
std::vector<std::vector<float>> get\_fft\_from\_audio(float sec) {

```
uint32_t samples = sec_to samples(sec);
std::cout << samples << std::endl;
std::vector<std::vector<float>> spec;
spec.reserve(N_FREQUENCIES);
for (int i = 0; i < N FREQUENCIES; i++) {
       std::vector<float> vec;
       vec.reserve(samples);
       spec.push_back(vec);
}
std::vector<float> fft_temp;
uint64_t time;
for (uint32_t i = 0; i < samples; i++) {
       time = get_sample(fft_temp);
       //this assumes we miss nothing
       for(uint32_t j = 0; j < N_FREQUENCIES; j++){
               //std::count \leq fft_temp[j] \leq '";
               spec[j].push_back(std::abs(fft_temp[j]));
       }
               //std::cout << std::endl;
       if (time == ERR IO || time == ERR NVALID) {
               std::cout << "Could not get audio fft\n";
            // spec[0].size < samples
               return spec;
       }
        //copy contents of fft_temp into spec[i], averaging if there are missed times.
}
```
return spec;

```
}
```

```
// Eitan's re-write:
```

```
inline int freq_to_bin(uint16_t freq) {
        if (freq \leq BIN1)
               return 1;
        if (freq < BIN2)
                return 2;
        if (freq < BIN3)
               return 3;
        if (freq < BIN4)
               return 4;
```

```
if (freq < BIN5)
               return 5;
       if (freq < BIN6)
               return 6;
       return 0;
}
std::list<peak_raw> get_raw_peaks(std::vector<std::vector<float>> fft, int nfft)
{
  std::list<peak_raw> peaks;
  uint16_t size_in_time;
  size_in_time = fft[0].size();
  for(uint16_t j = 1; j < size_in_time-2; j++){
       // WARNING not parametrized by NBINS
       float max_ampl_by_bin[NBINS + 1] = {FLT_MIN}, FLT_MIN, FLT_MIN, FLT_MIN,
FLT_MIN, FLT_MIN, FLT_MIN};
       struct peak_raw max_peak_by_bin[NBINS + 1] = \{\};
     for(uint16_t i = 0; i < fft.size() - 1; i++){
       if( fft[i][j] > ff[t[i][j-1] && //west
               ft[i][j] > ff[t[i][j+1] && //east
               (i < 1 || fft[i][j] > fft[i-1][j]) && //north
               (i >= fft.size() || fft[i][j] > fft[i+1][j]) { //south
               if (fft[i][j] > max_ampl_by_bin[freq_to_bin(i)]) {
                 max\_ampl\_by\_bin[freq\_to\_bin(i)] = fft[i][j];max_peak_by_bin[freq_to_bin(i)].freq = i;
                 max_peak_by_bin[freq_to_bin(i)].ampl = fft[i][j];
                 max_peak_by_bin[freq_to_bin(i)].time = j;
               }
       }
     }
       for (int k = 1; k <= NBINS; k++) {
          if (max_peak_by_bin[k].time != 0) {
          peaks.push_back(max_peak_by_bin[k]);
          }
       }
  }
  return peaks;
}
std::list<peak> prune_in_time(std::list<peak_raw> unpruned_peaks) {
       int time = 0;
       float num[NBINS + 1] = \{ \};
```

```
float den[NBINS + 1] = \{\};
       float dev[NBINS + 1] = \{ \};
       int bin;
       unsigned int bin_counts[NBINS + 1] = \{\};
       unsigned int bin_prune_counts[NBINS + 1] = \{\};
       std::list<peak> pruned_peaks;
       auto add_iter = unpruned_peaks.cbegin();
       auto dev_iter = unpruned_peaks.cbegin();
       for(auto avg_iter = unpruned_peaks.cbegin(); add_iter != unpruned_peaks.cend(); ){
               if (avg_iter->time <= time + PRUNING_TIME_WINDOW && avg_iter !=
unpruned_peaks.cend()) {
                      bin = freq_to_bin(avg_iter->freq);
                      den[bin]++;
                      num[bin] += avg_iter->ampl;
                      avg_iter++;
              } else {
                      while(dev_iter != avg_iter){
                             if (dev_iter->time <= time + PRUNING_TIME_WINDOW
                                     && dev_iter != unpruned_peaks.cend()) {
                                     bin = freq_to_bin(dev_iter->freq);
                                     if(den[bin]){
                                            dev[bin] += pow(dev_iter->ampl - num[bin]/den[bin],
2);
                                     }
                                     else{
                                            dev[bin] = den[bin];}
                             }
                             dev_iter++;
                      }
                      for (int i = 1; i \leq NBINS; i++){
                             if(den[i]){
                                     dev[i] = sqrt(dev[i]/den[i]);}
                             //std::cout << dev[i] << " ";
                      }
                      //std::cout << std::endl;
                      while (add_iter != avg_iter) {
                             bin = freq_to_bin(add_iter->freq);
```

```
if (den[bin] && add_iter->ampl > STD_DEV_COEF*dev[bin] +
num[bin]/den[bin] ) {
                                     pruned_peaks.push_back({add_iter->freq,
add_iter->time});
                                     bin_counts[freq_to_bin(add_iter->freq)]++;
                             } else {
                                     bin_prune_counts[freq_to_bin(add_iter->freq)]++;
                             }
                             add_iter++;
                      }
                      memset(num, 0, sizeof(num));
                      memset(den, 0, sizeof(den));
                      time += PRUNING_TIME_WINDOW;
              }
       }
       for (int i = 1; i <= NBINS; i++) {
               std::cout << "bin " << i << ": " << bin_counts[i] << "| pruned: " <<
bin_prune_counts[i] << std::endl;
       }
       return pruned_peaks;
}
std::list<peak> generate_constellation_map(std::vector<std::vector<float>> fft, int nfft)
{
       std::list<peak_raw> unpruned_map;
       unpruned_map = get raw_peaks(fft, nfft);
       return prune_in_time(unpruned_map);
}
std::list<peak> read_constellation(std::string filename){
       std::ifstream fin;
       std::list<peak> constellation;
       uint32_t peak_32;
       struct peak temp;
       std::streampos size;
       char * memblock;
       int i;
       fin.open(filename+"_48.realpeak", std::ios::binary | std::ios::in
                      | std::ios::ate);
```

```
i = 0;if (fin.is_open())
       {
          size = fin.telly();
          memblock = new char [size];
          fin.seekg (0, std::ios::beg);
          fin.read (memblock, size);
          fin.close();
          while(i < size)
          {
                 peak_32 = *(uint32_t *)(memblock+i);
                 temp.time = peak_32;
                 temp.freq = peak_32 \gt 16;
                 constellation.push_back(temp);
                 /* MUST incremet by this amount here*/
                 i += sizeof(peak_32);
          }
          delete[] memblock;
       }
       return constellation;
recognize_board.c
#include <iostream>
#include <fstream>
```
#include <string> #include <cstring> #include <sstream> #include <list> #include <set> #include <vector>

}

/\* \*/

```
#include <unordered_map>
```

```
#include <algorithm>
#include <cfloat>
#include <cmath>
#include "fft_accelerator.h"
#include <sys/ioctl.h>
#include <sys/stat.h>
#include <sys/types.h>
#include <fcntl.h>
#define NFFT 512
#define NBINS 6
#define BIN0 0
#define BIN1 10
#define BIN2 20
#define BIN3 40
#define BIN4 80
#define BIN5 160
#define BIN6 160
#define PRUNING_COEF 1.4f
#define PRUNING_TIME_WINDOW 500
#define NORM_POW 1.0f
#define STD_DEV_COEF 1.25
#define T_ZONE 4
struct peak_raw {
       float ampl;
       uint16_t freq;
       uint16_t time;
};
struct peak {
       uint16_t freq;
       uint16_t time;
};
struct fingerprint {
       uint16_t anchor;
       uint16_t point;
       uint16_t delta;
};
struct song_data {
```

```
std::string song_name;
       uint16_t time_pt;
       uint16_t song_ID;
};
struct hash_pair {
       uint64_t fingerprint;
       struct song_data value;
};
struct count_ID {
       std::string song;
       int count;
       int num_hashes;
};
struct database_info{
       std::string song_name;
       uint16_t song_ID;
       int hash_count;
};
std::list<hash_pair> hash_create(std::string song_name, uint16_t song_ID);
std::list<hash_pair> generate_fingerprints(std::list<peak> pruned,
       std::string song_name, uint16_t song_ID);
std::unordered_map<uint16_t, count_ID> identify_sample(
       const std::list<hash_pair> & sample_prints,
       const std::unordered_multimap<uint64_t, song_data> & database,
       std::list<database_info> song_list);
std::list<peak> generate_constellation_map(std::vector<std::vector<float>>fft, int nfft);
std::list<peak> read_constellation(std::string filename);
std::vector<std::vector<float>> get_fft_from_audio(float sec);
std::list<hash_pair> hash_create_from_audio(float sec);
float score(const struct count_ID &c) {
```
return ((float) c.count)/std::pow(c.num\_hashes, NORM\_POW);

}

```
bool sortByScore(const struct count_ID &lhs, const struct count_ID &rhs) {
       return lhs.count == rhs.count ? score(lhs) > score(rhs) : lhs.count > rhs.count;
}
int fft_accelerator_fd;
int main()
{
        /*
        * Assumes fft spectrogram files are availible at ./song_name, and that
        * song_list.txt exists and contains a list of the song names.
        */
       std::unordered_multimap<uint64_t, song_data> db;
       std::list<database_info> song_names;
       std::unordered_map<uint16_t, count_ID> results;
       struct hash_pair pair;
       std::pair<uint64_t, song_data> temp_db;
       struct database_info temp_db_info;
       std::string temp_match;
       std::string temp_s;
       std::string output;
       int hash_count;
       std::fstream file;
       std::string line;
       std::vector<std::string> song_file_list;
       uint16_t num_db = 0;
       // open device:
       static const char filename[] = "/dev/fft_accelerator";
       if( (fft_accelerator_fd = open(filename, O_RDWR)) == -1) {
               std::cerr << "could not open " << filename << std::endl;
               return -1;
       }
       file.open("song_list.txt");
       while(getline(file, line)){
         if(!line.empty()){
```

```
num_db++;
       temp_s = "./" + line;hash_count = 0;
       std::list<hash_pair> temp;
       temp = hash_create(temp_s, num_db);
       for(std::list<hash_pair>::iterator it = temp.begin();
                it != temp.end(); ++it}
              temp_db.first = it->fingerprint;
              temp_db.second = it->value;
              db.insert(temp_db);
              hash_count++;
       }
       temp_db_info.song_name = temp_s;
       temp_db_info.hash_count = hash_count;
       temp_d db_info.song_ID = num_db;
       song_names.push_back(temp_db_info);
       std::cout << "(" " " " " " " " "std::cout << temp_s;
       std::cout << " databased.\n Number of hash table entries: ";
       std::cout << temp.size() << std::endl;
       std::cout << std::endl;
       std::cout << std::endl;
 }
file.close();
/*DEBUG*/
std::cout << "Full database completed \n\n" << std::endl;
while(true)
       std::cout << "Ready to identify. Press ENTER to identify the song playing.\n";
       std::cin.ignore();
       temp_s = line;std::list<hash_pair> identify;
```
{
```
// identify = hash_create_noise(temp_s, num_db);
               identify = hash_create_from_audio(30);
               std::cout << "Done listening.\n";
               results = identify_sample(identify, db, song_names);
               std::vector<count_ID> sorted_results;
               for(auto iter = results.begin();iter != results.end(); ++iter}
                      sorted_results.push_back(iter->second);
              }
               std::sort(sorted_results.begin(), sorted_results.end(), sortByScore);
              for (auto c = sorted_results.cbegin(); c != sorted_results.cend(); c++) {
                 std::cout << "-" << c->song << "/" << score(*c) << "/" << c->count << std::endl;
              }
       }
       return 0;
}
std::unordered_map<uint16_t, count_ID> identify_sample(
       const std::list<hash_pair> & sample_prints,
       const std::unordered_multimap<uint64_t, song_data> & database,
       std::list<database_info> song_list)
{
       std::cout << "call to identify" << std::endl;
       std::unordered_map<uint16_t, count_ID> results;
       //new database, keys are songIDs concatenated with time anchor
       //values are number of appearances, if 5 we've matched
       std::unordered_map<uint64_t, uint8_t> db2;
       uint64_t new_key;
       uint16_t identity;
       for(std::list<database_info>::iterator iter = song_list.begin();
               iter != song_list.end(); ++iter){
              //scaling may no longer be necessary, but currently used
               results[iter->song_ID].num_hashes = iter->hash_count;
               results[iter->song_ID].song = iter->song_name;
              //set count to zero, will now be number of target zones matched
```

```
results[iter->song_ID].count = 0;
}
//for fingerpint in sampleFingerprints
for(auto iter = sample_prints.begin();
       iter != sample_prints.end(); ++iter){
  // get all the entries at this hash location
   const auto & ret = database.equal_range(iter->fingerprint);
  //lets insert the song_ID, time anchor pairs in our new database
  for(auto it = ret.first; it != ret.second; ++it}
          new_key = it->second.song_ID;
          new_key = new_key << 16;
          new_key |= it->second.time_pt;
          new_key = new_key << 16;
          new_key |= iter->value.time_pt;
          db2[new_key]++;
  }
}
// second database is fully populated
//adds to their count in the results structure, which is returned
for(std::unordered_map<uint64_t,uint8_t>::iterator
                  it = db2.begin(); it != db2.end(); ++it}
       //full target zone matched
       if(it->second >= T_ZONE)
       {
               //std::cout << it->second << std::endl;
               identity = it->first > 32;
               results[identity].count += (int) (it->second);
       }
}
return results;
```

```
std::list<hash_pair> hash_create(std::string song_name, uint16_t song_ID)
{
       std::cout << "call to hash_create" << std::endl;
       std::count \leq "Song ID = " \leq song ID \leq std::end!;
       std::list<peak> pruned_peaks;
       pruned_peaks = read_constellation(song_name);
       std::list<hash_pair> hash_entries;
       hash_entries = generate_fingerprints(pruned_peaks, song_name, song_ID);
       return hash_entries;
}
std::list<hash_pair> hash_create_from_audio(float sec)
{
       uint16_t song ID = 0;
       std::string song_name = "AUDIO";
       std::cout << "call to hash_create_from_audio" << std::endl;
       std::vector<std::vector<float>> fft;
       ft = get\_fft\_from\_audio(sec);
       std::list<peak> pruned_peaks;
       pruned_peaks = generate_constellation_map(fft, NFFT);
       std::list<hash_pair> hash_entries;
       hash_entries = generate_fingerprints(pruned_peaks, song_name, song_ID);
       return hash_entries;
}
std::list<hash_pair> generate_fingerprints(std::list<peak> pruned,
       std::string song_name, uint16_t song_ID)
{
       std::list<hash_pair> fingerprints;
       struct fingerprint f;
       struct song_data sdata;
       struct hash_pair entry;
       uint16_t target_zone_t;
       uint64_t template_print;
       struct peak other_point;
       struct peak anchor_point;
```

```
int target_offset = 2;
       target_zone_t = T_2ZONE;
       for(std::list<peak>::iterator it = pruned.begin();
        std::next(it, target_zone_t + target_offset) != pruned.end(); it++){
               anchor_point= *it;
               for(uint16_t i = 1; i <= target_zone_t; i++){
                      other\_point = * (std::next(it, i + target_offset));f.anchor = anchor_point.freq;
                      f.point = other_point.freq;
                      f.delta = other_point.time - anchor_point.time;
                      sdata.song_name = song_name;
                      sdata.time_pt = anchor_point.time;
                      sdata.song_ID = song_ID;
                      template_print = f.anchor;
                      template_print = template_print << 16;
                      template_print |= f.point;
                      template print = template print << 16;
                      template_print |= f.delta;
                      entry.fingerprint = template_print;
                      entry.value = sdata;
                      fingerprints.push_back(entry);
               }
       }
       return fingerprints;
}
uint32_t sec_to_samples(float sec) {
       return (int) sec*(SAMPLING_FREQ/DOWN_SAMPLING_FACTOR);
}
```

```
float samples_to_sec(uint32_t samples) {
       return ((float) samples)/SAMPLING_FREQ;
}
float ampl2float(ampl_t fixed) {
       // divide by 2^(fixed point accuracy) 2^7.
       return ((float) fixed) / std::pow(2.0, AMPL_FRACTIONAL_BITS);
}
#define ERR_IO 0xFFFFFFFFFFFFFFFFu
#define ERR_NVALID 0xFFFFFFFFFFFFFFFEu
uint64_t get_sample(std::vector<float> & fft) {
       fft_accelerator_arg_t vla;
       fft_accelerator_fft_t fft_struct;
       vla.fft_struct = &fft_struct;
       fft.clear();
       fft.reserve(N_FREQUENCIES);
       if (ioctl(fft_accelerator_fd, FFT_ACCELERATOR_READ_FFT, &vla)) {
               perror("ioctl(FFT_ACCELERATOR_READ_FFT) failed");
              return ERR_IO;
       }
       if(!fft_struct.valid) {
               return ERR_NVALID;
       }
       for (int i = 0; i < N FREQUENCIES; i++) {
              //std::cout << ampl2float(fft_struct.fft[i]) << " ";
              fft.push_back(ampl2float(fft_struct.fft[i]));
       }
              //std::cout << std::endl;
       return fft_struct.time;
}
std::vector<std::vector<float>> get_fft_from_audio(float sec) {
       uint32_t samples = sec_to samples(sec);
       std::cout << samples << std::endl;
       std::vector<std::vector<float>> spec;
```

```
spec.reserve(N_FREQUENCIES);
```

```
for (int i = 0; i < N FREQUENCIES; i++) {
```

```
std::vector<float> vec;
               vec.reserve(samples);
               spec.push_back(vec);
       }
       std::vector<float> fft_temp;
       uint64_t time;
       for (uint32_t i = 0; i < samples; i++) {
               time = get_sample(fft_temp);
               //this assumes we miss nothing
               for(uint32_t j = 0; j < N_FREQUENCIES; j++){
                       \frac{1}{s} //std::cout << fft_temp[j] << " ";
                       spec[j].push_back(std::abs(fft_temp[j]));
               }
                       //std::cout << std::endl;
               if (time == ERR IO || time == ERR NVALID) {
                       std::cout << "Could not get audio fft\n";
                    // spec[0].size < samples
                       return spec;
               }
                //copy contents of fft_temp into spec[i], averaging if there are missed times.
       }
       return spec;
}
// Eitan's re-write:
inline int freq_to_bin(uint16_t freq) {
       if (freq < BIN1)
               return 1;
       if (freq < BIN2)
               return 2;
       if (freq < BIN3)
               return 3;
       if (freq < BIN4)
               return 4;
       if (freq < BIN5)
               return 5;
       if (freq < BIN6)
               return 6;
       return 0;
```

```
std::list<peak_raw> get_raw_peaks(std::vector<std::vector<float>> fft, int nfft)
{
  std::list<peak_raw> peaks;
  uint16_t size_in_time;
  size_in_time = fft[0].size();
  for(uint16_t j = 1; j < size_in_time-2; j++){
       // WARNING not parametrized by NBINS
       float max_ampl_by_bin[NBINS + 1] = {FLT_MIN}, FLT_MIN, FLT_MIN, FLT_MIN,
FLT_MIN, FLT_MIN, FLT_MIN};
       struct peak_raw max_peak_by_bin[NBINS + 1] = \{};
     for(uint16_t i = 0; i < fft.size() - 1; i++){
       if( fft[i][j] > fft[i][j-1] 8.8 //west
               ft[i][j] > ff[t[i][j+1] && //east
               (i < 1 || fft[i][j] > fft[i-1][j]) && //north
               (i >= fft.size() || fft[i][j] > fft[i+1][j]) { //south
               if (fft[i][j] > max_ampl_by_bin[freq_to_bin(i)]) {
                 max_ampl_by_bin[freq_to_bin(i)] = fft[i][j];
                 max_peak_by_bin[freq_to_bin(i)].freq = i;
                 max_peak_by_bin[freq_to_bin(i)].ampl = fft[i][j];
                 max_peak_by_bin[freq_to_bin(i)].time = j;
               }
       }
     }
       for (int k = 1; k \le NBINS; k++) {
          if (max_peak_by_bin[k].time != 0) {
          peaks.push_back(max_peak_by_bin[k]);
          }
       }
  }
  return peaks;
}
std::list<peak> prune_in_time(std::list<peak_raw> unpruned_peaks) {
       int time = 0;
       float num[NBINS + 1] = \{ \};
       float den[NBINS + 1] = \{\};
       float dev[NBINS + 1] = \{ \};
       int bin;
       unsigned int bin_counts[NBINS + 1] = \{\};
       unsigned int bin_prune_counts[NBINS + 1] = \{\};
```

```
std::list<peak> pruned_peaks;
       auto add_iter = unpruned_peaks.cbegin();
       auto dev_iter = unpruned_peaks.cbegin();
       for(auto avg_iter = unpruned_peaks.cbegin(); add_iter != unpruned_peaks.cend(); ){
              if (avg_iter->time <= time + PRUNING_TIME_WINDOW && avg_iter !=
unpruned_peaks.cend()) {
                      bin = freq_to_bin(avg_iter->freq);
                      den[bin]++;
                      num[bin] += avg_iter->ampl;
                      avg_iter++;
              } else {
                      while(dev_iter != avg_iter){
                             if (dev_iter->time <= time + PRUNING_TIME_WINDOW
                                     && dev_iter != unpruned_peaks.cend()) \{bin = freq_to_bin(dev_iter->freq);
                                     if(den[bin]){
                                            dev[bin] += pow(dev_iter->ampl - num[bin]/den[bin],
2);
                                     }
                                     else{
                                            dev[bin] = den[bin];}
                             }
                             dev_iter++;
                      }
                      for (int i = 1; i \leq NBINS; i++)
                      {
                             if(den[i]){
                                     dev[i] = sqrt(dev[i]/den[i]);
                             }
                             \ell//std::cout << dev[i] << " ";
                      }
                      //std::cout << std::endl;
                      while (add_iter != avg_iter) {
                             bin = freq_to\_bin(add\_iter\text{-}freq);if (den[bin] && add_iter->ampl > STD_DEV_COEF*dev[bin] +
num[bin]/den[bin] ) {
                                     pruned_peaks.push_back({add_iter->freq,
add_iter->time});
                                     bin_counts[freq_to_bin(add_iter->freq)]++;
```

```
} else {
                                     bin_prune_counts[freq_to_bin(add_iter->freq)]++;
                             }
                             add_iter++;
                      }
                      memset(num, 0, sizeof(num));
                      memset(den, 0, sizeof(den));
                      time += PRUNING_TIME_WINDOW;
              }
       }
       for (int i = 1; i <= NBINS; i++) {
               std::cout << "bin " << i << ": " << bin_counts[i] << "| pruned: " <<
bin_prune_counts[i] << std::endl;
       }
       return pruned_peaks;
}
std::list<peak> generate_constellation_map(std::vector<std::vector<float>> fft, int nfft)
{
       std::list<peak_raw> unpruned_map;
       unpruned_map = get raw_peaks(fft, nfft);
       return prune_in_time(unpruned_map);
}
std::list<peak> read_constellation(std::string filename){
       std::ifstream fin;
       std::list<peak> constellation;
       uint32_t peak_32;
       struct peak temp;
       std::streampos size;
       char * memblock;
       int i;
```

```
fin.open(filename+".boardpeak", std::ios::binary | std::ios::in
                | std::ios::ate);
```

```
i = 0;
if (fin.is_open())
{
   size = fin.telly();
```

```
memblock = new char [size];
fin.seekg (0, std::ios::beg);
fin.read (memblock, size);
fin.close();
while(i < size)
{
      peak_32 = *(uint32_t*) (member+i);temp.time = peak_32;
      temp.freq = peak_32 \gt 16;
      constellation.push_back(temp);
      /* MUST incremet by this amount here*/
      i += sizeof(peak_32);
}
```
delete[] memblock;

```
}
```
return constellation;

## }

**db.cpp**

/\* \*/

#include <iostream> #include <fstream> #include <string> #include <cstring> #include <sstream> #include <list> #include <set> #include <vector> #include <unordered\_map> #include <algorithm> #include <cfloat> #include <cmath> #include "fft\_accelerator.h" #include <sys/ioctl.h>

```
#include <sys/stat.h>
#include <sys/types.h>
#include <fcntl.h>
#define NFFT 512
#define NBINS 6
#define BIN0 0
#define BIN1 10
#define BIN2 20
#define BIN3 40
#define BIN4 80
#define BIN5 160
#define BIN6 160
#define PRUNING_COEF 1.4f
#define PRUNING_TIME_WINDOW 500
#define NORM_POW 1.0f
#define STD_DEV_COEF 1.25
#define T_ZONE 4
struct peak_raw {
       float ampl;
       uint16_t freq;
       uint16_t time;
};
struct peak {
       uint16_t freq;
       uint16_t time;
};
struct fingerprint {
       uint16_t anchor;
       uint16_t point;
       uint16_t delta;
};
struct song_data {
       std::string song_name;
       uint16_t time_pt;
       uint16_t song_ID;
};
```
struct hash\_pair { uint64\_t fingerprint; struct song\_data value;

};

struct count\_ID { std::string song; int count; int num\_hashes;

};

struct database\_info{ std::string song\_name; uint16\_t song\_ID; int hash\_count;

};

void write\_constellation(std::list<peak> pruned, std::string filename);

std::list<hash\_pair> hash\_create(std::string song\_name, uint16\_t song\_ID);

std::list<hash\_pair> generate\_fingerprints(std::list<peak> pruned, std::string song\_name, uint16\_t song\_ID);

std::unordered\_map<uint16\_t, count\_ID> identify\_sample( const std::list<hash\_pair> & sample\_prints, const std::unordered\_multimap<uint64\_t, song\_data> & database, std::list<database\_info> song\_list);

std::list<peak> generate\_constellation\_map(std::vector<std::vector<float>> fft, int nfft);

std::list<peak> read\_constellation(std::string filename);

std::vector<std::vector<float>> get\_fft\_from\_audio(float sec);

std::list<hash\_pair> hash\_create\_from\_audio(float sec);

std::list<peak> create\_map\_from\_audio(float sec);

float score(const struct count\_ID &c) {

return ((float) c.count)/std::pow(c.num\_hashes, NORM\_POW);

```
bool sortByScore(const struct count_ID &lhs, const struct count_ID &rhs) {
       return lhs.count == rhs.count ? score(lhs) > score(rhs) : lhs.count > rhs.count;
}
int fft_accelerator_fd;
int main()
{
       /*
        * Assumes fft spectrogram files are availible at ./song_name, and that
        * song_list.txt exists and contains a list of the song names.
        */
       std::unordered_multimap<uint64_t, song_data> db;
       std::list<database_info> song_names;
       std::unordered_map<uint16_t, count_ID> results;
       struct hash_pair pair;
       std::pair<uint64_t, song_data> temp_db;
       struct database_info temp_db_info;
       std::string temp_match;
       std::string temp_s;
       std::string output;
       std::fstream file;
       std::string line;
       std::vector<std::string> song_file_list;
       // open device:
       static const char filename[] = "/dev/fft_accelerator";
       if( (fft_accelerator_fd = open(filename, O_RDWR)) == -1) {
               std::cerr << "could not open " << filename << std::endl;
               return -1;
       }
       std::cout << "Full database completed \n\n" << std::endl;
       while(true)
       {
               std::string song_name;
```
std::cout << "Ready to create db song entry. Enter the name of the song

#### playing.\n";

std::cin >> song\_name;

```
temp s = line;
std::list<peak> pruned;
pruned = create_map_from_audio(125);
std::cout << "Done listening.\n";
write_constellation(pruned, song_name + ".board");
std::cout << "Wrote constellation map for " << song_name << ".\n";
```
}

```
return 0;
```
}

```
std::unordered_map<uint16_t, count_ID> identify_sample(
       const std::list<hash_pair> & sample_prints,
       const std::unordered_multimap<uint64_t, song_data> & database,
       std::list<database_info> song_list)
```

```
{
```

```
std::cout << "call to identify" << std::endl;
```

```
std::unordered_map<uint16_t, count_ID> results;
//new database, keys are songIDs concatenated with time anchor
//values are number of appearances, if 5 we've matched
std::unordered_map<uint64_t, uint8_t> db2;
uint64_t new_key;
uint16_t identity;
```

```
for(std::list<database_info>::iterator iter = song_list.begin();
       iter != song_list.end(); ++iter){
       //scaling may no longer be necessary, but currently used
       results[iter->song_ID].num_hashes = iter->hash_count;
       results[iter->song_ID].song = iter->song_name;
       //set count to zero, will now be number of target zones matched
       results[iter->song_ID].count = 0;
```

```
//for fingerpint in sampleFingerprints
for(auto iter = sample_prints.begin();
       iter != sample_prints.end(); ++iter){
```

```
// get all the entries at this hash location
          const auto & ret = database.equal_range(iter->fingerprint);
         //lets insert the song_ID, time anchor pairs in our new database
          for(auto it = ret.first; it != ret.second; ++it}
                 new_key = it->second.song_ID;
                 new_key = new_key << 16;
                 new_key |= it->second.time_pt;
                 new_key = new_key << 16;
                 new_key |= iter->value.time_pt;
                 db2[new_key]++;
         }
       }
       // second database is fully populated
       //adds to their count in the results structure, which is returned
       for(std::unordered_map<uint64_t,uint8_t>::iterator
                         it = db2.begin(); it != db2.end(); ++it}
              //full target zone matched
              if(it->second >= T_ZONE)
              {
                      //std::cout << it->second << std::endl;
                      identity = it->first > 32;
                      results[identity].count += (int) (it->second);
              }
       }
       return results;
std::list<hash_pair> hash_create(std::string song_name, uint16_t song_ID)
       std::cout << "call to hash_create" << std::endl;
       std::cout << "Song ID = " << song_ID << std::endl;
       std::list<peak> pruned_peaks;
```
{

```
pruned peaks = read constellation(song name);
       std::list<hash_pair> hash_entries;
       hash_entries = generate_fingerprints(pruned_peaks, song_name, song_ID);
       return hash_entries;
}
std::list<peak> create_map_from_audio(float sec)
{
       std::list<peak> pruned_peaks;
       std::cout << "call to create_map_from_audio" << std::endl;
       std::vector<std::vector<float>> fft;
       fft = get_fft_from audio(sec);
       pruned_peaks = generate_constellation_map(fft, NFFT);
       return pruned_peaks;
}
std::list<hash_pair> hash_create_from_audio(float sec)
{
       uint16_t song ID = 0;
       std::string song_name = "AUDIO";
       std::cout << "call to hash_create_from_audio" << std::endl;
       std::vector<std::vector<float>> fft;
       ft = get\_fft\_from\_audio(sec);
       std::list<peak> pruned_peaks;
       pruned_peaks = generate_constellation_map(fft, NFFT);
       std::list<hash_pair> hash_entries;
       hash_entries = generate_fingerprints(pruned_peaks, song_name, song_ID);
       return hash_entries;
}
std::list<hash_pair> generate_fingerprints(std::list<peak> pruned,
       std::string song_name, uint16_t song_ID)
{
       std::list<hash_pair> fingerprints;
       struct fingerprint f;
       struct song data sdata;
       struct hash_pair entry;
```

```
uint16_t target_zone_t;
uint64_t template_print;
struct peak other_point;
struct peak anchor_point;
int target_offset = 2;
target_zone_t = T_ ZONE;
for(std::list<peak>::iterator it = pruned.begin();
std::next(it, target_zone_t + target_offset) != pruned.end(); it++){
       anchor_point= *it;
       for(uint16_t i = 1; i <= target_zone_t; i++){
               other_point = *(std::next(it, i + target_offset));f.anchor = anchor point.freq;
               f.point = other_point.freq;
               f.delta = other_point.time - anchor_point.time;
               sdata.song_name = song_name;
               sdata.time_pt = anchor_point.time;
               sdata.song_ID = song_ID;
               template_print = f.anchor;
               template_print = template_print << 16;
               template_print |= f.point;
               template_print = template_print << 16;
               template_print |= f.delta;
               entry.fingerprint = template_print;
               entry.value = sdata;
               fingerprints.push_back(entry);
       }
}
return fingerprints;
```

```
}
```

```
uint32_t sec_to_samples(float sec) {
       return (int) sec*(SAMPLING_FREQ/DOWN_SAMPLING_FACTOR);
}
float samples_to_sec(uint32_t samples) {
       return ((float) samples)/SAMPLING_FREQ;
}
float ampl2float(ampl_t fixed) {
       // divide by 2^(fixed point accuracy) 2^7.
       return ((float) fixed) / std::pow(2.0, AMPL_FRACTIONAL_BITS);
}
#define ERR_IO 0xFFFFFFFFFFFFFFFFu
#define ERR_NVALID 0xFFFFFFFFFFFFFFFEu
uint64_t get_sample(std::vector<float> & fft) {
       fft_accelerator_arg_t vla;
       fft_accelerator_fft_t fft_struct;
       vla.fft_struct = &fft_struct;
       fft.clear();
       fft.reserve(N_FREQUENCIES);
       if (ioctl(fft_accelerator_fd, FFT_ACCELERATOR_READ_FFT, &vla)) {
              perror("ioctl(FFT_ACCELERATOR_READ_FFT) failed");
              return ERR_IO;
       }
       if(!fft_struct.valid) {
              return ERR_NVALID;
       }
       for (int i = 0; i < N FREQUENCIES; i++) {
              //std::cout << ampl2float(fft_struct.fft[i]) << " ";
              fft.push_back(ampl2float(fft_struct.fft[i]));
       }
              //std::cout << std::endl;
       return fft_struct.time;
}
```

```
std::vector<std::vector<float>> get_fft_from_audio(float sec) {
       uint32_t samples = sec_to_samples(sec);
```

```
std::cout << samples << std::endl;
       std::vector<std::vector<float>> spec;
       spec.reserve(N_FREQUENCIES);
       for (int i = 0; i < N FREQUENCIES; i++) {
               std::vector<float> vec;
               vec.reserve(samples);
               spec.push_back(vec);
       }
       std::vector<float> fft_temp;
       uint64_t time;
       for (uint32_t i = 0; i < samples; i++) {
               time = get sample(fft_temp);
               //this assumes we miss nothing
               for(uint32_t j = 0; j < N_FREQUENCIES; j++){
                      //std::cout << fft_temp[j] << " ";
                       spec[j].push_back(std::abs(fft_temp[j]));
               }
                       //std::cout << std::endl;
               if (time == ERR\_IO || time == ERR\_NVALID) {
                       std::cout << "Could not get audio fft\n";
                    // spec[0].size < samples
                       return spec;
               }
               //copy contents of fft_temp into spec[i], averaging if there are missed times.
       }
       return spec;
}
// Eitan's re-write:
inline int freq_to_bin(uint16_t freq) {
       if (freq < BIN1)
               return 1;
       if (freq \leq BIN2)
               return 2;
       if (freq < BIN3)
               return 3;
       if (freq \leq BIN4)
               return 4;
       if (freq < BIN5)
```

```
return 5;
       if (freq < BIN6)
               return 6;
       return 0;
}
std::list<peak_raw> get_raw_peaks(std::vector<std::vector<float>> fft, int nfft)
{
  std::list<peak_raw> peaks;
  uint16_t size_in_time;
  size_in_time = fft[0].size();
  for(uint16_t j = 1; j < size_in_time-2; j++){
       // WARNING not parametrized by NBINS
       float max_ampl_by_bin[NBINS + 1] = {FLT_MIN}, FLT_MIN, FLT_MIN, FLT_MIN,
FLT_MIN, FLT_MIN, FLT_MIN};
       struct peak_raw max_peak_by_bin[NBINS + 1] = \{\};
     for(uint16_t i = 0; i < fft.size() - 1; i++){
       if( fft[i][j] > ff[t][j-1] && //west
               ft[i][i] > ff[t[i][i+1] && //east
               (i < 1 || fft[i][j] > fft[i-1][j]) && //north
               (i >= fft.size() || fft[i][j] > fft[i+1][j]) { //south
               if (fft[i][j] > max_ampl_by_bin[freq_to_bin(i)]) {
                 max_ampl_by_bin[freq_to_bin(i)] = fft[i][j];
                 max_peak_by_bin[freq_to_bin(i)].freq = i;
                 max_peak_by_bin[freq_to_bin(i)].ampl = fft[i][j];
                 max_peak_by_bin[freq_to_bin(i)].time = j;
               }
       }
     }
       for (int k = 1; k <= NBINS; k++) {
          if (max_peak_by_bin[k].time != 0) {
          peaks.push_back(max_peak_by_bin[k]);
          }
       }
  }
  return peaks;
}
std::list<peak> prune_in_time(std::list<peak_raw> unpruned_peaks) {
       int time = 0;
       float num[NBINS + 1] = \{ \};
       float den[NBINS + 1] = \{ \};
```

```
float dev[NBINS + 1] = \{ \};
       int bin;
       unsigned int bin_counts[NBINS + 1] = \{\};
       unsigned int bin_prune_counts[NBINS + 1] = \{ \};
       std::list<peak> pruned_peaks;
       auto add_iter = unpruned_peaks.cbegin();
       auto dev_iter = unpruned_peaks.cbegin();
       for(auto avg_iter = unpruned_peaks.cbegin(); add_iter != unpruned_peaks.cend(); ){
               if (avg_iter->time <= time + PRUNING_TIME_WINDOW && avg_iter !=
unpruned_peaks.cend()) {
                      bin = freq_to_bin(avg_iter->freq);
                      den[bin]++;
                      num[bin] += avg_iter->ampl;
                      avg_iter++;
              } else {
                      while(dev_iter != avg_iter){
                              if (dev_iter->time <= time + PRUNING_TIME_WINDOW
                                     && dev iter != unpruned peaks.cend()) {
                                     bin = freq_to_bin(dev_iter->freq);
                                     if(den[bin]){
                                             dev[bin] += pow(dev_iter->ampl - num[bin]/den[bin],
2);
                                     }
                                     else{
                                             dev[bin] = den[bin];}
                             }
                             dev_iter++;
                      }
                      for (int i = 1; i \le NBINS; i++)
                      {
                              if(den[i]){
                                     dev[i] = sqrt(dev[i]/den[i]);}
                             //std::count \leq dev[i] \leq  ";
                      }
                      //std::cout << std::endl;
                      while (add_iter != avg_iter) {
                              bin = freq_to_bin(add_iter->freq);
```

```
if (den[bin] && add_iter->ampl > STD_DEV_COEF*dev[bin] +
num[bin]/den[bin] ) {
                                     pruned_peaks.push_back({add_iter->freq,
add_iter->time});
                                     bin_counts[freq_to_bin(add_iter->freq)]++;
                             } else {
                                     bin_prune_counts[freq_to_bin(add_iter->freq)]++;
                             }
                             add_iter++;
                      }
                      memset(num, 0, sizeof(num));
                      memset(den, 0, sizeof(den));
                      time += PRUNING_TIME_WINDOW;
              }
       }
       for (int i = 1; i <= NBINS; i++) {
              std::cout << "bin " << i << ": " << bin_counts[i] << "| pruned: " <<
bin_prune_counts[i] << std::endl;
       }
       return pruned_peaks;
}
std::list<peak> generate_constellation_map(std::vector<std::vector<float>> fft, int nfft)
{
       std::list<peak_raw> unpruned_map;
       unpruned_map = get raw_peaks(fft, nfft);
       return prune_in_time(unpruned_map);
}
std::list<peak> read_constellation(std::string filename){
       std::ifstream fin;
       std::list<peak> constellation;
       uint32_t peak_32;
       struct peak temp;
       std::streampos size;
       char * memblock;
       int i;
       fin.open(filename+"_48.magpeak", std::ios::binary | std::ios::in
                      | std::ios::ate);
```

```
i = 0;if (fin.is_open())
       {
          size = fin.telly();
          memblock = new char [size];
          fin.seekg (0, std::ios::beg);
          fin.read (memblock, size);
          fin.close();
          while(i < size)
          {
                 peak_32 = *(uint32_t *)(memblock+i);
                 temp.time = peak_32;
                 tempfreq = peak_32 >> 16;constellation.push_back(temp);
                 /* MUST incremet by this amount here*/
                 i += sizeof(peak_32);
          }
          delete[] memblock;
       }
       return constellation;
void write_constellation(std::list<peak> pruned, std::string filename){
       std::ofstream fout;
       uint32_t peak_32;
       struct peak temp;
       fout.open(filename+"peak", std::ios::binary | std::ios::out);
       for(std::list<peak>::iterator it = pruned.begin();
                      it != pruned.end(); it++}{
               temp = *it;
               peak_32 = temp.freq;
```

```
peak 32 = peak 32 \le 16;
              peak_32 = temp.time;
              fout.write((char *)&peak_32,sizeof(peak_32));
       }
       fout.close();
}
```
# **Hardware**

## **FFT\_accelerator.sv**

/\* Columbia University CSEE 4840 Design Project By: Jose Rubianes(jer2202) & Tomin Perea-Chamblee(tep2116) & Eitan Kaplan(ek2928)

This file contains the top level module for our FFT accelerator. Takes in audio samples from codec, and coninuously computes the FFT.

Design parameters and functional behaviour can be adjusted in global\_variables.sv \*/

`include "global\_variables.sv" `include "./AudioCodecDrivers/audio\_driver.sv" `include "SfftPipeline\_SingleStage.sv"

module FFT\_Accelerator( input logic clk, input logic reset,

input logic [3:0] KEY, // Pushbuttons; KEY[0] is rightmost

// 7-segment LED displays; HEX0 is rightmost output logic [6:0] HEX0, HEX1, HEX2, HEX3, HEX4, HEX5,

//Audio pin assignments output logic FPGA\_I2C\_SCLK, inout FPGA\_I2C\_SDAT, output logic AUD\_XCK,

input logic AUD\_DACLRCK, input logic AUD\_ADCLRCK, input logic AUD\_BCLK, input logic AUD\_ADCDAT, output logic AUD\_DACDAT,

//Driver IO ports input logic [7:0] writedata, input logic write, input chipselect, input logic [15:0] address, output logic [7:0] readdata );

//Instantiate audio controller reg [23:0] dac\_left\_in; reg [23:0] dac\_right\_in;

wire [23:0] adc\_left\_out; wire [23:0] adc\_right\_out;

wire advance;

reg  $[23:0]$  adc\_out\_buffer = 0;

reg  $[24:0]$  counter = 0; //downsample adance signal

audio\_driver aDriver(

.CLOCK\_50(clk), .reset(reset), .dac\_left(dac\_left\_in), .dac\_right(dac\_right\_in), .adc\_left(adc\_left\_out), .adc\_right(adc\_right\_out), .advance(advance), .FPGA\_I2C\_SCLK(FPGA\_I2C\_SCLK), .FPGA\_I2C\_SDAT(FPGA\_I2C\_SDAT), .AUD\_XCK(AUD\_XCK), .AUD\_DACLRCK(AUD\_DACLRCK), .AUD\_ADCLRCK(AUD\_ADCLRCK), .AUD\_BCLK(AUD\_BCLK), .AUD\_ADCDAT(AUD\_ADCDAT),

```
.AUD_DACDAT(AUD_DACDAT)
              );
       //Convert stereo input to mono
       reg [23:0] audioInMono;
       always @ (*) begin
              audioInMono = (adc_right_out/2) + (adc_left_out/2);
       end
       //Determine when the driver is in the middle of pulling a sample
       logic [7:0] driverReading = 8'd0;
       always @(posedge clk) begin
              if (chipselect && write) begin
                     driverReading <= writedata;
              end
       end
       wire sampleBeingTaken;
       assign sampleBeingTaken = driverReading[0];
      //Instantiate SFFT pipeline
       wire [`SFFT_OUTPUT_WIDTH -1:0] SFFT_Out ;
       wire SfftOutputValid;
       wire outputReadError;
       wire [`nFFT -1:0] output_address;
       assign output_address = address nFFT +1:2];
       wire [`SFFT_OUTPUT_WIDTH -1:0] Output_Why;
       SFFT_Pipeline sfft(
              .clk(clk),
              .reset(reset),
              .SampleAmplitudeIn(audioInMono),
              .advanceSignal(advance),
              //Output BRAM IO
              .OutputBeingRead(sampleBeingTaken),
              .outputReadError(outputReadError),
              .output_address(output_address),
              .SFFT_OutReal(SFFT_Out), //This port in unused, but things break if you delete
it. Don't ask me why
              .OutputValid(SfftOutputValid),
              .Output_Why(Output_Why)
```
);

```
//Sample counter
reg [`TIME_COUNTER_WIDTH -1:0] timeCounter = 0;
always @(posedge SfftOutputValid) begin
      timeCounter <= timeCounter + 1;
end
```

```
//Instantiate hex decoders
hex7seg h5( .a(adc_out_buffer[23:20]),.y(HEX5) ), // left digit
       h4( .a(adc_out_buffer[19:16]),.y(HEX4) ),
       h3( .a(adc_out_buffer[15:12]),.y(HEX3) ),
       h2( .a(adc_out_buffer[11:8]),.y(HEX2) ),
       h1( .a(adc_out_buffer[7:4]),.y(HEX1) ),
       h0( .a(adc_out_buffer[3:0]),.y(HEX0) );
```

```
//Map timer(Sample) counter output
       parameter readOutSize = 2048;
       reg [7:0] timer_buffer [3:0];
       integer i;
       always @(posedge clk) begin
              if (sampleBeingTaken == 0) begin
                      //NOTE: Each 32bit word is written in reverse byte order, due to
endian-ness of software. Avoids need for ntohl conversion
                      //Counter -> address 0-3. Assuming 32 bit counter
                      timer_buffer[3] <= timeCounter[31:24];
                      timer_buffer[2] <= timeCounter[23:16];
                      timer_buffer[1] <= timeCounter[15:8];
                      timer_buffer[0] <= timeCounter[7:0];
              end
       end
       //Read handling
       always @(*) begin
              if (address < `NFFT*2) begin
                      //Convert input address into subset of SFFT_Out
                     //NOTE: Each 32bit word is written in reverse byte order, due to
endian-ness of software. Avoids need for ntohl conversion
```

```
if (address % 4 == 0) begin
```

```
readdata = Output_Why[7:0];
```

```
end
              else if (address % 4 == 1) begin
                     readdata = Output_Why[15:8];
              end
              else if (address % 4 == 2) begin
                     readdata = Output_Why[23:16];
              end
              else if (address % = = 3) begin
                     readdata = Output_Why[31:24];
              end
       end
       else if (address[15:2] == `NFFT/2) begin
              //Send the timer counter
              readdata = timer_buffer[address[1:0]];
       end
       else begin
              //Send the valid byte
              readdata = {7'b0, ~outputReadError};
       end
end
```

```
//Sample inputs/Audio passthrough
always @(posedge advance) begin
       counter <= counter + 1;
      dac_left_in <= adc_left_out;
       dac_right_in <= adc_right_out;
end
always @(posedge counter[12]) begin
```

```
adc_out_buffer <= adc_left_out;
end
```

```
endmodule
```
//Seven segment hex decoder module hex7seg(input logic [3:0] a, output logic [6:0] y);

```
always @ (a) begin
       case(a)
              0: y = 7'b100_0000;
```
 $1: y = 7' b111_1 1001;$  $2 : y = 7'$ b010\_0100;  $3: y = 7' b011_0000;$  $4: y = 7'$ b001\_1001;  $5: y = 7'$ b001 0010;  $6: y = 7'$ b000\_0010;  $7: y = 7' b 111' 1000;$  $8: y = 7'$ b000\_0000;  $9: y = 7'$ b001\_1000; 10 : y = 7'b000\_1000; //a 11 : y = 7'b000\_0011; //b 12 : y = 7'b100\_0110; //c 13 : y = 7'b010\_0001; //d 14 : y = 7'b000\_0110; //e 15 : y = 7'b000\_1110; //f default: y = 7'b011\_1111; endcase

end endmodule

#### **fft\_accelerator.tcl**

# TCL File Generated by Component Editor 18.1 # Thu May 02 19:41:15 EDT 2019 # DO NOT MODIFY

# # fft\_accelerator "FFT Accelorator" v1.0 # 2019.05.02.19:41:15 # # #

# request TCL package from ACDS 16.1 # package require -exact qsys 16.1

# # module fft\_accelerator #

set\_module\_property DESCRIPTION "" set\_module\_property NAME fft\_accelerator set\_module\_property VERSION 1.0 set\_module\_property INTERNAL false set\_module\_property OPAQUE\_ADDRESS\_MAP true set\_module\_property AUTHOR "" set\_module\_property DISPLAY\_NAME "FFT Accelorator" set\_module\_property INSTANTIATE\_IN\_SYSTEM\_MODULE true set\_module\_property EDITABLE true set\_module\_property REPORT\_TO\_TALKBACK false set\_module\_property ALLOW\_GREYBOX\_GENERATION false set\_module\_property REPORT\_HIERARCHY false

#

# file sets # add\_fileset QUARTUS\_SYNTH QUARTUS\_SYNTH "" "" set\_fileset\_property QUARTUS\_SYNTH TOP\_LEVEL FFT\_Accelerator set\_fileset\_property QUARTUS\_SYNTH ENABLE\_RELATIVE\_INCLUDE\_PATHS false set\_fileset\_property QUARTUS\_SYNTH ENABLE\_FILE\_OVERWRITE\_MODE false add\_fileset\_file FFT\_Accelerator.sv SYSTEM\_VERILOG PATH FFT\_Accelerator.sv TOP LEVEL FILE

# # parameters #

# # module assignments # set\_module\_assignment embeddedsw.dts.group fft set\_module\_assignment embeddedsw.dts.name fft\_accelerator set\_module\_assignment embeddedsw.dts.vendor csee4840

# # display items #

#

# connection point clock # add\_interface clock clock end set\_interface\_property clock clockRate 0 set\_interface\_property clock ENABLED true set\_interface\_property clock EXPORT\_OF "" set\_interface\_property clock PORT\_NAME\_MAP "" set\_interface\_property clock CMSIS\_SVD\_VARIABLES ""

set\_interface\_property clock SVD\_ADDRESS\_GROUP ""

add\_interface\_port clock clk clk Input 1

# # connection point reset # add\_interface reset reset end set\_interface\_property reset associatedClock clock set\_interface\_property reset synchronousEdges DEASSERT set\_interface\_property reset ENABLED true set\_interface\_property reset EXPORT\_OF "" set\_interface\_property reset PORT\_NAME\_MAP "" set\_interface\_property reset CMSIS\_SVD\_VARIABLES "" set\_interface\_property reset SVD\_ADDRESS\_GROUP ""

add\_interface\_port reset reset reset Input 1

#

# connection point avalon slave 0 # add\_interface avalon\_slave\_0 avalon end set\_interface\_property avalon\_slave\_0 addressUnits WORDS set\_interface\_property avalon\_slave\_0 associatedClock clock set\_interface\_property avalon\_slave\_0 associatedReset reset set\_interface\_property avalon\_slave\_0 bitsPerSymbol 8 set interface property avalon slave 0 burstOnBurstBoundariesOnly false set\_interface\_property avalon\_slave\_0 burstcountUnits WORDS set\_interface\_property avalon\_slave\_0 explicitAddressSpan 0 set\_interface\_property avalon\_slave\_0 holdTime 0 set interface property avalon slave 0 linewrapBursts false set\_interface\_property avalon\_slave\_0 maximumPendingReadTransactions 0 set\_interface\_property avalon\_slave\_0 maximumPendingWriteTransactions 0 set\_interface\_property avalon\_slave\_0 readLatency 0 set interface property avalon\_slave\_0 readWaitTime 1 set\_interface\_property avalon\_slave\_0 setupTime 0 set interface property avalon slave 0 timingUnits Cycles set\_interface\_property avalon\_slave\_0 writeWaitTime 0 set\_interface\_property avalon\_slave\_0 ENABLED true set\_interface\_property avalon\_slave\_0 EXPORT\_OF "" set interface property avalon\_slave\_0 PORT\_NAME\_MAP "" set\_interface\_property avalon\_slave\_0 CMSIS\_SVD\_VARIABLES "" set\_interface\_property avalon\_slave\_0 SVD\_ADDRESS\_GROUP ""

add\_interface\_port avalon\_slave\_0 writedata writedata Input 8 add interface port avalon slave 0 write write Input 1 add interface port avalon slave 0 chipselect chipselect Input 1 add interface port avalon slave 0 address address Input 16 add\_interface\_port avalon\_slave\_0 readdata readdata Output 8 set\_interface\_assignment avalon\_slave\_0 embeddedsw.configuration.isFlash 0 set interface assignment avalon slave 0 embeddedsw.configuration.isMemoryDevice 0 set\_interface\_assignment avalon\_slave\_0 embeddedsw.configuration.isNonVolatileStorage 0 set\_interface\_assignment avalon\_slave\_0 embeddedsw.configuration.isPrintableDevice 0

# # connection point FFT # add\_interface FFT conduit end set\_interface\_property FFT associatedClock clock set\_interface\_property FFT associatedReset "" set\_interface\_property FFT ENABLED true set\_interface\_property FFT EXPORT\_OF "" set\_interface\_property FFT PORT\_NAME\_MAP "" set\_interface\_property FFT CMSIS\_SVD\_VARIABLES "" set\_interface\_property FFT SVD\_ADDRESS\_GROUP ""

add\_interface\_port FFT KEY keyinput Input 4 add\_interface\_port FFT HEX1 display1 Output 7 add\_interface\_port FFT HEX0 display0 Output 7 add\_interface\_port FFT HEX3 display3 Output 7 add\_interface\_port FFT HEX4 display4 Output 7 add\_interface\_port FFT HEX5 display5 Output 7 add\_interface\_port FFT FPGA\_I2C\_SCLK i2c\_clk Output 1 add\_interface\_port FFT FPGA\_I2C\_SDAT i2c\_data Bidir 1

add\_interface\_port FFT AUD\_XCK aud\_xck Output 1 add\_interface\_port FFT AUD\_DACLRCK aud\_daclrck Input 1 add\_interface\_port FFT AUD\_ADCLRCK aud\_adclrck Input 1 add\_interface\_port FFT AUD\_BCLK aud\_bclk Input 1 add\_interface\_port FFT AUD\_ADCDAT aud\_adcdat Input 1 add\_interface\_port FFT AUD\_DACDAT aud\_dacdat Output 1 add\_interface\_port FFT HEX2 display2 Output 7

## **bram.sv**

```
/*
* Construct BRAM modules for pipeline memory buffers
*/
```
`include "global\_variables.sv"

## /\*

```
* Dual read/write port ram
*/
module myNewerBram (
       input logic clk,
       input logic [`nFFT -1:0] aa, ab,
       input logic [(`SFFT_OUTPUT_WIDTH*2) -1:0] da, db,
       input logic wa, wb,
       output logic [(`SFFT_OUTPUT_WIDTH*2) -1:0] qa, qb);
       logic [(`SFFT_OUTPUT_WIDTH*2) -1:0] mem [`NFFT -1:0];
       always_ff @(posedge clk) begin
              if (wa) begin
                     mem[aa] \leq da;
                     qa \leq da;
              end
              else begin
                     qa \leq \text{mem}[aa];end
       end
       always_ff @(posedge clk) begin
              if (wb) begin
                     mem[ab] \leq db;qb \leq db;
              end
```

```
else begin
       qb \leq mem[ab];
end
```
end

endmodule

## **global\_variables.sv**

//`define RUNNING\_SIMULATION //define this to change ROM file locations to absolute paths fo vsim

// FFT Macros `define NFFT 512 // if change this, change FREQ\_WIDTH. Must be power of 2 `define nFFT 9 //log2(NFFT)

`define FREQS (`NFFT / 2) `define FREQ\_WIDTH 9 // if change NFFT, change this

`define FINAL\_AMPL\_WIDTH 32 // Must be less than or equal to INPUT\_AMPL\_WIDTH `define INPUT\_AMPL\_WIDTH 32 `define TIME\_COUNTER\_WIDTH 32

`define PEAKS 6 // Changing this requires many changes in code

`define SFFT\_INPUT\_WIDTH 24 `define SFFT\_OUTPUT\_WIDTH `INPUT\_AMPL\_WIDTH `define SFFT\_FIXEDPOINT\_INPUTSCALING //define this macro if you want to scale adc inputs to match FixedPoint magnitudes. Increases accuracy, but could lead to overflow `define SFFT\_FIXED\_POINT\_ACCURACY 7 `define SFFT\_STAGECOUNTER\_WIDTH 5 //>= log2(nFFT)

//`define SFFT\_DOWNSAMPLE\_PRE //define this macro if you want to downsample the incoming audio BEFORE the FFT calculation `define SFFT\_DOWNSAMPLE\_PRE\_FACTOR 2 `define nDOWNSAMPLE\_PRE 1 // >= log2(SFFT\_DOWNSAMPLE\_PRE\_FACTOR)

`define SFFT\_DOWNSAMPLE\_POST //define this macro if you want to downsample the outgoing FFT calculation (will skip calculations). Will determine window-shift ammount `define SFFT\_DOWNSAMPLE\_POST\_FACTOR 256 `define nDOWNSAMPLE\_POST 8 // >= log2(SFFT\_DOWNSAMPLE\_POST\_FACTOR)

// Audio Codec Macros `define AUDIO\_IN\_GAIN 9'h010 `define AUDIO\_OUT\_GAIN 9'h061

`define SAMPLE\_RATE\_CNTRL 9'd0 //No particularly helpful, but see page 44 of datasheet of more info: https://statics.cirrus.com/pubs/proDatasheet/WM8731\_v4.9.pdf

//NOTE: Below bin values are no longer in use, since peaks are no longer found in hardware

// BINS NFFT=256 `define BIN\_1 1 `define BIN\_2 4 `define BIN\_3 13 `define BIN\_4 24 `define BIN\_5 37 `define BIN\_6 116

#### **SfftPipeline\_SingleStage.sv**

\* This module takes in samples of amplitudes, and outputs the N point FFT \*/

`include "global\_variables.sv" `include "bram.sv"

/\*

/\*

\* Top level SFFT pipeline module.

\*

\*

\*

\* Samples the input signal <SampleAmplitudeIn> at the rising edge of <advanceSignal>. Begins processing the FFT immediately.

\* Only outputs the real components of the FFT result. Will raise <OutputValid> high for 1 cycle when the output is finished.

\* Output port provides access to an internal BRAM module where the results are stored. The reader must provide the address of the result they wish to read.

```
* Max sampling frequency \sim=(CLK_FREQ*DOWNSAMPLE_PRE_FACTOR*DOWNSAMPLE_POST_FACTOR) /
(log2(NFFT)*NFFT+2). Output indeterminate if exceeded.
 */
module SFFT_Pipeline(
       input clk,
       input reset,
       //Inputs
       input [`SFFT_INPUT_WIDTH -1:0] SampleAmplitudeIn,
       input advanceSignal,
       //Output BRAM IO
       input logic OutputBeingRead,
       output logic outputReadError,
       input logic [`nFFT -1:0] output_address,
       output reg [`SFFT_OUTPUT_WIDTH -1:0] SFFT_OutReal,
       output logic OutputValid,
       output reg [`SFFT_OUTPUT_WIDTH -1:0] Output_Why
       );
       //___________________________
       //
       // ROM for static parameters
       H and \overline{H} and \overline{H} and \overline{H} are the set of \overline{H} and \overline{H} are the set of \overline{H}reg [`nFFT -1:0] shuffledInputIndexes [`NFFT -1:0];
       reg [`nFFT -1:0] kValues [`nFFT*(`NFFT / 2) -1:0];
       reg [`nFFT -1:0] aIndexes [`nFFT*(`NFFT / 2) -1:0];
       reg [`nFFT -1:0] bIndexes [`nFFT*(`NFFT / 2) -1:0];
       reg [`SFFT_FIXED_POINT_ACCURACY:0] realCoefficents [(`NFFT / 2) -1:0];
       reg [`SFFT_FIXED_POINT_ACCURACY:0] imagCoefficents [(`NFFT / 2) -1:0];
```
//Load values into ROM from generated text files initial begin `ifdef RUNNING\_SIMULATION //NOTE: These filepaths must be changed to their absolute local paths if simulating with Vsim. Otherwise they should be relative to Hardware directory
//NOTE: If simulating with Vsim, make sure to run the Matlab script GenerateRomFiles.m if you change any global variables

\$readmemh("/user3/fall16/jer2201/notShazam/Hardware/GeneratedParameters/InputShuffledIn dexes.txt", shuffledInputIndexes, 0);

\$readmemh("/user3/fall16/jer2201/notShazam/Hardware/GeneratedParameters/Ks.txt", kValues, 0);

\$readmemh("/user3/fall16/jer2201/notShazam/Hardware/GeneratedParameters/aIndexes.txt", aIndexes, 0);

\$readmemh("/user3/fall16/jer2201/notShazam/Hardware/GeneratedParameters/bIndexes.txt", bIndexes, 0);

\$readmemh("/user3/fall16/jer2201/notShazam/Hardware/GeneratedParameters/realCoefficients .txt", realCoefficents, 0);

```
$readmemh("/user3/fall16/jer2201/notShazam/Hardware/GeneratedParameters/imaginaryCoeffi
cients.txt", imagCoefficents, 0);
```
`else

\$readmemh("GeneratedParameters/InputShuffledIndexes.txt", shuffledInputIndexes, 0);

\$readmemh("GeneratedParameters/Ks.txt", kValues, 0);

\$readmemh("GeneratedParameters/aIndexes.txt", aIndexes, 0); \$readmemh("GeneratedParameters/bIndexes.txt", bIndexes, 0);

\$readmemh("GeneratedParameters/realCoefficients.txt", realCoefficents, 0); \$readmemh("GeneratedParameters/imaginaryCoefficients.txt", imagCoefficents,

 $(0)$ ;

`endif

end

//Map 2D ROM arrays into 3D wire [`nFFT -1:0] kValues\_Mapped [`nFFT -1:0] [(`NFFT / 2) -1:0]; wire [`nFFT -1:0] aIndexes Mapped [`nFFT -1:0] [(`NFFT / 2) -1:0]; wire [`nFFT -1:0] bIndexes\_Mapped [`nFFT -1:0] [(`NFFT / 2) -1:0];

```
genvar stage;
      generate
             for (stage=0; stage<`nFFT; stage=stage+1) begin : ROM_mapping
                    assign kValues_Mapped[stage] = kValues[(stage+1)*(`NFFT / 2)-1 :
stage*(`NFFT / 2)];
                    assign aIndexes_Mapped[stage] = aIndexes[(stage+1)*(`NFFT / 2)-1 :
stage*(`NFFT / 2)];
                    assign bIndexes Mapped[stage] = bIndexes[(stage+1)*(`NFFT / 2)-1 :
stage*(`NFFT / 2)];
             end
      endgenerate
      \frac{1}{2}//
      // Input Sampling
      \frac{\partial f}{\partial x}wire [`SFFT_INPUT_WIDTH -1:0] SampleAmplitudeIn_Processed;
      reg advanceSignal_Intermediate;
      reg advanceSignal_Processed;
      /*
       * Implement downsampling if specified
       */
      //Pre downsampling
`ifdef SFFT_DOWNSAMPLE_PRE
      //Shift buffer to hold SFFT_DOWNSAMPLE_PRE_FACTOR most recent raw samples
      reg [`SFFT_INPUT_WIDTH -1:0] WindowBuffers
[ SFFT_DOWNSAMPLE_PRE_FACTOR -1:0] = '{default:0};
      integer m;
      always @ (posedge advanceSignal) begin
             for (m=0; m<`SFFT_DOWNSAMPLE_PRE_FACTOR; m=m+1) begin
                    if (m==0) begin
                          //load most recent raw sample into buffer 0
                          WindowBuffers[m] <= SampleAmplitudeIn;
                    end
                    else begin
                          //Shift buffer contents down by 1
                          WindowBuffers[m] <= WindowBuffers[m-1];
                    end
             end
```
end

```
//Take moving average of window. Acts as lowpass filter
      logic \Gamma SFFT_INPUT_WIDTH + `nDOWNSAMPLE_PRE -1:0] movingSum = 0;
      always @(posedge advanceSignal) begin
             movingSum = movingSum + SampleAmplitudeIn -
WindowBuffers[`SFFT_DOWNSAMPLE_PRE_FACTOR -1];
      end
      logic [`SFFT_INPUT_WIDTH + `nDOWNSAMPLE_PRE -1:0] movingAverage;
      always @(*) begin
             movingAverage = movingSum/`SFFT_DOWNSAMPLE_PRE_FACTOR;
      end
      assign SampleAmplitudeIn_Processed = movingAverage[`SFFT_INPUT_WIDTH -1:0];
//right shift by nDOWNSAMPLE_PRE to divide sum into average
      //Counter for input downsampling
      reg [`nDOWNSAMPLE_PRE -1:0] downsamplePRECounter = 0;
      always @ (posedge advanceSignal) begin
            if (downsamplePRECounter == `SFFT_DOWNSAMPLE_PRE_FACTOR -1)
begin
                   downsamplePRECounter <= 0;
            end
            else begin
                   downsamplePRECounter <= downsamplePRECounter + 1;
            end
      end
      always @ (posedge clk) begin
             advanceSignal_Intermediate <= (downsamplePRECounter ==
`SFFT_DOWNSAMPLE_PRE_FACTOR -1) && advanceSignal;
      end
`else
      assign SampleAmplitudeIn_Processed = SampleAmplitudeIn;
      always @(*) begin
            advanceSignal_Intermediate = advanceSignal;
      end
`endif
      //Post downsampling
```
`ifdef SFFT\_DOWNSAMPLE\_POST

```
reg [`nDOWNSAMPLE_POST -1:0] downsamplePOSTCounter = 0;
      always @ (posedge advanceSignal_Intermediate) begin
             if (downsamplePOSTCounter == `SFFT_DOWNSAMPLE_POST_FACTOR -1)
begin
                    downsamplePOSTCounter <= 0;
             end
             else begin
                    downsamplePOSTCounter <= downsamplePOSTCounter + 1;
             end
      end
      always @ (posedge clk) begin
             advanceSignal_Processed <= (downsamplePOSTCounter ==
`SFFT_DOWNSAMPLE_POST_FACTOR -1) && advanceSignal_Intermediate;
      end
`else
      always @(*) begin
             advanceSignal_Processed = advanceSignal_Intermediate;
      end
`endif
      //Shift buffer to hold N most recent samples
      reg [`SFFT_INPUT_WIDTH -1:0] SampleBuffers [`NFFT -1:0] = '{default:0};
      integer i;
      always @ (posedge advanceSignal_Processed) begin
             for (i=0; i<NPFT; i=i+1) begin
                    if (i==0) begin
                          //load most recent sample into buffer 0
                          SampleBuffers[i] <= SampleAmplitudeIn_Processed;
                    end
                    else begin
                          //Shift buffer contents down by 1
                          SampleBuffers[i] <= SampleBuffers[i-1];
                    end
             end
      end
```

```
//Shuffle input buffer
logic [`SFFT_OUTPUT_WIDTH -1:0] shuffledSamples [`NFFT -1:0];
```
integer j;

```
`ifdef SFFT_FIXEDPOINT_INPUTSCALING
       parameter extensionBits = `SFFT_OUTPUT_WIDTH -
`SFFT_FIXED_POINT_ACCURACY - `SFFT_INPUT_WIDTH - 1;
      always @ (*) begin
             for (i=0; j< NFFT; j=j+1) begin
                    shuffledSamples[j] =
{{extensionBits{SampleBuffers[shuffledInputIndexes[j]][`SFFT_INPUT_WIDTH -1]}},
SampleBuffers[shuffledInputIndexes[j]] << `SFFT_FIXED_POINT_ACCURACY}; //Left shift
input by fixed-point accuracy, and sign extend to match output width
             end
       end
`else
      parameter extensionBits = `SFFT_OUTPUT_WIDTH - `SFFT_INPUT_WIDTH - 1;
       always @ (*) begin
             for (j=0; j<NPFT; j=j+1) begin
                    shuffledSamples[j] =
{{extensionBits{SampleBuffers[shuffledInputIndexes[j]][`SFFT_INPUT_WIDTH -1]}},
SampleBuffers[shuffledInputIndexes[j]]}; //Sign extend to match output width
             end
      end
`endif
      //Notify pipeline of new input
      reg newSampleReady;
      wire inputReceived;
       always @ (negedge clk) begin //negedge to avoid race condition with
advanceSignal_Processed
             if (reset) begin
                    newSampleReady <= 0;
             end
             else if ((inputReceived==1) && (newSampleReady==1)) begin
                    newSampleReady <= 0;
             end
             else if ((advanceSignal_Processed==1) && (newSampleReady==0) &&
(inputReceived==0)) begin
                    newSampleReady <= 1;
             end
      end
```
 $\prime\prime\prime$ // // Generate pipeline structure  $\prime\prime\prime$ 

```
/*
* Copier instance
*/
```
//Input bus wire [`SFFT\_OUTPUT\_WIDTH -1:0] StageInImag [`NFFT -1:0]; assign StageInImag = '{default:0};

```
//Output bus
wire [`nFFT -1:0] ramCopier_address_A;
wire ramCopier_writeEnable_A;
wire [`nFFT -1:0] ramCopier_address_B;
wire ramCopier_writeEnable_B;
```

```
wire [`SFFT_OUTPUT_WIDTH -1:0] ramCopier_dataInReal_A;
wire [`SFFT_OUTPUT_WIDTH -1:0] ramCopier_dataInImag_A;
```

```
wire [`SFFT_OUTPUT_WIDTH -1:0] ramCopier_dataInReal_B;
wire [`SFFT_OUTPUT_WIDTH -1:0] ramCopier_dataInImag_B;
```

```
//State control bus
wire copying;
assign inputReceived = copying;
wire copier_outputReady;
wire [1:0] copier_access_pointer;
```

```
copyToRamStage copier(
       .clk(clk),
       .reset(reset),
```

```
.StageInReal(shuffledSamples),
.StageInImag(StageInImag),
.copySignal(newSampleReady),
```

```
.address_A(ramCopier_address_A),
.writeEnable_A(ramCopier_writeEnable_A),
```

```
.address_B(ramCopier_address_B),
       .writeEnable_B(ramCopier_writeEnable_B),
       .dataInReal_A(ramCopier_dataInReal_A),
       .dataInImag_A(ramCopier_dataInImag_A),
       .dataInReal_B(ramCopier_dataInReal_B),
       .dataInImag_B(ramCopier_dataInImag_B),
       .copying(copying),
       .outputReady(copier_outputReady),
      .ram_access_pointer(copier_access_pointer)
      );
/*
* Stage instance
*/
//Input bus
logic [`SFFT_OUTPUT_WIDTH -1:0] ramStage_dataOutReal_A;
```
logic [`SFFT\_OUTPUT\_WIDTH -1:0] ramStage\_dataOutImag\_A;

logic [`SFFT\_OUTPUT\_WIDTH -1:0] ramStage\_dataOutReal\_B; logic [`SFFT\_OUTPUT\_WIDTH -1:0] ramStage\_dataOutImag\_B;

```
//Output bus
wire [`nFFT -1:0] ramStage_address_A;
wire ramStage_writeEnable_A;
wire [`nFFT -1:0] ramStage_address_B;
wire ramStage_writeEnable_B;
```

```
wire [`SFFT_OUTPUT_WIDTH -1:0] ramStage_dataInReal_A;
wire [`SFFT_OUTPUT_WIDTH -1:0] ramStage_dataInImag_A;
```

```
wire [`SFFT_OUTPUT_WIDTH -1:0] ramStage_dataInReal_B;
wire [`SFFT_OUTPUT_WIDTH -1:0] ramStage_dataInImag_B;
```
wire [1:0] pipelineStage\_access\_pointer;

```
//State control bus
wire idle;
wire [`SFFT_STAGECOUNTER_WIDTH -1:0] virtualStageCounter;
```
//ROM inputs reg [`nFFT -1:0] kValues\_In [(`NFFT / 2) -1:0];

```
reg [`nFFT -1:0] aIndexes_In [(`NFFT / 2) -1:0];
reg [`nFFT -1:0] bIndexes_In [(`NFFT / 2) -1:0];
//MUX for ROM inputs
always @(*) begin
      kValues_In = kValues_Mapped[virtualStageCounter];
      aIndexes_In = aIndexes_Mapped[virtualStageCounter];
      bIndexes_In = bIndexes_Mapped[virtualStageCounter];
end
pipelineStage Stage(
       .clk(clk),
       .reset(reset),
       .realCoefficents(realCoefficents),
       .imagCoefficents(imagCoefficents),
       .kValues(kValues_In),
       .aIndexes(aIndexes_In),
       .bIndexes(bIndexes_In),
      .ram_address_A(ramStage_address_A),
      .ram_writeEnable_A(ramStage_writeEnable_A),
       .ram_dataInReal_A(ramStage_dataInReal_A),
       .ram_dataInImag_A(ramStage_dataInImag_A),
       .ram_dataOutReal_A(ramStage_dataOutReal_A),
       .ram_dataOutImag_A(ramStage_dataOutImag_A),
      .ram_address_B(ramStage_address_B),
      .ram_writeEnable_B(ramStage_writeEnable_B),
      .ram_dataInReal_B(ramStage_dataInReal_B),
       .ram_dataInImag_B(ramStage_dataInImag_B),
       .ram_dataOutReal_B(ramStage_dataOutReal_B),
       .ram_dataOutImag_B(ramStage_dataOutImag_B),
       .ram_access_pointer(pipelineStage_access_pointer),
       .idle(idle),
```

```
.virtualStageCounter(virtualStageCounter),
.inputReady(copier_outputReady),
.outputReady(OutputValid)
```
);

/\*

\* Output access handling

\*/

logic [1:0] nextOutput\_access\_pointer = 3; //Points to the most recent output of the pipeline

```
always @(posedge OutputValid) begin
      if (reset) begin
             nextOutput_access_pointer <= 3;
      end
      else begin
             nextOutput_access_pointer <= nextOutput_access_pointer + 1;
      end
end
```
logic [1:0] output\_access\_pointer; //Points to the buffer we're currently reading from the software

```
always @(posedge clk) begin
                    if (OutputBeingRead == 0) begin
                              output_access_pointer <= nextOutput_access_pointer; //Only update
output_access_pointer when we are not reading from software
                               outputReadError <= 0;
                    end
                    else begin
                               if (output_access_pointer == copier_access_pointer) begin
                                         //The copy stage has caught up with where the driver is reading
from. Set error flag high
                                         outputReadError <= 1;
                               end
                    end
          end
         H and \overline{H} and \overline{H} and \overline{H} are all \overline{H} and \overline{H} are all \overline{H} and \overline{H} and \overline{H} are all \overline{H} and \overline{H} are all \overline{H} and \overline{H} are all \overline{H} and \overline{H} are all \overline{H}//
          // Generate BRAM buffers
          \mu and \mu and \mu and \mu and \mu and \mu and \mu/*
           * Buffer 0
           */
          logic ramBuffer0_readClock;
```
//Input bus logic [`nFFT -1:0] ramBuffer0\_address\_A; logic ramBuffer0\_writeEnable\_A; logic  $\lceil$  nFFT -1:0] ramBuffer0 address B; logic ramBuffer0\_writeEnable\_B;

logic [`SFFT\_OUTPUT\_WIDTH -1:0] ramBuffer0\_dataInReal\_A; logic [`SFFT\_OUTPUT\_WIDTH -1:0] ramBuffer0\_dataInImag\_A;

logic [`SFFT\_OUTPUT\_WIDTH -1:0] ramBuffer0\_dataInReal\_B; logic [`SFFT\_OUTPUT\_WIDTH -1:0] ramBuffer0\_dataInImag\_B;

//Output bus wire [`SFFT\_OUTPUT\_WIDTH -1:0] ramBuffer0\_dataOutReal\_A; wire [`SFFT\_OUTPUT\_WIDTH -1:0] ramBuffer0\_dataOutImag\_A;

wire [`SFFT\_OUTPUT\_WIDTH -1:0] ramBuffer0\_dataOutReal\_B; wire [`SFFT\_OUTPUT\_WIDTH -1:0] ramBuffer0\_dataOutImag\_B;

//Concatenate dataIn bus

wire  $[(2^*SFFT\_OUTPUT\_WIDTH) -1:0]$  ramBuffer0\_dataInConcatenated\_A; assign ramBuffer0\_dataInConcatenated\_A =  ${r_{\text{amBuffer0}}}$  dataInReal\_A, ramBuffer0\_dataInImag\_A};

wire  $[(2^*)SFFT$  OUTPUT\_WIDTH) -1:0] ramBuffer0\_dataInConcatenated\_B; assign ramBuffer0\_dataInConcatenated\_B =  ${r}$  amBuffer0\_dataInReal\_B, ramBuffer0\_dataInImag\_B};

```
//Concatenate dataOut bus
      wire [(2^*)SFFT OUTPUT_WIDTH) -1:0] ramBuffer0_dataOutConcatenated_A;
      assign ramBuffer0_dataOutImag_A =
ramBuffer0_dataOutConcatenated_A[`SFFT_OUTPUT_WIDTH -1:0];
      assign ramBuffer0_dataOutReal A =ramBuffer0_dataOutConcatenated_A[(2*`SFFT_OUTPUT_WIDTH) -1
:`SFFT_OUTPUT_WIDTH ];
```

```
wire [(2^*)SFFT OUTPUT_WIDTH) -1:0] ramBuffer0_dataOutConcatenated_B;
      assign ramBuffer0_dataOutImag_B =
ramBuffer0_dataOutConcatenated_B[`SFFT_OUTPUT_WIDTH -1:0];
      assign ramBuffer0_dataOutReal_B =
ramBuffer0_dataOutConcatenated_B[(2*'SFFT_OUTPUT_WIDTH) -1
:`SFFT_OUTPUT_WIDTH ];
```

```
//Instantiate Buffer 0
myNewerBram BRAM_0(
       .clk(clk),
       .aa(ramBuffer0_address_A),
       .ab(ramBuffer0_address_B),
       .da(ramBuffer0_dataInConcatenated_A),
       .db(ramBuffer0_dataInConcatenated_B),
       .wa(ramBuffer0_writeEnable_A),
       .wb(ramBuffer0_writeEnable_B),
       .qa(ramBuffer0_dataOutConcatenated_A),
       .qb(ramBuffer0_dataOutConcatenated_B)
      );
```
//Buffer 0 write access control always @(\*) begin if (copier\_access\_pointer == 0) begin //Give access to copier stage ramBuffer0\_address\_A = ramCopier\_address\_A; ramBuffer0\_writeEnable\_A = ramCopier\_writeEnable\_A; ramBuffer0\_dataInReal\_A = ramCopier\_dataInReal\_A; ramBuffer0\_dataInImag\_A = ramCopier\_dataInImag\_A;

> ramBuffer0\_address\_B = ramCopier\_address\_B; ramBuffer0\_writeEnable\_B = ramCopier\_writeEnable\_B; ramBuffer0\_dataInReal\_B = ramCopier\_dataInReal\_B; ramBuffer0\_dataInImag\_B = ramCopier\_dataInImag\_B;

ramBuffer0\_readClock =  $\neg$ clk;

end

else if (pipelineStage\_access\_pointer == 0) begin //Give access to pipeline stage ramBuffer0\_address\_A = ramStage\_address\_A; ramBuffer0\_writeEnable\_A = ramStage\_writeEnable\_A; ramBuffer0\_dataInReal\_A = ramStage\_dataInReal\_A; ramBuffer0\_dataInImag\_A = ramStage\_dataInImag\_A;

> ramBuffer0\_address\_B = ramStage\_address\_B; ramBuffer0\_writeEnable\_B = ramStage\_writeEnable\_B; ramBuffer0\_dataInReal\_B = ramStage\_dataInReal\_B; ramBuffer0\_dataInImag\_B = ramStage\_dataInImag\_B;

```
ramBuffer0_readClock = \negclk;
      end
      else if (output access pointer == 0) begin
             //Give access to output port
             ramBuffer0_address_A = output_address;
             ramBuffer0_writeEnable_A = 0;
             ramBuffer0_dataInReal_A = 0;
             ramBuffer0_dataInImag_A = 0;
             ramBuffer0_address_B = 0;
             ramBuffer0_writeEnable_B = 0;
             ramBuffer0_dataInReal_B = 0;
             ramBuffer0_dataInImag_B = 0;
             ramBuffer0_readClock = clk;
      end
end
/*
* Buffer 1
*/
logic ramBuffer1_readClock;
//Input bus
logic [`nFFT -1:0] ramBuffer1_address_A;
logic ramBuffer1_writeEnable_A;
logic [`nFFT -1:0] ramBuffer1_address_B;
logic ramBuffer1_writeEnable_B;
logic [`SFFT_OUTPUT_WIDTH -1:0] ramBuffer1_dataInReal_A;
logic [`SFFT_OUTPUT_WIDTH -1:0] ramBuffer1_dataInImag_A;
logic [`SFFT_OUTPUT_WIDTH -1:0] ramBuffer1_dataInReal_B;
logic [`SFFT_OUTPUT_WIDTH -1:0] ramBuffer1_dataInImag_B;
//Output bus
wire [`SFFT_OUTPUT_WIDTH -1:0] ramBuffer1_dataOutReal_A;
wire [`SFFT_OUTPUT_WIDTH -1:0] ramBuffer1_dataOutImag_A;
wire [`SFFT_OUTPUT_WIDTH -1:0] ramBuffer1_dataOutReal_B;
wire [`SFFT_OUTPUT_WIDTH -1:0] ramBuffer1_dataOutImag_B;
```

```
//Concatenate dataIn bus
      wire [(2^*)SFFT OUTPUT_WIDTH) -1:0] ramBuffer1_dataInConcatenated_A;
      assign ramBuffer1_dataInConcatenated_A = {ramBuffer1_dataInReal_A,
ramBuffer1_dataInImag_A};
```
wire  $[(2^*SFFT\_OUTPUT\_WIDTH) -1:0]$  ramBuffer1\_dataInConcatenated\_B; assign ramBuffer1\_dataInConcatenated\_B =  ${r_{\text{amBuffer1}}$  dataInReal\_B, ramBuffer1\_dataInImag\_B};

//Concatenate dataOut bus wire [(2\*`SFFT\_OUTPUT\_WIDTH) -1:0] ramBuffer1\_dataOutConcatenated\_A; assign ramBuffer1\_dataOutImag\_A = ramBuffer1\_dataOutConcatenated\_A[`SFFT\_OUTPUT\_WIDTH -1:0]; assign ramBuffer1\_dataOutReal\_A = ramBuffer1\_dataOutConcatenated\_A[(2\*`SFFT\_OUTPUT\_WIDTH) -1 :`SFFT\_OUTPUT\_WIDTH ];

```
wire [(2*`SFFT_OUTPUT_WIDTH) -1:0] ramBuffer1_dataOutConcatenated_B;
      assign ramBuffer1_dataOutImag_B =
ramBuffer1_dataOutConcatenated_B[`SFFT_OUTPUT_WIDTH -1:0];
      assign ramBuffer1_dataOutReal_B =
ramBuffer1_dataOutConcatenated_B[(2*`SFFT_OUTPUT_WIDTH) -1
:`SFFT_OUTPUT_WIDTH ];
```

```
//Instantiate Buffer 1
myNewerBram BRAM_1(
       .clk(clk),
       .aa(ramBuffer1_address_A),
       .ab(ramBuffer1_address_B),
       .da(ramBuffer1_dataInConcatenated_A),
       .db(ramBuffer1_dataInConcatenated_B),
       .wa(ramBuffer1_writeEnable_A),
       .wb(ramBuffer1_writeEnable_B),
       .qa(ramBuffer1_dataOutConcatenated_A),
       .qb(ramBuffer1_dataOutConcatenated_B)
      );
```
//Buffer 1 write access control always @(\*) begin if (copier\_access\_pointer == 1) begin //Give access to copier stage ramBuffer1\_address\_A = ramCopier\_address\_A; ramBuffer1\_writeEnable\_A = ramCopier\_writeEnable\_A;

```
ramBuffer1_dataInReal_A = ramCopier_dataInReal_A;
      ramBuffer1_dataInImag_A = ramCopier_dataInImag_A;
      ramBuffer1_address_B = ramCopier_address_B;
      ramBuffer1_writeEnable_B = ramCopier_writeEnable_B;
      ramBuffer1_dataInReal_B = ramCopier_dataInReal_B;
      ramBuffer1_dataInImag_B = ramCopier_dataInImag_B;
      ramBuffer1_readClock = \negclk;
end
```

```
else if (pipelineStage_access_pointer == 1) begin
      //Give access to pipeline stage
      ramBuffer1_address_A = ramStage_address_A;
      ramBuffer1_writeEnable_A = ramStage_writeEnable_A;
      ramBuffer1_dataInReal_A = ramStage_dataInReal_A;
      ramBuffer1_dataInImag_A = ramStage_dataInImag_A;
```

```
ramBuffer1_address_B = ramStage_address_B;
ramBuffer1_writeEnable_B = ramStage_writeEnable_B;
ramBuffer1_dataInReal_B = ramStage_dataInReal_B;
ramBuffer1_dataInImag_B = ramStage_dataInImag_B;
```

```
ramBuffer1_readClock = \negclk;
```
### end

```
else if (output access pointer == 1) begin
       //Give access to output port
       ramBuffer1_address_A = output_address;
       ramBuffer1_writeEnable_A = 0;
       ramBuffer1_dataInReal_A = 0;
       ramBuffer1_dataInImag_A = 0;
```
ramBuffer1\_address\_B = 0; ramBuffer1\_writeEnable\_B = 0; ramBuffer1\_dataInReal\_B = 0; ramBuffer1\_dataInImag\_B = 0;

```
ramBuffer1_readClock = clk;
```
end

end

/\*

```
* Buffer 2
*/
logic ramBuffer2_readClock;
```

```
//Input bus
logic [`nFFT -1:0] ramBuffer2_address_A;
logic ramBuffer2_writeEnable_A;
logic \lceil nFFT -1:0] ramBuffer2 address B;
logic ramBuffer2_writeEnable_B;
```

```
logic [`SFFT_OUTPUT_WIDTH -1:0] ramBuffer2_dataInReal_A;
logic [`SFFT_OUTPUT_WIDTH -1:0] ramBuffer2_dataInImag_A;
```

```
logic [`SFFT_OUTPUT_WIDTH -1:0] ramBuffer2_dataInReal_B;
logic [`SFFT_OUTPUT_WIDTH -1:0] ramBuffer2_dataInImag_B;
```

```
//Output bus
wire [`SFFT_OUTPUT_WIDTH -1:0] ramBuffer2_dataOutReal_A;
wire [`SFFT_OUTPUT_WIDTH -1:0] ramBuffer2_dataOutImag_A;
```

```
wire [`SFFT_OUTPUT_WIDTH -1:0] ramBuffer2_dataOutReal_B;
wire [`SFFT_OUTPUT_WIDTH -1:0] ramBuffer2_dataOutImag_B;
```

```
//Concatenate dataIn bus
```

```
wire [(2*`SFFT_OUTPUT_WIDTH) -1:0] ramBuffer2_dataInConcatenated_A;
       assign ramBuffer2_dataInConcatenated_A = {r_{\text{amBuffer2}} dataInReal_A,
ramBuffer2_dataInImag_A};
```

```
wire [(2*`SFFT_OUTPUT_WIDTH) -1:0] ramBuffer2_dataInConcatenated_B;
       assign ramBuffer2_dataInConcatenated_B = {r_{\text{amBuffer2}} dataInReal_B,
ramBuffer2_dataInImag_B};
```

```
//Concatenate dataOut bus
      wire [(2*`SFFT_OUTPUT_WIDTH) -1:0] ramBuffer2_dataOutConcatenated_A;
      assign ramBuffer2_dataOutImag_A =
ramBuffer2_dataOutConcatenated_A[`SFFT_OUTPUT_WIDTH -1:0];
      assign ramBuffer2 dataOutReal A =ramBuffer2_dataOutConcatenated_A[(2*`SFFT_OUTPUT_WIDTH) -1
:`SFFT_OUTPUT_WIDTH ];
```

```
wire [(2^*)SFFT OUTPUT WIDTH) -1:0] ramBuffer2 dataOutConcatenated B;
```

```
assign ramBuffer2_dataOutImag_B =
ramBuffer2_dataOutConcatenated_B[`SFFT_OUTPUT_WIDTH -1:0];
      assign ramBuffer2_dataOutReal_B =
ramBuffer2_dataOutConcatenated_B[(2*`SFFT_OUTPUT_WIDTH) -1
:`SFFT_OUTPUT_WIDTH ];
```

```
//Instantiate Buffer 2
myNewerBram BRAM_2(
      .clk(clk),
       .aa(ramBuffer2_address_A),
       .ab(ramBuffer2_address_B),
       .da(ramBuffer2_dataInConcatenated_A),
       .db(ramBuffer2_dataInConcatenated_B),
       .wa(ramBuffer2_writeEnable_A),
       .wb(ramBuffer2_writeEnable_B),
       .qa(ramBuffer2_dataOutConcatenated_A),
       .qb(ramBuffer2_dataOutConcatenated_B)
      );
```

```
//Buffer 2 write access control
```

```
always @(*) begin
```

```
if (copier_access_pointer == 2) begin
      //Give access to copier stage
      ramBuffer2_address_A = ramCopier_address_A;
      ramBuffer2_writeEnable_A = ramCopier_writeEnable_A;
      ramBuffer2_dataInReal_A = ramCopier_dataInReal_A;
      ramBuffer2_dataInImag_A = ramCopier_dataInImag_A;
```

```
ramBuffer2_address_B = ramCopier_address_B;
ramBuffer2_writeEnable_B = ramCopier_writeEnable_B;
ramBuffer2_dataInReal_B = ramCopier_dataInReal_B;
ramBuffer2_dataInImag_B = ramCopier_dataInImag_B;
```
ramBuffer2\_readClock =  $\neg$ clk;

end

```
else if (pipelineStage_access_pointer == 2) begin
      //Give access to pipeline stage
      ramBuffer2_address_A = ramStage_address_A;
      ramBuffer2_writeEnable_A = ramStage_writeEnable_A;
      ramBuffer2_dataInReal_A = ramStage_dataInReal_A;
      ramBuffer2_dataInImag_A = ramStage_dataInImag_A;
```

```
ramBuffer2_address_B = ramStage_address_B;
             ramBuffer2_writeEnable_B = ramStage_writeEnable_B;
             ramBuffer2_dataInReal_B = ramStage_dataInReal_B;
             ramBuffer2_dataInImag_B = ramStage_dataInImag_B;
             ramBuffer2_readClock = \negclk;
      end
      else if (output access pointer == 2) begin
             //Give access to output port
             ramBuffer2_address_A = output_address;
             ramBuffer2 writeEnable A = 0;
             ramBuffer2_dataInReal_A = 0;
             ramBuffer2_dataInImag_A = 0;
             ramBuffer2 address B = 0;
             ramBuffer2_writeEnable_B = 0;
             ramBuffer2_dataInReal_B = 0;
             ramBuffer2_dataInImag_B = 0;
             ramBuffer2_readClock = clk;
      end
end
/*
* Buffer 3
*/
logic ramBuffer3_readClock;
//Input bus
logic [`nFFT -1:0] ramBuffer3_address_A;
logic ramBuffer3_writeEnable_A;
logic \lceil nFFT -1:0] ramBuffer3 address B;
logic ramBuffer3_writeEnable_B;
logic [`SFFT_OUTPUT_WIDTH -1:0] ramBuffer3_dataInReal_A;
logic [`SFFT_OUTPUT_WIDTH -1:0] ramBuffer3_dataInImag_A;
logic [`SFFT_OUTPUT_WIDTH -1:0] ramBuffer3_dataInReal_B;
logic [`SFFT_OUTPUT_WIDTH -1:0] ramBuffer3_dataInImag_B;
//Output bus
wire [`SFFT_OUTPUT_WIDTH -1:0] ramBuffer3_dataOutReal_A;
```
wire [`SFFT\_OUTPUT\_WIDTH -1:0] ramBuffer3\_dataOutImag\_A;

```
wire [`SFFT_OUTPUT_WIDTH -1:0] ramBuffer3_dataOutReal_B;
wire [`SFFT_OUTPUT_WIDTH -1:0] ramBuffer3_dataOutImag_B;
```
//Concatenate dataIn bus

wire [(2\*`SFFT\_OUTPUT\_WIDTH) -1:0] ramBuffer3\_dataInConcatenated\_A; assign ramBuffer3\_dataInConcatenated\_A =  ${r}$  amBuffer3\_dataInReal\_A, ramBuffer3\_dataInImag\_A};

wire  $[(2^*)SFFT$  OUTPUT\_WIDTH) -1:0] ramBuffer3\_dataInConcatenated\_B; assign ramBuffer3\_dataInConcatenated\_B =  ${r}$  amBuffer3\_dataInReal\_B, ramBuffer3\_dataInImag\_B};

```
//Concatenate dataOut bus
      wire [(2^*]SFFT_OUTPUT_WIDTH) -1:0] ramBuffer3_dataOutConcatenated_A;
      assign ramBuffer3_dataOutImag_A =
ramBuffer3_dataOutConcatenated_A[`SFFT_OUTPUT_WIDTH -1:0];
      assign ramBuffer3 dataOutReal A =ramBuffer3_dataOutConcatenated_A[(2*`SFFT_OUTPUT_WIDTH) -1
:`SFFT_OUTPUT_WIDTH ];
```

```
wire [(2^*SFFT OUTPUT_WIDTH) -1:0] ramBuffer3_dataOutConcatenated_B;
      assign ramBuffer3_dataOutImag_B =
ramBuffer3_dataOutConcatenated_B[`SFFT_OUTPUT_WIDTH -1:0];
      assign ramBuffer3 dataOutReal B =ramBuffer3_dataOutConcatenated_B[(2*`SFFT_OUTPUT_WIDTH) -1
:`SFFT_OUTPUT_WIDTH ];
```

```
//Instantiate Buffer 3
myNewerBram BRAM_3(
       .clk(clk),
       .aa(ramBuffer3_address_A),
       .ab(ramBuffer3_address_B),
       .da(ramBuffer3_dataInConcatenated_A),
       .db(ramBuffer3_dataInConcatenated_B),
       .wa(ramBuffer3_writeEnable_A),
       .wb(ramBuffer3_writeEnable_B),
       .qa(ramBuffer3_dataOutConcatenated_A),
       .qb(ramBuffer3_dataOutConcatenated_B)
      );
```
//Buffer 3 write access control

### always @(\*) begin

```
if (copier_access_pointer == 3) begin
      //Give access to copier stage
      ramBuffer3_address_A = ramCopier_address_A;
      ramBuffer3_writeEnable_A = ramCopier_writeEnable_A;
      ramBuffer3_dataInReal_A = ramCopier_dataInReal_A;
      ramBuffer3_dataInImag_A = ramCopier_dataInImag_A;
```

```
ramBuffer3_address_B = ramCopier_address_B;
ramBuffer3_writeEnable_B = ramCopier_writeEnable_B;
ramBuffer3_dataInReal_B = ramCopier_dataInReal_B;
ramBuffer3_dataInImag_B = ramCopier_dataInImag_B;
```
ramBuffer3\_readClock =  $\neg$ clk;

### end

else if (pipelineStage\_access\_pointer == 3) begin //Give access to pipeline stage ramBuffer3\_address\_A = ramStage\_address\_A; ramBuffer3\_writeEnable\_A = ramStage\_writeEnable\_A; ramBuffer3\_dataInReal\_A = ramStage\_dataInReal\_A; ramBuffer3\_dataInImag\_A = ramStage\_dataInImag\_A;

> ramBuffer3 address  $B = ramStage$  address  $B$ ; ramBuffer3\_writeEnable\_B = ramStage\_writeEnable\_B; ramBuffer3\_dataInReal\_B = ramStage\_dataInReal B; ramBuffer3\_dataInImag\_B = ramStage\_dataInImag\_B;

ramBuffer3\_readClock =  $\neg$ clk;

### end

else if (output\_access\_pointer == 3) begin //Give access to output port ramBuffer3\_address\_A = output\_address; ramBuffer3\_writeEnable\_A = 0; ramBuffer3 dataInReal  $A = 0$ ; ramBuffer3\_dataInImag\_A = 0;

> ramBuffer3\_address\_ $B = 0$ ; ramBuffer3\_writeEnable\_B = 0; ramBuffer3\_dataInReal\_B =  $0$ ; ramBuffer3 dataInImag  $B = 0$ ;

```
ramBuffer3_readClock = clk;
      end
end
/*
* Read access control
*/
//pipelineStage buffer read control
always @(*) begin
      if (pipelineStage_access_pointer == 0) begin
             //Read from buffer 0
             ramStage_dataOutReal_A = ramBuffer0_dataOutReal_A;
             ramStage_dataOutImag_A = ramBuffer0_dataOutImag_A;
             ramStage_dataOutReal_B = ramBuffer0_dataOutReal_B;
             ramStage_dataOutImag_B = ramBuffer0_dataOutImag_B;
      end
      else if (pipelineStage_access_pointer == 1) begin
             //Read from buffer 1
             ramStage_dataOutReal_A = ramBuffer1_dataOutReal_A;
             ramStage_dataOutImag_A = ramBuffer1_dataOutImag_A;
             ramStage_dataOutReal_B = ramBuffer1_dataOutReal_B;
             ramStage_dataOutImag_B = ramBuffer1_dataOutImag_B;
      end
      else if (pipelineStage_access_pointer == 2) begin
             //Read from buffer 2
             ramStage_dataOutReal_A = ramBuffer2_dataOutReal_A;
             ramStage_dataOutImag_A = ramBuffer2_dataOutImag_A;
             ramStage_dataOutReal_B = ramBuffer2_dataOutReal_B;
             ramStage_dataOutImag_B = ramBuffer2_dataOutImag_B;
      end
      else if (pipelineStage_access_pointer == 3) begin
             //Read from buffer 3
             ramStage_dataOutReal_A = ramBuffer3_dataOutReal_A;
             ramStage_dataOutImag_A = ramBuffer3_dataOutImag_A;
             ramStage_dataOutReal_B = ramBuffer3_dataOutReal_B;
```

```
ramStage_dataOutImag_B = ramBuffer3_dataOutImag_B;
             end
      end
      //output buffer read control
      always @(*) begin
             if (output_access_pointer == 0) begin
                    //Read from buffer 0
                    SFFT_OutReal = ramBuffer0_dataOutReal_A;
                    Output_Why = ramBuffer0_dataOutReal_A;
             end
             else if (output_access_pointer == 1) begin
                    //Read from buffer 1
                    SFFT_OutReal = ramBuffer1_dataOutReal_A;
                    Output_Why = ramBuffer1_dataOutReal_A;
             end
             else if (output access pointer == 2) begin
                    //Read from buffer 2
                    SFFT_OutReal = ramBuffer2_dataOutReal_A;
                    Output_Why = ramBuffer2_dataOutReal_A;
             end
             else if (output_access_pointer == 3) begin
                    //Read from buffer 3
                    SFFT_OutReal = ramBuffer3_dataOutReal_A;
                    Output_Why = ramBuffer3_dataOutReal_A;
             end
      end
      //_______________________________
      //
      // Simulation Probes
      //_______________________________
`ifdef RUNNING_SIMULATION
      wire [`nFFT -1:0] PROBE_shuffledInputIndexes [`NFFT -1:0];
      assign PROBE_shuffledInputIndexes = shuffledInputIndexes;
      wire [`SFFT_INPUT_WIDTH -1:0] PROBE_SampleBuffers [`NFFT -1:0];
      assign PROBE_SampleBuffers = SampleBuffers;
```
wire [`SFFT\_OUTPUT\_WIDTH -1:0] PROBE\_shuffledSamples [`NFFT -1:0]; assign PROBE\_shuffledSamples = shuffledSamples;

wire PROBE\_newSampleReady; assign PROBE\_newSampleReady = newSampleReady;

```
`ifdef SFFT_DOWNSAMPLE_PRE
     wire [`SFFT_INPUT_WIDTH -1:0] PROBE_WindowBuffers
[`SFFT_DOWNSAMPLE_PRE_FACTOR -1:0];
      assign PROBE_WindowBuffers = WindowBuffers;
`endif //SFFT_DOWNSAMPLE_PRE
`endif //RUNNING_SIMULATION
```
endmodule //SFFT\_Pipeline

/\*

\* Performs a single stage of the FFT butterfly calculation. Buffers inputs and outputs.

\*/

module pipelineStage(

input clk,

input reset,

```
//Coefficient ROM
input logic [`SFFT_FIXED_POINT_ACCURACY:0] realCoefficents [(`NFFT / 2) -1:0],
input logic [`SFFT_FIXED_POINT_ACCURACY:0] imagCoefficents [(`NFFT / 2) -1:0],
//K values for stage ROM
input logic [`nFFT -1:0] kValues [(`NFFT / 2) -1:0],
//Butterfly Indexes
input logic [`nFFT -1:0] aIndexes [(`NFFT / 2) -1:0],
input logic [`nFFT -1:0] bIndexes [(`NFFT / 2) -1:0],
```
//BRAM IO output logic [`nFFT -1:0] ram\_address\_A, output logic ram\_writeEnable\_A,

```
output wire [`SFFT_OUTPUT_WIDTH -1:0] ram_dataInReal_A,
output wire [`SFFT_OUTPUT_WIDTH -1:0] ram_dataInImag_A,
```

```
input logic [`SFFT_OUTPUT_WIDTH -1:0] ram_dataOutReal_A,
input logic [`SFFT_OUTPUT_WIDTH -1:0] ram_dataOutImag_A,
```
output logic [`nFFT -1:0] ram\_address\_B, output logic ram\_writeEnable\_B,

```
output wire [`SFFT_OUTPUT_WIDTH -1:0] ram_dataInReal_B,
output wire [`SFFT_OUTPUT_WIDTH -1:0] ram_dataInImag_B,
```
input logic [`SFFT\_OUTPUT\_WIDTH -1:0] ram\_dataOutReal\_B, input logic [`SFFT\_OUTPUT\_WIDTH -1:0] ram\_dataOutImag\_B,

output logic [1:0] ram\_access\_pointer,

//State control output reg idle, output reg [`SFFT\_STAGECOUNTER\_WIDTH -1:0] virtualStageCounter, input inputReady, output reg outputReady );

//Counter for iterating through butterflies parameter bCounterWidth = `nFFT - 1; reg [bCounterWidth -1:0] btflyCounter;

//\_\_\_\_\_\_\_\_\_\_\_\_\_\_\_\_\_\_\_\_\_\_\_\_\_\_\_\_\_\_\_ // // Instantiate butterfly module  $\frac{\partial f}{\partial x}$ 

//Inputs reg [`SFFT\_FIXED\_POINT\_ACCURACY:0] wInReal; reg [`SFFT\_FIXED\_POINT\_ACCURACY:0] wInImag;

```
//Instantiate B
butterfly B(
       .aReal(ram_dataOutReal_A),
      .aImag(ram_dataOutImag_A),
      .bReal(ram_dataOutReal_B),
       .bImag(ram_dataOutImag_B),
      .wReal(wInReal),
      .wImag(wInImag),
```
//Connect outputs directly to BRAM buffer outside of this module

```
.AReal(ram_dataInReal_A),
       .AImag(ram_dataInImag_A),
       .BReal(ram_dataInReal_B),
       .BImag(ram_dataInImag_B)
      );
//MUX for selecting butterfly inputs
always @ (*) begin
      wInReal = realCoefficents[kValues[btflyCounter]];
      wInImag = imagCoefficents[kValues[btflyCounter]];
end
//Mux for BRAM buffer addresses
always @(*) begin
      ram_address_A = aIndexes[btflyCounter];
       ram_address_B = bIndexes[btflyCounter];
end
\frac{1}{2}//
// Pipeline stage behaviour
\prime\prime\primeparameter pipelineWidth = `NFFT /2;
integer i;
integer j;
reg clockDivider = 0;
reg processing;
assign ram_writeEnable_A = processing &&& clockDivider;
assign ram_writeEnable_B = processing && clockDivider;
always @ (posedge clk) begin
       if (reset) begin
             idle \leq 1;
             outputReady <= 0;
             btflyCounter <= 0;
             virtualStageCounter <= 0;
             processing \leq 0;
             clockDivider <= 0;
```
ram\_access\_pointer <= 0; end else begin if ((idle==1) && (inputReady==1) && (outputReady==0)) begin //Start processing idle  $\leq 0$ ; processing  $\leq$  1; btflyCounter <= 0; end else if (idle==0) begin //Write outputs //NOTE: This operation is now taken care of by the BRAM buffer outside of this module //Toggle clockDivider clockDivider <= ~clockDivider; if (clockDivider) begin //Increment counter btflyCounter <= btflyCounter + 1; if (btflyCounter == (pipelineWidth-1)) begin //We've reached the last butterfly calculation in this virtual stage if (virtualStageCounter == `nFFT-1) begin //We've reached the last stage outputReady <= 1; idle  $\leq 1$ ; virtualStageCounter <= 0; processing  $\leq 0$ ; //Select which BRAM buffer to use next ram\_access\_pointer <= ram\_access\_pointer + 1;

```
else begin
                                             //Move onto next virtual stage
                                             virtualStageCounter <= virtualStageCounter
+ 1;end
                                end
                          end
                   end
                   else if (outputReady) begin
                          //Next stage has recieved our outputs. Set flag to 0
                          outputReady <= 0;
                   end
             end
      end
      \prime\prime\prime//
      // Simulation Probes
      \frac{1}{2}`ifdef RUNNING_SIMULATION
      wire [bCounterWidth -1:0] PROBE_btflyCounter;
      assign PROBE_btflyCounter = btflyCounter;
      wire [`SFFT_OUTPUT_WIDTH -1:0] PROBE_StageReal [`NFFT -1:0];
      assign PROBE_StageReal = StageReal;
      wire [`SFFT_OUTPUT_WIDTH -1:0] PROBE_StageImag [`NFFT -1:0];
      assign PROBE_StageImag = StageImag;
      wire [`SFFT_OUTPUT_WIDTH -1:0] PROBE_StageReal_Buffer [`NFFT -1:0];
      assign PROBE_StageReal_Buffer = StageReal_Buffer;
      wire [`SFFT_OUTPUT_WIDTH -1:0] PROBE_StageImag_Buffer [`NFFT -1:0];
      assign PROBE_StageImag_Buffer = StageImag_Buffer;
      wire [`SFFT_OUTPUT_WIDTH -1:0] PROBE_StageOutReal [`NFFT -1:0];
      assign PROBE_StageOutReal = StageOutReal;
      wire [`SFFT_OUTPUT_WIDTH -1:0] PROBE_StageOutImag [`NFFT -1:0];
      assign PROBE_StageOutImag = StageOutImag;
      //Coefficient ROM
```
wire [`SFFT\_FIXED\_POINT\_ACCURACY:0] PROBE\_realCoefficents [(`NFFT / 2) -1:0]; assign PROBE\_realCoefficents = realCoefficents; wire [`SFFT\_FIXED\_POINT\_ACCURACY:0] PROBE\_imagCoefficents [(`NFFT / 2) -1:0]; assign PROBE\_imagCoefficents = imagCoefficents; //K values for stage ROM wire [`nFFT -1:0] PROBE\_kValues [(`NFFT / 2) -1:0]; assign PROBE\_kValues = kValues; //Butterfly Indexes wire [`nFFT -1:0] PROBE\_aIndexes [(`NFFT / 2) -1:0]; assign PROBE\_aIndexes = aIndexes; wire [`nFFT -1:0] PROBE\_bIndexes [(`NFFT / 2) -1:0];

assign PROBE\_bIndexes = bIndexes;

`endif

endmodule //pipelineStage

/\*

\* Performs a single 2-radix FFT. Performed continuously and asynchrounously. Does not buffer input or output

\*/

module butterfly(

//Inputs input [`SFFT\_OUTPUT\_WIDTH -1:0] aReal, input [`SFFT\_OUTPUT\_WIDTH -1:0] aImag,

input [`SFFT\_OUTPUT\_WIDTH -1:0] bReal, input [`SFFT\_OUTPUT\_WIDTH -1:0] bImag,

input [`SFFT\_FIXED\_POINT\_ACCURACY:0] wReal, input [`SFFT\_FIXED\_POINT\_ACCURACY:0] wImag,

//Outputs output reg [`SFFT\_OUTPUT\_WIDTH -1:0] AReal,

output reg [`SFFT\_OUTPUT\_WIDTH -1:0] AImag,

```
output reg [`SFFT_OUTPUT_WIDTH -1:0] BReal,
output reg [`SFFT_OUTPUT_WIDTH -1:0] BImag
);
```
//Sign extend coefficient to match bit width

```
reg [`SFFT_OUTPUT_WIDTH + `SFFT_FIXED_POINT_ACCURACY -1:0]
wReal Extended;
      reg [`SFFT_OUTPUT_WIDTH + `SFFT_FIXED_POINT_ACCURACY -1:0]
wImag_Extended;
      parameter extensionBitsCoeff = `SFFT_OUTPUT_WIDTH -1;
      always @ (*) begin
            wReal Extended = \{{extensionBitsCoeff{wReal[`SFFT_FIXED_POINT_ACCURACY]}}, wReal};
            wlmag Extended = {{extensionBitsCoeff{wImag[`SFFT_FIXED_POINT_ACCURACY]}}, wImag};
      end
      //Increase a bitwidth. Multiply a by 2^FIXEDPOINT
      reg [`SFFT_OUTPUT_WIDTH + `SFFT_FIXED_POINT_ACCURACY -1:0]
aReal_Extended;
      reg [`SFFT_OUTPUT_WIDTH + `SFFT_FIXED_POINT_ACCURACY -1:0]
aImag_Extended;
      parameter extensionBitsA = `SFFT_FIXED_POINT_ACCURACY;
      always @ (*) begin
            //Leftshift to multiply
            aReal_Extended = {aReal, {extensionBitsA{1'b0}}};
            aImag_Extended = {aImag, {extensionBitsA{1'b0}}};
      end
      //Increase b bitwidth
      reg [`SFFT_OUTPUT_WIDTH + `SFFT_FIXED_POINT_ACCURACY -1:0]
bReal Extended;
      reg [`SFFT_OUTPUT_WIDTH + `SFFT_FIXED_POINT_ACCURACY -1:0]
bImag_Extended;
      parameter extensionBitsB = `SFFT_FIXED_POINT_ACCURACY;
      always @ (*) begin
            //Sign extension
            bReal_Extended = { {extensionBitsB{bReal[`SFFT_OUTPUT_WIDTH -1]}},
bReal};
            bImag_Extended = { {extensionBitsB{bImag[`SFFT_OUTPUT_WIDTH -1]}},
bImag};
      end
```
//Do butterfly calculation

reg [`SFFT\_OUTPUT\_WIDTH + `SFFT\_FIXED\_POINT\_ACCURACY -1:0] AReal Intermediate; //Intermediate values with wider bitwidths reg [`SFFT\_OUTPUT\_WIDTH + `SFFT\_FIXED\_POINT\_ACCURACY -1:0]

AImag\_Intermediate;

reg [`SFFT\_OUTPUT\_WIDTH + `SFFT\_FIXED\_POINT\_ACCURACY -1:0] BReal Intermediate;

reg [`SFFT\_OUTPUT\_WIDTH + `SFFT\_FIXED\_POINT\_ACCURACY -1:0] BImag\_Intermediate;

always @ (\*) begin  $//A = a + wb$ 

AReal Intermediate = aReal Extended + (wReal Extended\*bReal Extended) -(wImag\_Extended\*bImag\_Extended);

AImag\_Intermediate = aImag\_Extended + (wReal\_Extended\*bImag\_Extended) + (wImag\_Extended\*bReal\_Extended);

 $<sub>1</sub>/B = a - wb$ </sub>

BReal\_Intermediate = aReal\_Extended - (wReal\_Extended\*bReal\_Extended) + (wImag\_Extended\*bImag\_Extended);

BImag\_Intermediate = aImag\_Extended - (wReal\_Extended\*bImag\_Extended) -(wImag\_Extended\*bReal\_Extended);

//Decrease magnitude of outputs by 2^7 AReal = AReal\_Intermediate[`SFFT\_OUTPUT\_WIDTH + `SFFT\_FIXED\_POINT\_ACCURACY -1:`SFFT\_FIXED\_POINT\_ACCURACY]; AImag = AImag\_Intermediate[`SFFT\_OUTPUT\_WIDTH + `SFFT\_FIXED\_POINT\_ACCURACY -1:`SFFT\_FIXED\_POINT\_ACCURACY];

BReal = BReal\_Intermediate[`SFFT\_OUTPUT\_WIDTH + `SFFT\_FIXED\_POINT\_ACCURACY -1:`SFFT\_FIXED\_POINT\_ACCURACY]; BImag = BImag\_Intermediate[`SFFT\_OUTPUT\_WIDTH + `SFFT\_FIXED\_POINT\_ACCURACY -1:`SFFT\_FIXED\_POINT\_ACCURACY]; end endmodule //butterfly

/\*

\* Copies values from buffer array into a given BRAM module \*/ module copyToRamStage(

input clk, input reset,

```
//Buffer array in
input logic [`SFFT_OUTPUT_WIDTH -1:0] StageInReal [`NFFT -1:0],
input logic [`SFFT_OUTPUT_WIDTH -1:0] StageInImag [`NFFT -1:0],
input copySignal,
```

```
//BRAM IO
output wire [`nFFT -1:0] address_A,
output logic writeEnable_A,
output wire [`nFFT -1:0] address_B,
output logic writeEnable_B,
```

```
output logic [`SFFT_OUTPUT_WIDTH -1:0] dataInReal_A,
output logic [`SFFT_OUTPUT_WIDTH -1:0] dataInImag_A,
```

```
output logic [`SFFT_OUTPUT_WIDTH -1:0] dataInReal_B,
output logic [`SFFT_OUTPUT_WIDTH -1:0] dataInImag_B,
```

```
//State control
output reg copying,
output reg outputReady,
output logic [1:0] ram_access_pointer
);
```

```
reg [`nFFT -1:0] addressCounter = 0;
```

```
assign address A = addressCounter;
assign address B = addressCounter + 1;
```

```
//Mux for dataIn values
always @(*) begin
       dataInReal_A = StageInReal[address_A];
       dataInImag_A = StageInImag[address_A];
       dataInReal_B = StageInReal[address_B];
```

```
dataInImag_B = StageInImag[address_B];
```
end

always @ (posedge clk) begin if (reset) begin

```
addressCounter <= 0;
       copying \leq 0;
       outputReady <= 0;
       writeEnable A \le 0;
       writeEnable_B \leq = 0;
       ram_access_pointer <= 0;
end
else begin
       if ((copying == 0) && (copySignal == 1)) begin
              //start copying operation
              copying \leq 1;
              addressCounter <= 0;
              writeEnable_A <= 1;
              writeEnable_B \leq = 1;
       end
       else if (copying) begin
              addressCounter <= addressCounter + 1;
              if (addressCounter == `NFFT-2) begin
                     //We're done copying
                     writeEnable A \le 0;
                     writeEnable_B <= 0;
                     copying \leq 0;
                     outputReady <= 1;
                     //Select which BRAM buffer to use next
                     ram_access_pointer <= ram_access_pointer + 1;
              end
       end
       else if (outputReady) begin
              outputReady <= 0;
       end
end
```
end

endmodule //copyToRamStage

### **TEST\_bram.sv**

`include "global\_variables.sv" `include "bramNewer.v"

module BRAM\_Testbench();

reg  $clk = 0$ ;

```
//Input bus
logic [`nFFT -1:0] ramBuffer0_address_A = 0;
logic ramBuffer0_writeEnable_A = 0;
logic \lceil nFFT -1:0] ramBuffer0 address B = 0;
logic ramBuffer0_writeEnable_B = 0;
```
logic  $\Gamma$  SFFT\_OUTPUT\_WIDTH -1:0] ramBuffer0\_dataInReal\_A = 0; logic [`SFFT\_OUTPUT\_WIDTH -1:0] ramBuffer0\_dataInImag\_A = 0;

logic [`SFFT\_OUTPUT\_WIDTH -1:0] ramBuffer0\_dataInReal\_B = 0; logic [`SFFT\_OUTPUT\_WIDTH -1:0] ramBuffer0\_dataInImag\_B = 0;

```
//Output bus
wire [`SFFT_OUTPUT_WIDTH -1:0] ramBuffer0_dataOutReal_A;
wire [`SFFT_OUTPUT_WIDTH -1:0] ramBuffer0_dataOutImag_A;
```

```
wire [`SFFT_OUTPUT_WIDTH -1:0] ramBuffer0_dataOutReal_B;
wire [`SFFT_OUTPUT_WIDTH -1:0] ramBuffer0_dataOutImag_B;
```

```
//Concatenate dataIn bus
      wire [(2*`SFFT_OUTPUT_WIDTH) -1:0] ramBuffer0_dataInConcatenated_A;
      assign ramBuffer0_dataInConcatenated = {ramBuffer0_dataInReal_A,
ramBuffer0_dataInImag_A};
```

```
wire [(2^*)SFFT OUTPUT_WIDTH) -1:0] ramBuffer0_dataInConcatenated_B;
      assign ramBuffer0_dataInConcatenated = {ramBuffer0_dataInReal_B,
ramBuffer0_dataInImag_B};
```

```
//Concatenate dataOut bus
```

```
wire [(2*`SFFT_OUTPUT_WIDTH) -1:0] ramBuffer0_dataOutConcatenated_A;
      assign ramBuffer0_dataOutConcatenated = {ramBuffer0_dataOutReal_A,
ramBuffer0_dataOutImag_A};
```

```
wire [(2^*)SFFT OUTPUT_WIDTH) -1:0] ramBuffer0_dataOutConcatenated_B;
```
assign ramBuffer0\_dataOutConcatenated = {ramBuffer0\_dataOutReal\_B, ramBuffer0\_dataOutImag\_B};

```
bramNewer BRAM_0(
       .address_a ( ramBuffer0_address_A ),
       .address_b ( ramBuffer0_address_B ),
       .clock ( clk ),
       .data_a ( ramBuffer0_dataInConcatenated_A ),
       .data_b ( ramBuffer0_dataInConcatenated_B ),
       .wren_a ( ramBuffer0_writeEnable_A ),
       .wren_b ( ramBuffer0_writeEnable_B ),
       .q_a ( ramBuffer0_dataOutConcatenated_A ),
       .q_b ( ramBuffer0_dataOutConcatenated_B )
      );
```
### initial begin

ramBuffer0\_writeEnable\_A = 1; ramBuffer0\_writeEnable\_B = 1;

ramBuffer0\_address\_A = 1; ramBuffer0\_address\_B = 2;

ramBuffer0\_dataInReal\_A = 11; ramBuffer0\_dataInImag\_A = 12;

ramBuffer0\_dataInReal\_B =  $21$ ; ramBuffer0\_dataInImag\_B = 22;

### #1

ramBuffer0\_address\_A = 3; ramBuffer0\_address\_B = 4;

ramBuffer0\_dataInReal\_A =  $31$ ; ramBuffer0\_dataInImag\_A = 32;

ramBuffer0\_dataInReal\_B = 41; ramBuffer0\_dataInImag $B = 42$ ;

### #2

ramBuffer0\_address\_A = 5; ramBuffer0\_address\_B = 6;

ramBuffer0\_dataInReal\_A = 51;

ramBuffer0\_dataInImag\_A =  $52$ ;

ramBuffer0\_dataInReal\_B =  $61$ ; ramBuffer0\_dataInImag\_B = 62; #1 ramBuffer0\_writeEnable\_A = 0; ramBuffer0\_writeEnable\_B = 0;

## #1

ramBuffer0\_address\_A = 1; ramBuffer0\_address\_B = 2;

## #2

ramBuffer0\_address\_A = 3; ramBuffer0\_address\_B = 4;

## #2

ramBuffer0\_address\_A = 5; ramBuffer0\_address\_ $B = 6$ ;

## end

```
//Clock toggling
always begin
       #1 //2-step period
       clk \leq -cclk;
end
```
endmodule

# **TEST\_SfftPipeline.sv**

```
/*
```
\* Testbench for SFFT pipeline

\*

\* Tested using the following macors:

// FFT Macros

```
`define NFFT 32 // if change this, change FREQ_WIDTH. Must be power of 2
`define nFFT 5 //log2(NFFT)
```

```
`define FREQS (`NFFT / 2)
`define FREQ_WIDTH 8 // if change NFFT, change this
```
`define FINAL\_AMPL\_WIDTH 32 // Must be less than or equal to INPUT\_AMPL\_WIDTH `define INPUT\_AMPL\_WIDTH 32 `define TIME\_COUNTER\_WIDTH 32

`define PEAKS 6 // Changing this requires many changes in code

`define RUNNING\_SIMULATION //define this to change ROM file locations to absolute paths fo vsim

`define SFFT\_INPUT\_WIDTH 24

`define SFFT\_OUTPUT\_WIDTH `INPUT\_AMPL\_WIDTH

`define SFFT\_FIXEDPOINT\_INPUTSCALING //define this macro if you want to scale adc inputs to match FixedPoint magnitudes. Increases accuracy, but could lead to overflow `define SFFT\_FIXED\_POINT\_ACCURACY 7 `define SFFT\_STAGECOUNTER\_WIDTH 5 //>= log2(nFFT)

//`define SFFT\_DOWNSAMPLE\_PRE //define this macro if you want to downsample the incoming audio BEFORE the FFT calculation

`define SFFT\_DOWNSAMPLE\_PRE\_FACTOR 3 `define nDOWNSAMPLE\_PRE 2 // >= log2(SFFT\_DOWNSAMPLE\_PRE\_FACTOR)

//`define SFFT\_DOWNSAMPLE\_POST //define this macro if you want to downsample the outgoing FFT calculation (will skip calculations)

`define SFFT\_DOWNSAMPLE\_POST\_FACTOR 5

`define nDOWNSAMPLE\_POST 3 // >= log2(SFFT\_DOWNSAMPLE\_POST\_FACTOR)

// Audio Codec Macros `define AUDIO\_IN\_GAIN 9'h010 `define AUDIO\_OUT\_GAIN 9'h061

\*/

`include "global\_variables.sv" //`include "SfftPipeline.sv" `include "SfftPipeline\_SingleStage.sv"

`define CALCULATION\_DELAY #80000

```
module Sfft_Testbench();
      reg reset = 0;
      reg clk = 0;
```

```
//Inputs
reg [`SFFT_INPUT_WIDTH -1:0] SampleAmplitudeIn = 0;
```

```
reg advanceSignal =0;
reg OutputBeingRead = 0;
```

```
//Outputs
logic [`nFFT -1:0] output_address = 0;
wire outputReadError;
wire [`SFFT_OUTPUT_WIDTH -1:0] SFFT_OutReal;
wire [`SFFT_OUTPUT_WIDTH -1:0] Output_Why;
wire OutputValid;
```
SFFT\_Pipeline sfft( .clk(clk),

.reset(reset),

```
.SampleAmplitudeIn(SampleAmplitudeIn),
.advanceSignal(advanceSignal),
```

```
.OutputBeingRead(OutputBeingRead),
.outputReadError(outputReadError),
.output_address(output_address),
.SFFT_OutReal(SFFT_OutReal),
.OutputValid(OutputValid),
.Output_Why(Output_Why)
);
```
# initial

### begin

```
clk \le 0;reset <= 1; //Reset all modules
```

```
#1 //posedge
#1 //negedge
```
#1 //posedge #1 //negedge

reset  $\leq$  0;

```
//Load in samples 100, 53, 29, 47, 30, 91, 69, 64, 50, 28, 8, 4, 45, 59, 30, 10, 74,
31, 24, 46, 71, 81, 92, 24, 93, 34, 52, 47, 5, 96, 81, 70
              SampleAmplitudeIn <= 70;
              advanceSignal <= 0;
              `CALCULATION_DELAY //Wait for calculation to complete
```
#1 //posedge advanceSignal <= 1; #1 //negedge

SampleAmplitudeIn <= 81; advanceSignal <= 0; `CALCULATION\_DELAY //Wait for calculation to complete #1 //posedge advanceSignal <= 1; #1 //negedge

```
SampleAmplitudeIn <= 96;
advanceSignal <= 0;
`CALCULATION_DELAY //Wait for calculation to complete
#1 //posedge
advanceSignal <= 1;
#1 //negedge
```

```
SampleAmplitudeIn <= 5;
advanceSignal <= 0;
`CALCULATION_DELAY //Wait for calculation to complete
#1 //posedge
advanceSignal <= 1;
#1 //negedge
```

```
SampleAmplitudeIn <= 47;
advanceSignal <= 0;
`CALCULATION_DELAY //Wait for calculation to complete
#1 //posedge
advanceSignal <= 1;
#1 //negedge
```

```
SampleAmplitudeIn <= 52;
advanceSignal <= 0;
`CALCULATION_DELAY //Wait for calculation to complete
#1 //posedge
advanceSignal <= 1;
#1 //negedge
```

```
SampleAmplitudeIn <= 34;
advanceSignal <= 0;
`CALCULATION_DELAY //Wait for calculation to complete
#1 //posedge
```
advanceSignal <= 1; #1 //negedge SampleAmplitudeIn <= 93; advanceSignal <= 0; `CALCULATION\_DELAY //Wait for calculation to complete #1 //posedge advanceSignal <= 1; #1 //negedge //Load in samples 100, 53, 29, 47, 30, 91, 69, 64, 50, 28, 8, 4, 45, 59, 30, 10, 74, 31, 24, 46, 71, 81, 92, 24, 93, 34, 52, 47, 5, 96, 81, 70 SampleAmplitudeIn <= 24; advanceSignal <= 0; `CALCULATION\_DELAY //Wait for calculation to complete #1 //posedge advanceSignal <= 1; #1 //negedge SampleAmplitudeIn <= 92; advanceSignal <= 0; `CALCULATION\_DELAY //Wait for calculation to complete #1 //posedge advanceSignal <= 1; #1 //negedge SampleAmplitudeIn <= 81; advanceSignal <= 0; `CALCULATION\_DELAY //Wait for calculation to complete #1 //posedge advanceSignal <= 1; #1 //negedge SampleAmplitudeIn <= 71; advanceSignal <= 0; `CALCULATION\_DELAY //Wait for calculation to complete #1 //posedge advanceSignal <= 1; #1 //negedge SampleAmplitudeIn <= 46; advanceSignal <= 0; `CALCULATION\_DELAY //Wait for calculation to complete

#1 //posedge advanceSignal <= 1; #1 //negedge

SampleAmplitudeIn <= 24; advanceSignal <= 0; `CALCULATION\_DELAY //Wait for calculation to complete #1 //posedge advanceSignal <= 1; #1 //negedge

SampleAmplitudeIn <= 31; advanceSignal <= 0; `CALCULATION\_DELAY //Wait for calculation to complete #1 //posedge advanceSignal <= 1; #1 //negedge

```
SampleAmplitudeIn <= 74;
advanceSignal <= 0;
`CALCULATION_DELAY //Wait for calculation to complete
#1 //posedge
advanceSignal <= 1;
#1 //negedge
```

```
//Load in samples 100, 53, 29, 47, 30, 91, 69, 64, 50, 28, 8, 4, 45, 59, 30, 10, 74,
31, 24, 46, 71, 81, 92, 24, 93, 34, 52, 47, 5, 96, 81, 70
```
SampleAmplitudeIn <= 10; advanceSignal <= 0; `CALCULATION\_DELAY //Wait for calculation to complete #1 //posedge advanceSignal <= 1; #1 //negedge

```
SampleAmplitudeIn <= 30;
advanceSignal <= 0;
`CALCULATION_DELAY //Wait for calculation to complete
#1 //posedge
advanceSignal <= 1;
#1 //negedge
```
SampleAmplitudeIn <= 59; advanceSignal <= 0;

`CALCULATION\_DELAY //Wait for calculation to complete #1 //posedge advanceSignal <= 1; #1 //negedge

SampleAmplitudeIn <= 45; advanceSignal <= 0; `CALCULATION\_DELAY //Wait for calculation to complete #1 //posedge advanceSignal <= 1; #1 //negedge

SampleAmplitudeIn <= 4; advanceSignal <= 0; `CALCULATION\_DELAY //Wait for calculation to complete #1 //posedge advanceSignal <= 1; #1 //negedge

SampleAmplitudeIn <= 8; advanceSignal <= 0; `CALCULATION\_DELAY //Wait for calculation to complete #1 //posedge advanceSignal <= 1; #1 //negedge

SampleAmplitudeIn <= 28; advanceSignal <= 0; `CALCULATION\_DELAY //Wait for calculation to complete #1 //posedge advanceSignal <= 1; #1 //negedge

SampleAmplitudeIn <= 50; advanceSignal <= 0; `CALCULATION\_DELAY //Wait for calculation to complete #1 //posedge advanceSignal <= 1; #1 //negedge

//Load in samples 100, 53, 29, 47, 30, 91, 69, 64, 50, 28, 8, 4, 45, 59, 30, 10, 74, 31, 24, 46, 71, 81, 92, 24, 93, 34, 52, 47, 5, 96, 81, 70 SampleAmplitudeIn <= 64;

advanceSignal <= 0; `CALCULATION\_DELAY //Wait for calculation to complete #1 //posedge advanceSignal <= 1; #1 //negedge

```
SampleAmplitudeIn <= 69;
advanceSignal <= 0;
`CALCULATION_DELAY //Wait for calculation to complete
#1 //posedge
advanceSignal <= 1;
#1 //negedge
```

```
SampleAmplitudeIn <= 91;
advanceSignal <= 0;
`CALCULATION_DELAY //Wait for calculation to complete
#1 //posedge
advanceSignal <= 1;
#1 //negedge
```

```
SampleAmplitudeIn <= 30;
advanceSignal <= 0;
`CALCULATION_DELAY //Wait for calculation to complete
#1 //posedge
advanceSignal <= 1;
#1 //negedge
```

```
SampleAmplitudeIn <= 47;
advanceSignal <= 0;
`CALCULATION_DELAY //Wait for calculation to complete
#1 //posedge
advanceSignal <= 1;
#1 //negedge
```

```
SampleAmplitudeIn <= 29;
advanceSignal <= 0;
`CALCULATION_DELAY //Wait for calculation to complete
#1 //posedge
advanceSignal <= 1;
#1 //negedge
```

```
SampleAmplitudeIn <= 53;
advanceSignal <= 0;
```

```
`CALCULATION_DELAY //Wait for calculation to complete
             #1 //posedge
             advanceSignal <= 1;
             #1 //negedge
             SampleAmplitudeIn <= 100;
             advanceSignal <= 0;
              `CALCULATION_DELAY //Wait for calculation to complete
             #1 //posedge
             advanceSignal <= 1;
             #1 //negedge
             advanceSignal <= 0;
             `CALCULATION_DELAY
              `CALCULATION_DELAY
             $stop;
       end
       //Clock toggling
       always begin
             #1 //2-step period
             clk \leq -clk:
       end
       always @(posedge clk) begin
             output address \leq output address + 1;
       end
endmodule
soc_system.tcl
# Generate Quartus project files for the DE1-SoC board
# Stephen A. Edwards, Columbia University
# Invoke as
```
#

#

# quartus\_sh -t soc\_system.tcl

set project "soc\_system"

# Top-level SystemVerilog file should be <project>\_top.sv, with Verilog module

# <project>\_top in it

```
set systemVerilogSource "${project}_top.sv"
set qip "${project}/synthesis/${project}.qip"
```
project\_new \$project -overwrite

foreach {name value} { FAMILY "Cyclone V" DEVICE 5CSEMA5F31C6

```
PROJECT_OUTPUT_DIRECTORY output_files
```

```
CYCLONEII_RESERVE_NCEO_AFTER_CONFIGURATION "USE AS REGULAR IO"
```

```
NUM_PARALLEL_PROCESSORS 4
```
} { set\_global\_assignment -name \$name \$value }

```
set_global_assignment -name TOP_LEVEL_ENTITY "${project}_top"
```

```
foreach filename $systemVerilogSource {
  set_global_assignment -name SYSTEMVERILOG_FILE $filename
}
```

```
foreach filename $qip {
  set_global_assignment -name QIP_FILE $filename
}
```

```
# FPGA pin assignments
```
foreach {pin port} { PIN\_AJ4 ADC\_CS\_N PIN\_AK4 ADC\_DIN PIN\_AK3 ADC\_DOUT PIN\_AK2 ADC\_SCLK

PIN\_K7 AUD\_ADCDAT PIN\_K8 AUD\_ADCLRCK PIN\_H7 AUD\_BCLK PIN\_J7 AUD\_DACDAT PIN\_H8 AUD\_DACLRCK PIN\_G7 AUD\_XCK

PIN\_AA16 CLOCK2\_50 PIN\_Y26 CLOCK3\_50 PIN\_K14 CLOCK4\_50 PIN\_AF14 CLOCK\_50

PIN\_AK14 DRAM\_ADDR[0] PIN\_AH14 DRAM\_ADDR[1] PIN\_AG15 DRAM\_ADDR[2] PIN\_AE14 DRAM\_ADDR[3] PIN\_AB15 DRAM\_ADDR[4] PIN\_AC14 DRAM\_ADDR[5] PIN\_AD14 DRAM\_ADDR[6] PIN\_AF15 DRAM\_ADDR[7] PIN\_AH15 DRAM\_ADDR[8] PIN\_AG13 DRAM\_ADDR[9] PIN\_AG12 DRAM\_ADDR[10] PIN\_AH13 DRAM\_ADDR[11] PIN\_AJ14 DRAM\_ADDR[12] PIN\_AF13 DRAM\_BA[0] PIN\_AJ12 DRAM\_BA[1] PIN\_AF11 DRAM\_CAS\_N PIN\_AK13 DRAM\_CKE PIN\_AH12 DRAM\_CLK PIN\_AG11 DRAM\_CS\_N PIN\_AK6 DRAM\_DQ[0] PIN\_AJ7 DRAM\_DQ[1] PIN\_AK7 DRAM\_DQ[2] PIN\_AK8 DRAM\_DQ[3] PIN\_AK9 DRAM\_DQ[4] PIN\_AG10 DRAM\_DQ[5] PIN\_AK11 DRAM\_DQ[6] PIN\_AJ11 DRAM\_DQ[7] PIN\_AH10 DRAM\_DQ[8] PIN\_AJ10 DRAM\_DQ[9] PIN\_AJ9 DRAM\_DQ[10] PIN\_AH9 DRAM\_DQ[11] PIN\_AH8 DRAM\_DQ[12] PIN\_AH7 DRAM\_DQ[13] PIN\_AJ6 DRAM\_DQ[14] PIN\_AJ5 DRAM\_DQ[15] PIN\_AB13 DRAM\_LDQM PIN\_AE13 DRAM\_RAS\_N

PIN\_AK12 DRAM\_UDQM PIN\_AA13 DRAM\_WE\_N

PIN\_AA12 FAN\_CTRL

PIN\_J12 FPGA\_I2C\_SCLK PIN\_K12 FPGA\_I2C\_SDAT

PIN\_AC18 GPIO\_0[0] PIN\_Y17 GPIO\_0[1] PIN\_AD17 GPIO\_0[2] PIN\_Y18 GPIO\_0[3] PIN\_AK16 GPIO\_0[4] PIN\_AK18 GPIO\_0[5] PIN\_AK19 GPIO\_0[6] PIN\_AJ19 GPIO\_0[7] PIN\_AJ17 GPIO\_0[8] PIN\_AJ16 GPIO\_0[9] PIN\_AH18 GPIO\_0[10] PIN\_AH17 GPIO\_0[11] PIN\_AG16 GPIO\_0[12] PIN\_AE16 GPIO\_0[13] PIN\_AF16 GPIO\_0[14] PIN\_AG17 GPIO\_0[15] PIN\_AA18 GPIO\_0[16] PIN\_AA19 GPIO\_0[17] PIN\_AE17 GPIO\_0[18] PIN\_AC20 GPIO\_0[19] PIN\_AH19 GPIO\_0[20] PIN\_AJ20 GPIO\_0[21] PIN\_AH20 GPIO\_0[22] PIN\_AK21 GPIO\_0[23] PIN\_AD19 GPIO\_0[24] PIN\_AD20 GPIO\_0[25] PIN\_AE18 GPIO\_0[26] PIN\_AE19 GPIO\_0[27] PIN\_AF20 GPIO\_0[28] PIN\_AF21 GPIO\_0[29] PIN\_AF19 GPIO\_0[30] PIN\_AG21 GPIO\_0[31] PIN\_AF18 GPIO\_0[32] PIN\_AG20 GPIO\_0[33] PIN\_AG18 GPIO\_0[34] PIN\_AB17 GPIO\_1[0] PIN\_AA21 GPIO\_1[1] PIN\_AB21 GPIO\_1[2] PIN\_AC23 GPIO\_1[3] PIN\_AD24 GPIO\_1[4] PIN\_AE23 GPIO\_1[5] PIN\_AE24 GPIO\_1[6] PIN\_AF25 GPIO\_1[7] PIN\_AF26 GPIO\_1[8] PIN\_AG25 GPIO\_1[9] PIN\_AG26 GPIO\_1[10] PIN\_AH24 GPIO\_1[11] PIN\_AH27 GPIO\_1[12] PIN\_AJ27 GPIO\_1[13] PIN\_AK29 GPIO\_1[14] PIN\_AK28 GPIO\_1[15] PIN\_AK27 GPIO\_1[16] PIN\_AJ26 GPIO\_1[17] PIN\_AK26 GPIO\_1[18] PIN\_AH25 GPIO\_1[19] PIN\_AJ25 GPIO\_1[20] PIN\_AJ24 GPIO\_1[21] PIN\_AK24 GPIO\_1[22] PIN\_AG23 GPIO\_1[23] PIN\_AK23 GPIO\_1[24] PIN\_AH23 GPIO\_1[25] PIN\_AK22 GPIO\_1[26] PIN\_AJ22 GPIO\_1[27] PIN\_AH22 GPIO\_1[28] PIN\_AG22 GPIO\_1[29] PIN\_AF24 GPIO\_1[30] PIN\_AF23 GPIO\_1[31] PIN\_AE22 GPIO\_1[32] PIN\_AD21 GPIO\_1[33] PIN\_AA20 GPIO\_1[34] PIN\_AC22 GPIO\_1[35]

PIN\_AE26 HEX0[0] PIN\_AE27 HEX0[1] PIN\_AE28 HEX0[2] PIN\_AG27 HEX0[3] PIN\_AF28 HEX0[4] PIN\_AG28 HEX0[5] PIN\_AH28 HEX0[6] PIN\_AJ29 HEX1[0] PIN\_AH29 HEX1[1] PIN\_AH30 HEX1[2] PIN\_AG30 HEX1[3] PIN\_AF29 HEX1[4] PIN\_AF30 HEX1[5] PIN\_AD27 HEX1[6] PIN\_AB23 HEX2[0] PIN\_AE29 HEX2[1] PIN\_AD29 HEX2[2] PIN\_AC28 HEX2[3] PIN\_AD30 HEX2[4] PIN\_AC29 HEX2[5] PIN\_AC30 HEX2[6] PIN\_AD26 HEX3[0] PIN\_AC27 HEX3[1] PIN\_AD25 HEX3[2] PIN\_AC25 HEX3[3] PIN\_AB28 HEX3[4] PIN\_AB25 HEX3[5] PIN\_AB22 HEX3[6] PIN\_AA24 HEX4[0] PIN\_Y23 HEX4[1] PIN\_Y24 HEX4[2] PIN\_W22 HEX4[3] PIN\_W24 HEX4[4] PIN\_V23 HEX4[5] PIN\_W25 HEX4[6] PIN\_V25 HEX5[0] PIN\_AA28 HEX5[1] PIN\_Y27 HEX5[2] PIN\_AB27 HEX5[3] PIN\_AB26 HEX5[4] PIN\_AA26 HEX5[5] PIN\_AA25 HEX5[6]

PIN\_AA30 IRDA\_RXD PIN\_AB30 IRDA\_TXD PIN\_AA14 KEY[0] PIN\_AA15 KEY[1] PIN\_W15 KEY[2] PIN\_Y16 KEY[3] PIN\_V16 LEDR[0] PIN\_W16 LEDR[1] PIN\_V17 LEDR[2] PIN\_V18 LEDR[3] PIN\_W17 LEDR[4] PIN\_W19 LEDR[5] PIN\_Y19 LEDR[6] PIN\_W20 LEDR[7] PIN\_W21 LEDR[8] PIN\_Y21 LEDR[9] PIN\_AD7 PS2\_CLK PIN\_AD9 PS2\_CLK2 PIN\_AE7 PS2\_DAT PIN\_AE9 PS2\_DAT2 PIN\_AB12 SW[0] PIN\_AC12 SW[1] PIN\_AF9 SW[2] PIN\_AF10 SW[3] PIN\_AD11 SW[4] PIN\_AD12 SW[5] PIN\_AE11 SW[6] PIN\_AC9 SW[7] PIN\_AD10 SW[8] PIN\_AE12 SW[9] PIN\_H15 TD\_CLK27 PIN\_D2 TD\_DATA[0] PIN\_B1 TD\_DATA[1] PIN\_E2 TD\_DATA[2] PIN\_B2 TD\_DATA[3] PIN\_D1 TD\_DATA[4] PIN\_E1 TD\_DATA[5]

```
PIN_C2 TD_DATA[6]
  PIN_B3 TD_DATA[7]
  PIN_A5 TD_HS
  PIN_F6 TD_RESET_N
  PIN_A3 TD_VS
  PIN_A13 VGA_R[0]
  PIN_C13 VGA_R[1]
  PIN_E13 VGA_R[2]
  PIN_B12 VGA_R[3]
  PIN_C12 VGA_R[4]
  PIN_D12 VGA_R[5]
  PIN_E12 VGA_R[6]
  PIN_F13 VGA_R[7]
  PIN_J9 VGA_G[0]
  PIN_J10 VGA_G[1]
  PIN_H12 VGA_G[2]
  PIN_G10 VGA_G[3]
  PIN_G11 VGA_G[4]
  PIN_G12 VGA_G[5]
  PIN_F11 VGA_G[6]
  PIN_E11 VGA_G[7]
  PIN_B13 VGA_B[0]
  PIN_G13 VGA_B[1]
  PIN_H13 VGA_B[2]
  PIN_F14 VGA_B[3]
  PIN_H14 VGA_B[4]
  PIN_F15 VGA_B[5]
  PIN_G15 VGA_B[6]
  PIN_J14 VGA_B[7]
  PIN_A11 VGA_CLK
  PIN_B11 VGA_HS
  PIN_D11 VGA_VS
  PIN_F10 VGA_BLANK_N
  PIN_C10 VGA_SYNC_N
} {
  set_location_assignment $pin -to $port
  set_instance_assignment -name IO_STANDARD "3.3-V LVTTL" -to $port
}
```
# HPS assignments

# 3.3-V LVTTL pins foreach port { HPS\_CONV\_USB\_N HPS\_ENET\_GTX\_CLK HPS\_ENET\_INT\_N HPS\_ENET\_MDC HPS\_ENET\_MDIO HPS\_ENET\_RX\_CLK HPS\_ENET\_RX\_DATA[0] HPS\_ENET\_RX\_DATA[1] HPS\_ENET\_RX\_DATA[2] HPS\_ENET\_RX\_DATA[3] HPS\_ENET\_RX\_DV HPS\_ENET\_TX\_DATA[0] HPS\_ENET\_TX\_DATA[1] HPS\_ENET\_TX\_DATA[2] HPS\_ENET\_TX\_DATA[3] HPS\_ENET\_TX\_EN HPS\_GSENSOR\_INT HPS\_I2C1\_SCLK HPS\_I2C1\_SDAT HPS\_I2C2\_SCLK HPS\_I2C2\_SDAT HPS\_I2C\_CONTROL HPS KEY HPS\_LED HPS\_LTC\_GPIO HPS\_SD\_CLK HPS\_SD\_CMD HPS\_SD\_DATA[0] HPS\_SD\_DATA[1] HPS\_SD\_DATA[2] HPS\_SD\_DATA[3] HPS\_SPIM\_CLK HPS\_SPIM\_MISO HPS\_SPIM\_MOSI HPS\_SPIM\_SS HPS\_UART\_RX HPS\_UART\_TX HPS\_USB\_CLKOUT HPS\_USB\_DATA[0]

```
HPS_USB_DATA[1]
  HPS_USB_DATA[2]
  HPS_USB_DATA[3]
  HPS_USB_DATA[4]
  HPS_USB_DATA[5]
  HPS_USB_DATA[6]
  HPS_USB_DATA[7]
  HPS_USB_DIR
  HPS_USB_NXT
  HPS_USB_STP
} {
  set_instance_assignment -name IO_STANDARD "3.3-V LVTTL" -to $port
}
# There are a lot of settings for the HPS_DDR3 interface not listed here.
# Instead, the
#
# soc_system/synthesis/submodules/hps_sdram_p0_pin_assignments.tcl
#
# script generated by gsys adds that information. However, quartus map
# must be run before this .tcl script may run because the script
# relies on being able to look at the (HPS) netlist to determine which
# pins to constrain
set sdcFilename "${project}.sdc"
set_global_assignment -name SDC_FILE $sdcFilename
set sdcf [open $sdcFilename "w"]
puts $sdcf {
  foreach {clock port} {
      clock_50_1 CLOCK_50
      clock_50_2 CLOCK2_50
      clock_50_3 CLOCK3_50
      clock_50_4 CLOCK4_50
  } {
      create_clock -name $clock -period 20ns [get_ports $port]
  }
  create_clock -name clock_27_1 -period 37 [get_ports TD_CLK27]
  derive pll clocks -create base clocks
  derive_clock_uncertainty
```
} close \$sdcf

project\_close

# **soc\_system\_top.sv** // ================================================================== // Copyright (c) 2013 by Terasic Technologies Inc. // ================================================================== // // Modified 2019 by Stephen A. Edwards // Further modifies by Jose Rubianes(jer2202) & Tomin Perea-Chamblee(tep2116) & Eitan Kaplan(ek2928) // // Permission: // // Terasic grants permission to use and modify this code for use in // synthesis for all Terasic Development Boards and Altera // Development Kits made by Terasic. Other use of this code, // including the selling ,duplication, or modification of any // portion is strictly prohibited. // // Disclaimer: // // This VHDL/Verilog or C/C++ source code is intended as a design // reference which illustrates how these types of functions can be // implemented. It is the user's responsibility to verify their // design for consistency and functionality through the use of // formal verification methods. Terasic provides no warranty // regarding the use or functionality of this code. // // =============================================================== // // Terasic Technologies Inc // 9F., No.176, Sec.2, Gongdao 5th Rd, East Dist, Hsinchu City, 30070. Taiwan // // // web: http://www.terasic.com/ // email: support@terasic.com

module soc\_system\_top(

///////// ADC /////////

inout ADC\_CS\_N, output ADC\_DIN, input ADC\_DOUT, output ADC\_SCLK, ///////// AUD ///////// input AUD\_ADCDAT, inout AUD\_ADCLRCK, inout AUD\_BCLK, output AUD\_DACDAT, inout AUD\_DACLRCK, output AUD\_XCK, ///////// CLOCK2 ///////// input CLOCK2\_50, ///////// CLOCK3 ///////// input CLOCK3\_50, ///////// CLOCK4 ///////// input CLOCK4\_50, ///////// CLOCK ///////// input CLOCK\_50, ///////// DRAM ///////// output [12:0] DRAM\_ADDR, output [1:0] DRAM\_BA, output DRAM\_CAS\_N, output DRAM\_CKE, output DRAM\_CLK, output DRAM\_CS\_N, inout [15:0] DRAM\_DQ, output DRAM\_LDQM, output DRAM\_RAS\_N, output DRAM\_UDQM, output DRAM\_WE\_N, ///////// FAN ///////// output FAN\_CTRL,

# ///////// FPGA /////////

output FPGA\_I2C\_SCLK,

#### inout FPGA\_I2C\_SDAT,

///////// GPIO ///////// inout [35:0] GPIO\_0, inout [35:0] GPIO\_1,

///////// HEX0 ///////// output [6:0] HEX0,

///////// HEX1 ///////// output [6:0] HEX1,

///////// HEX2 ///////// output [6:0] HEX2,

///////// HEX3 ///////// output [6:0] HEX3,

///////// HEX4 ///////// output [6:0] HEX4,

///////// HEX5 ///////// output [6:0] HEX5,

#### ///////// HPS /////////

inout HPS\_CONV\_USB\_N, output [14:0] HPS\_DDR3\_ADDR, output [2:0] HPS\_DDR3\_BA, output HPS\_DDR3\_CAS\_N, output HPS\_DDR3\_CKE, output HPS\_DDR3\_CK\_N, output HPS\_DDR3\_CK\_P, output HPS\_DDR3\_CS\_N, output [3:0] HPS\_DDR3\_DM, inout [31:0] HPS\_DDR3\_DQ, inout [3:0] HPS\_DDR3\_DQS\_N, inout [3:0] HPS\_DDR3\_DQS\_P, output HPS\_DDR3\_ODT, output HPS\_DDR3\_RAS\_N, output HPS\_DDR3\_RESET\_N, input HPS\_DDR3\_RZQ, output HPS\_DDR3\_WE\_N, output HPS\_ENET\_GTX\_CLK,

inout HPS\_ENET\_INT\_N, output HPS\_ENET\_MDC, inout HPS\_ENET\_MDIO, input HPS\_ENET\_RX\_CLK, input [3:0] HPS\_ENET\_RX\_DATA, input HPS\_ENET\_RX\_DV, output [3:0] HPS\_ENET\_TX\_DATA, output HPS\_ENET\_TX\_EN, inout HPS\_GSENSOR\_INT, inout HPS\_I2C1\_SCLK, inout HPS\_I2C1\_SDAT, inout HPS\_I2C2\_SCLK, inout HPS\_I2C2\_SDAT, inout HPS\_I2C\_CONTROL, inout HPS\_KEY, inout HPS LED, inout HPS\_LTC\_GPIO, output HPS\_SD\_CLK, inout HPS\_SD\_CMD, inout [3:0] HPS\_SD\_DATA, output HPS\_SPIM\_CLK, input HPS\_SPIM\_MISO, output HPS\_SPIM\_MOSI, inout HPS SPIM SS, input HPS\_UART\_RX, output HPS\_UART\_TX, input HPS\_USB\_CLKOUT, inout [7:0] HPS\_USB\_DATA, input HPS\_USB\_DIR, input HPS\_USB\_NXT, output HPS\_USB\_STP, ///////// IRDA ///////// input IRDA\_RXD, output IRDA\_TXD, ///////// KEY ///////// input [3:0] KEY, ///////// LEDR ///////// output [9:0] LEDR, ///////// PS2 /////////

inout PS2\_CLK, inout PS2\_CLK2, inout PS2\_DAT, inout PS2\_DAT2, ///////// SW ///////// input [9:0] SW, ///////// TD ///////// input TD\_CLK27, input [7:0] TD\_DATA, input TD\_HS, output TD\_RESET\_N, input TD\_VS, ///////// VGA ///////// output [7:0] VGA\_B, output VGA\_BLANK\_N, output VGA\_CLK, output [7:0] VGA\_G, output VGA\_HS, output [7:0] VGA\_R, output VGA\_SYNC\_N, output VGA\_VS ); soc\_system soc\_system0(  $\n **clk** \n **clk** \n **cllock** \n **50** \n **l**,\n$  $reset\_reset\_n$  ( 1'b1 ), .hps\_ddr3\_mem\_a ( HPS\_DDR3\_ADDR ), .hps\_ddr3\_mem\_ba ( HPS\_DDR3\_BA ), .hps\_ddr3\_mem\_ck (HPS\_DDR3\_CK\_P), .hps\_ddr3\_mem\_ck\_n  $(HPS_DDR3_CK_N)$ , .hps\_ddr3\_mem\_cke (HPS\_DDR3\_CKE), .hps\_ddr3\_mem\_cs\_n  $(HPS_DDR3_CS_N)$ , .hps\_ddr3\_mem\_ras\_n (HPS\_DDR3\_RAS\_N), .hps\_ddr3\_mem\_cas\_n (HPS\_DDR3\_CAS\_N), .hps\_ddr3\_mem\_we\_n  $($  HPS\_DDR3\_WE\_N  $)$ , .hps\_ddr3\_mem\_reset\_n (HPS\_DDR3\_RESET\_N), .hps\_ddr3\_mem\_dq ( HPS\_DDR3\_DQ ), .hps\_ddr3\_mem\_dqs ( HPS\_DDR3\_DQS\_P ),

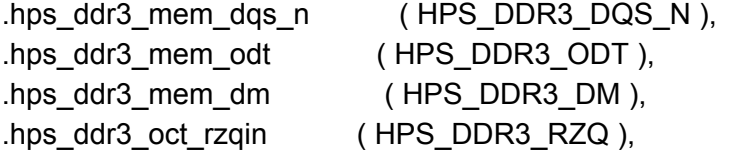

```
.hps_hps_io_emac1_inst_TX_CLK ( HPS_ENET_GTX_CLK ),
.hps_hps_io_emac1_inst_TXD0 ( HPS_ENET_TX_DATA[0] ),
.hps_hps_io_emac1_inst_TXD1 ( HPS_ENET_TX_DATA[1] ),
.hps_hps_io_emac1_inst_TXD2_( HPS_ENET_TX_DATA[2] ),
.hps_hps_io_emac1_inst_TXD3 ( HPS_ENET_TX_DATA[3] ),
.hps_hps_io_emac1_inst_RXD0 ( HPS_ENET_RX_DATA[0] ),
.hps_hps_io_emac1_inst_MDIO ( HPS_ENET_MDIO ),
.hps_hps_io_emac1_inst_MDC (HPS_ENET_MDC ),
.hps_hps_io_emac1_inst_RX_CTL ( HPS_ENET_RX_DV ),
.hps_hps_io_emac1_inst_TX_CTL ( HPS_ENET_TX_EN ),
.hps_hps_io_emac1_inst_RX_CLK ( HPS_ENET_RX_CLK ),
.hps_hps_io_emac1_inst_RXD1 ( HPS_ENET_RX_DATA[1] ),
.hps_hps_io_emac1_inst_RXD2 ( HPS_ENET_RX_DATA[2] ),
.hps_hps_io_emac1_inst_RXD3 (HPS_ENET_RX_DATA[3] ),
```
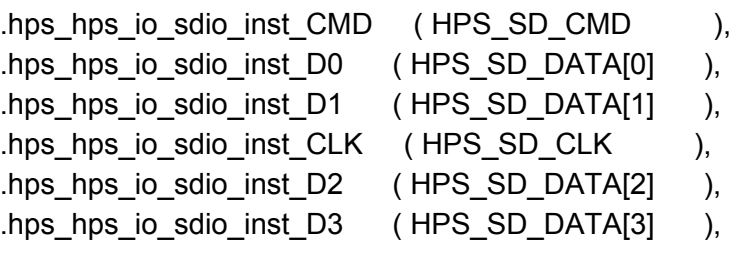

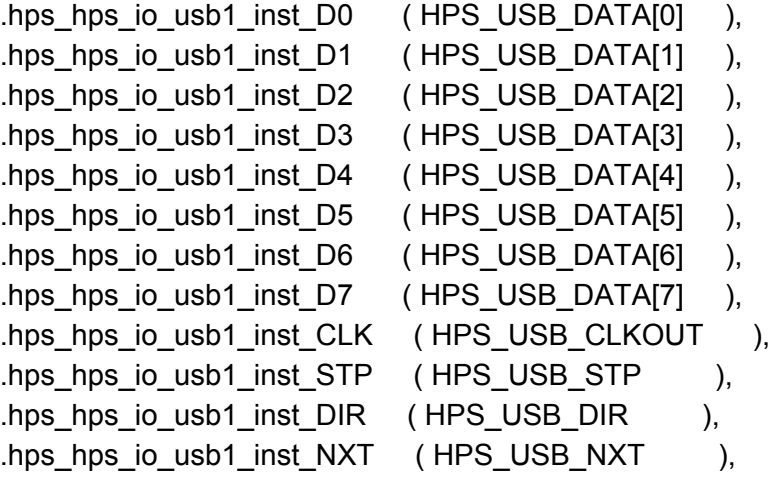

.hps\_hps\_io\_spim1\_inst\_CLK ( HPS\_SPIM\_CLK ), .hps\_hps\_io\_spim1\_inst\_MOSI ( HPS\_SPIM\_MOSI ), .hps\_hps\_io\_spim1\_inst\_MISO ( HPS\_SPIM\_MISO ),

```
.hps_hps_io_uart0_inst_RX ( HPS_UART_RX ),
.hps_hps_io_uart0_inst_TX ( HPS_UART_TX ),
.hps_hps_io_i2c0_inst_SDA (HPS_I2C1_SDAT ),
.hps_hps_io_i2c0_inst_SCL ( HPS_I2C1_SCLK ),
.hps_hps_io_i2c1_inst_SDA (HPS_I2C2_SDAT ),
.hps_hps_io_i2c1_inst_SCL (HPS_I2C2_SCLK ),
.hps_hps_io_gpio_inst_GPIO09 (HPS_CONV_USB_N),
.hps_hps_io_gpio_inst_GPIO35 (HPS_ENET_INT_N),
.hps_hps_io_gpio_inst_GPIO40 ( HPS_LTC_GPIO ),
.hps_hps_io_gpio_inst_GPIO48 ( HPS_I2C_CONTROL ),
.hps_hps_io_gpio_inst_GPIO53 ( HPS_LED ),
.hps_hps_io_gpio_inst_GPIO54 ( HPS_KEY ),
.hps_hps_io_gpio_inst_GPIO61 ( HPS_GSENSOR_INT ),
.fft_keyinput(KEY),
.fft_display0(HEX0),
.fft_display1(HEX1),
.fft_display2(HEX2),
.fft_display3(HEX3),
.fft_display4(HEX4),
.fft_display5(HEX5),
.fft_i2c_clk(FPGA_I2C_SCLK),
.fft_i2c_data(FPGA_I2C_SDAT),
.fft_aud_xck(AUD_XCK),
.fft_aud_daclrck(AUD_DACLRCK),
.fft_aud_adclrck(AUD_ADCLRCK),
.fft_aud_bclk(AUD_BCLK),
.fft_aud_adcdat(AUD_ADCDAT),
.fft_aud_dacdat(AUD_DACDAT)
```
.hps\_hps\_io\_spim1\_inst\_SS0 (HPS\_SPIM\_SS),

```
);
```
// The following quiet the "no driver" warnings for output // pins and should be removed if you use any of these peripherals

assign ADC\_CS\_N = SW[1] ? SW[0] : 1'bZ; assign ADC\_DIN = SW[0]; assign ADC\_SCLK = SW[0];

//assign AUD\_ADCLRCK = SW[1] ? SW[0] : 1'bZ; //assign AUD\_BCLK = SW[1] ? SW[0] : 1'bZ; //assign AUD\_DACDAT = SW[0];  $\ell$ /assign AUD\_DACLRCK = SW[1] ? SW[0] : 1'bZ; //assign AUD\_XCK = SW[0]; assign DRAM\_ADDR =  $\{ 13\}$  SW[0]  $\}$  ; assign DRAM\_BA =  $\{ 2\}$  SW[0]  $\}$  }; assign DRAM\_DQ = SW[1] ? { 16{ SW[0] } } : 16'bZ; assign {DRAM\_CAS\_N, DRAM\_CKE, DRAM\_CLK, DRAM\_CS\_N, DRAM\_LDQM, DRAM\_RAS\_N, DRAM\_UDQM, DRAM\_WE\_N} =  $\{8\}$ SW[0]} }; assign FAN\_CTRL = SW[0];  $\frac{1}{2}$  //assign FPGA\_I2C\_SCLK = SW[0]; //assign FPGA\_I2C\_SDAT = SW[1] ? SW[0] : 1'bZ; assign GPIO\_0 = SW[1] ? { 36{ SW[0] } } : 36'bZ; assign GPIO\_1 = SW[1] ? { 36{ SW[0] } } : 36'bZ;  $\frac{1}{2}$  //assign HEX0 = { 7{ SW[1] } };  $\frac{1}{2}$  //assign HEX1 = { 7{ SW[2] } };  $\frac{1}{2}$  //assign HEX2 = { 7{ SW[3] } };  $\frac{1}{2}$  //assign HEX3 = { 7{ SW[4] } };  $\frac{1}{2}$  //assign HEX4 = { 7{ SW[5] } };  $\frac{1}{2}$  //assign HEX5 = { 7{ SW[6] } }; assign IRDA\_TXD = SW[0]; assign LEDR =  $\{ 10\}$ [SW[7]} }; assign PS2\_CLK = SW[1] ? SW[0] : 1'bZ; assign PS2\_CLK2 = SW[1] ? SW[0] : 1'bZ; assign PS2\_DAT = SW[1] ? SW[0] : 1'bZ; assign PS2\_DAT2 = SW[1] ? SW[0] : 1'bZ; assign TD\_RESET\_N = SW[0]; assign  $\{VGA_R, VGA_G, VGA_B\} = \{ 24 \{ SW[0] \} \};$ assign {VGA\_BLANK\_N, VGA\_CLK, VGA\_HS, VGA\_SYNC\_N, VGA\_VS} = { 5{ SW[0] } };

### endmodule

### SOFTWARE MODEL

## **fft.py**

#### ################################ '''

This script is for temporarily generating the spectrogram for our recognition algorithm. '''

### ################################

import matplotlib.pyplot as plt from scipy.io import wavfile from scipy import signal import numpy as np import os

def generateFFT(audioDirPath, songName, fftResolution):

```
# Read the wav file (mono)
samplingFrequency, signalData = wavfile.read(audioDirPath+songName)
# Generate spectogram
#print(signalData[:8])
signalData = np.mean(signalData[:(len(signalData)//2)*2].reshape(-1, 2), axis=1)
```

```
print(songName)
```

```
fmag = open(songName[0:-4]+".mag", 'w')freal = open(songName[0:-4]+".real", 'w')
```

```
length = len(signalData) - (len(signalData) % fftResolution)
```

```
i = 0while i < length - fftResolution/2:
     fft_temp = np.fft.fft(signalData[i:i+fftResolution])
     j = 0while j < fftResolution/2:
       #Magnitude/ Absolute Value
       fmag.write(str(np.abs(fft_temp[j])))
       fmag.write(" ")
       #Real Part of the FFT
       freal.write(str(np.abs(np.real(fft_temp[j]))))
       freal.write(" ")
       j = j + 1fmag.write("\n")
     freal.write("\n")
     i = i + fftResolution/2
  fmag.close()
  freal.close()
def main():
  '''Test our algorithm on the noisy sample tracks in the "InputFiles" folder.
  Uses the songs in the "SongFiles" folder as the library to search against.
  '''f = open("song_list.txt", 'w');songFileList = os.listdir("SongFiles")
  for songFile in songFileList:
     f.write(songFile[0:-4] + "\n");
     generateFFT("SongFiles/", songFile, 512)
  songFileList = os.listdir("InputFiles")
  for songFile in songFileList:
     generateFFT("InputFiles/", songFile, 512)
  f.close()
```
main()

generate\_constellations.cpp /\* \*/

#include <iostream> #include <fstream> #include <string> #include <cstring> #include <sstream> #include <list> #include <set> #include <vector> #include <unordered\_map> #include <algorithm> #include <cfloat> #include <cmath>

#### /\*

#define NFFT 256 #define NBINS 6 #define BIN0 0 #define BIN1 5 #define BIN2 10 #define BIN3 20 #define BIN4 40 #define BIN5 80 #define BIN6 120 \*/ #define NFFT 512 #define NBINS 6 #define BIN0 0 #define BIN1 10 #define BIN2 20 #define BIN3 40 #define BIN4 80 #define BIN5 160 #define BIN6 240 #define PRUNING\_COEF 1.4f

#define PRUNING\_TIME\_WINDOW 500 #define NORM\_POW 1.0f #define STD\_DEV\_COEF 1.25 #define T\_ZONE 4

```
struct peak_raw {
       float ampl;
       uint16_t freq;
       uint16_t time;
};
struct peak {
       uint16_t freq;
       uint16_t time;
};
struct fingerprint {
       uint16_t anchor;
       uint16_t point;
       uint16_t delta;
};
struct song_data {
       std::string song_name;
       uint16_t time_pt;
       uint16_t song_ID;
};
struct hash_pair {
       uint64_t fingerprint;
       struct song_data value;
};
struct count_ID {
       std::string song;
       int count;
       int num_hashes;
};
struct database_info{
       std::string song_name;
       uint16_t song_ID;
       int hash_count;
};
```
std::vector<std::vector<float>> read\_fft(std::string filename);

std::list<hash\_pair> hash\_create(std::string song\_name, uint16\_t song\_ID);

std::vector<std::vector<float>> read\_fft\_noise(std::string filename);

std::list<hash\_pair> hash\_create\_noise(std::string song\_name, uint16\_t song\_ID);

std::list<peak> max\_bins(std::vector<std::vector<float>> fft, int nfft);

std::list<peak\_raw> get\_peak\_max\_bin(std::vector<std::vector<float>> fft, int fft\_res, int start, int end);

std::list<peak> prune(std::list<peak\_raw> peaks, int max\_time);

```
std::list<hash_pair> generate_fingerprints(std::list<peak> pruned,
       std::string song_name, uint16_t song_ID);
```
std::unordered\_map<uint16\_t, count\_ID> identify\_sample( const std::list<hash\_pair> & sample\_prints, const std::unordered\_multimap<uint64\_t, song\_data> & database, std::list<database\_info> song\_list);

```
std::list<peak> generate_constellation_map(std::vector<std::vector<float>> fft, int nfft);
```

```
void write_constellation(std::list<peak> pruned, std::string filename);
```

```
std::list<peak> read_constellation(std::string filename);
```

```
float score(const struct count_ID &c) {
       return ((float) c.count)/std::pow(c.num_hashes, NORM_POW);
}
bool sortByScore(const struct count_ID &lhs, const struct count_ID &rhs) {
       return score(lhs) > score(rhs);
}
int main()
{
       /*
        * Assumes fft spectrogram files are availible at ./song_name, and that
        * song_list.txt exists and contains a list of the song names.
        */
       std::unordered_multimap<uint64_t, song_data> db;
       std::list<database_info> song_names;
```

```
std::unordered_map<uint16_t, count_ID> results;
struct hash_pair pair;
std::pair<uint64_t, song_data> temp_db;
struct database_info temp_db_info;
std::string temp_match;
std::string temp_s;
std::string output;
int hash_count;
std::fstream file;
std::string line;
std::vector<std::string> song_file_list;
uint16_t num_db = 0;
file.open("song_list.txt");
while(getline(file, line)){
 if(!line.empty()){
       num_db++;
       temp s = line;
       hash_count = 0;
       std::list<hash_pair> identify;
       std::list<hash_pair> temp;
       temp = hash_create(temp_s+".mag", num_db);
       temp = hash_create(temp_s+".real", num_db);
       identify = hash_create_noise(temp_s + "_NOISY.mag", 0);
       identify = hash_create_noise(temp_s + "_NOISY.real", 0);
       /*
       for(std::list<hash_pair>::iterator it = temp.begin();
                it != temp.end(); ++it}
              temp_db.first = it->fingerprint;
              temp_db.second = it->value;
              db.insert(temp_db);
              hash_count++;
       }
```

```
temp_db_info.song_name = temp_s;
```

```
temp_db_info.hash_count = hash_count;
       temp_d db_info.song_ID = num_db;
       song_names.push_back(temp_db_info);
       std::cout << "(" << num db << ") ";
       std::cout << temp_s;
       std::cout << " databased.\n Number of hash table entries: ";
       std::cout << temp.size() << std::endl;
       std::cout << std::endl;
       std::cout << std::endl;*/
 }
}
file.close();
/*DEBUG
std::cout << "Full database completed \n\n" << std::endl;
std::cout << "Next is identifying: \n\n" << std::endl;
file.open("song_list.txt");
int correct = 0;
num_db = 0;
while(getline(file, line))
{
       num_db++;
       std::cout << "{" << num_db << "} ";
       temp s = line;
       std::list<hash_pair> identify;
       // identify = hash_create_noise(temp_s, num_db);
       identity = hash\_create\_noise(temp_s + "NOISY", num_db);std::cout << temp_s << + "_NOISY" << std::endl;
       // std::cout << temp_s << std::endl;
       results = identify_sample(identify, db, song_names);
       temp\_match = "";std::vector<count_ID> sorted_results;
       for(auto iter = results.begin();iter != results.end(); ++iter}
               sorted_results.push_back(iter->second);
       }
       std::sort(sorted_results.begin(), sorted_results.end(), sortByScore);
```

```
for (auto c = sorted_results.cbegin(); c != sorted_results.cend(); c++) {
                 std::cout << "-" << c->song << " /" << score(*c) << "/" << c->count << std::endl;
              }
              // float count_percent;
              // count_percent = (float) results[iter->song_ID].count;
              // count_percent = count_percent/std::pow(results[iter->song_ID].num_hashes,
NORM_POW);
              // std::cout << "-" << results[iter->song_ID].song <<
              // " /" << count_percent << "/" << results[iter->song_ID].count << std::endl;
              //if(count_percent > max_count){
              // temp_match = results[iter->song_ID].song;
              // max_count = count_percent;
              \|I\|//}
               if(sorted_results[0].song == temp_s)
              {
                      correct++;
              }
               output = "Song Name: " + sorted_results[0].song;
               std::cout << "*************************************"
                      << "*************************" << std::endl;
               std::cout << output << std::endl;
               std::cout << "Correctly matched: " << correct << "/" << num_db
                      << std::endl;
              std::cout << "*************************************"
                      << "*************************" << std::endl;
       }
       file.close();
       */
       return 0;
```
std::unordered\_map<uint16\_t, count\_ID> identify\_sample(

}

```
const std::list<hash_pair> & sample_prints,
const std::unordered_multimap<uint64_t, song_data> & database,
std::list<database_info> song_list)
```

```
std::cout << "call to identify" << std::endl;
```

```
std::unordered_map<uint16_t, count_ID> results;
//new database, keys are songIDs concatenated with time anchor
//values are number of appearances, if 5 we've matched
std::unordered_map<uint64_t, uint8_t> db2;
uint64_t new_key;
uint16_t identity;
```

```
for(std::list<database_info>::iterator iter = song_list.begin();
       iter != song_list.end(); ++iter){
       //scaling may no longer be necessary, but currently used
       results[iter->song_ID].num_hashes = iter->hash_count;
       results[iter->song_ID].song = iter->song_name;
       //set count to zero, will now be number of target zones matched
       results[iter->song ID].count = 0;
```

```
}
```
{

```
//for fingerpint in sampleFingerprints
for(auto iter = sample\_prints.begin();iter != sample_prints.end(); ++iter){
```

```
// get all the entries at this hash location
const auto & ret = database.equal_range(iter->fingerprint);
```

```
//lets insert the song ID, time anchor pairs in our new database
for(auto it = ret.first; it != ret.second; ++it}
```

```
new key = it->second.song ID;
         new_{key} = new_key << 16;
         new_key |= it->second.time_pt;
         new_key = new_key << 16;
         new_key |= iter->value.time_pt;
         db2[new_key]++;
  }
}
```
// second database is fully populated

}

{

```
//adds to their count in the results structure, which is returned
       for(std::unordered_map<uint64_t,uint8_t>::iterator
                        it = db2.begin(); it != db2.end(); ++it}
              //full target zone matched
              if (it-> second >= T ZONE){
                      //std::cout << it->second << std::endl;
                      identity = it->first >> 32;
                      results[identity].count += (int) (it->second);
              }
       }
       return results;
std::list<hash_pair> hash_create(std::string song_name, uint16_t song_ID)
       std::cout << "call to hash_create" << std::endl;
       std::count \leq "Song ID = " \leq song ID \leq std::end;std::vector<std::vector<float>>fft;
       ft = read_fft(song_name);std::list<peak> pruned_peaks;
       pruned_peaks = generate_constellation_map(fft, NFFT);
       //pruned_peaks = read_constellation(song_name);
       write_constellation(pruned_peaks, song_name);
       //check that read constellation is the same
       //if(song_ID)
       //{
              std::list<peak> pruned_copy;
               pruned_copy = read_constellation(song_name);
              if(pruned_copy.front().freq == pruned_peaks.front().freq
                      && pruned_copy.front().time == pruned_peaks.front().time
                      && pruned_copy.back().freq == pruned_peaks.back().freq
                      && pruned_copy.back().time == pruned_peaks.back().time)
              {
                      std::cout << "Proper constellation stored\n";
```

```
}
              else
              {
                      std::cout << "Error storing/reading constellation\n";
              }
       //}
       std::list<hash_pair> hash_entries;
       hash_entries = generate_fingerprints(pruned_peaks, song_name, song_ID);
       return hash_entries;
}
std::list<hash_pair> hash_create_noise(std::string song_name, uint16_t song_ID)
{
       std::cout << "call to hash_create_noise" << std::endl;
       std::vector<std::vector<float>> fft;
       fft = read_fft_noise(song_name);
       std::list<peak> pruned_peaks;
       pruned_peaks = generate_constellation_map(fft, NFFT);
       write_constellation(pruned_peaks, song_name);
       //check that read constellation is the same
       //if(song_ID)
       //{
              std::list<peak> pruned_copy;
              pruned_copy = read_constellation(song_name);
               if(pruned_copy.front().freq == pruned_peaks.front().freq
                      && pruned_copy.front().time == pruned_peaks.front().time
                      && pruned_copy.back().freq == pruned_peaks.back().freq
                      && pruned_copy.back().time == pruned_peaks.back().time)
              {
                      std::cout << "Proper constellation stored\n";
              }
              else
              {
                      std::cout << "Error storing/reading constellation\n";
              }
       //}
```
std::list<hash\_pair> hash\_entries;

hash\_entries = generate\_fingerprints(pruned\_peaks, song\_name, song\_ID);

```
return hash_entries;
}
/* get peak max bins, returns for one bin */
std::list<peak_raw> get_peak_max_bin(
        std::vector<std::vector<float>> fft,
        int fft_res, int start, int end)
{
        std::cout << "call to get_peak_max_bin" << std::endl;
        std::list<peak_raw> peaks;
        uint16_t columns;
        uint16_t sample;
        struct peak_raw current;
        columns = fft[0].size();
        sample = 1;
        // first bin
        // Assumes first bin has only the zero freq.
        if(!start && end){
          for(uint16_t j = 1; j < columns-2; j++){
                if(fft[0][j] > fft[0][j-1] && //west
                        fft[0][j] > fft[0][j+1] && //east
                        ft[0][j] > fft[1][j] //south
                 current.freq = 0;
                 current.ampl = ft[0][j];current.time = sample;
                 peaks.push_back(current);
                 sample++;
                }
          }
        }
        // remaining bins
        else{
        for(uint16_t i = start; i < end - 2; i++){
          for(uint16_t j = 1; j < columns-2; j++){
                if(fft[i][j] > fft[i][j-1] && //west
                        ft[i][j] > ff[t[i][j+1] 88 //east
                        fft[i][j] > fft[i-1][j] && //north
                        ft[i][j] > fft[i+1][j] //south
```
current.freq = i;

```
current.ampl = fft[i][j];
                current.time = sample;
                peaks.push_back(current);
                sample++;
               }
         }
        }
       }
       return peaks;
}
```

```
/* prune a bin of peaks, returns processed std::list */
std::list<peak> prune(std::list<peak_raw> peaks, int max_time)
```

```
{
```

```
std::cout << "call to prune" << std::endl;
int time_bin_size;
int time;
float num;
int den;
float avg;
std::list<peak_raw> current;
std::list<peak> pruned;
struct peak new_peak;
std::set<uint16_t> sample_set;
std::pair<std::set<uint16_t>::iterator,bool> ret;
```

```
num = 0;
den = 0;
for(std::list<peak_raw>::iterator it = peaks.begin();
          it != peaks.end(); ++it}
       num += it->amp;;
       den++;
```

```
}
```

```
if(den){
       avg = num/den;
       std::list<peak_raw>::iterator it = peaks.begin();
       while(it !=peaks.end()){
               if(it->ampl \leq - 125*avg)
                       {peaks.erase(it++);}
               else
```
```
{++it;}}
}
time = 0;
time_bin_size = 50;
while(time < max_time){
 num = 0;den = 0;for(std::list<peak_raw>::iterator it = peaks.begin();
                 it != peaks.end(); ++it){
         if(it->time > time 88 it->time < time + time_bin_size){
               ret = sample_set.insert(it->time);
               if(ret.second){
                 current.push_back(*it);
                 num += it->amp;;
                 den++;
               }
               else{
                for(std::list<peak_raw>::iterator
                       iter = current.begin();
                       iter != current.end(); ++iter){
                       if(iter->time == it->time){
                               //greater, update list
                               if(it->ampl > iter->ampl){
                                      num -= iter->ampl;
                                      current.erase(iter);
                                      current.push_back(*it);
                                      num += it->amp;;
                               }
                               // there should only be one
                               // so leave this inner loop
                               break;
                       }
                }
               }
         }
```

```
}
         if(den){
               avg = num/den;
               for(std::list<peak_raw>::iterator it = current.begin();
                  it != current.end(); ++it}
                       if(it\text{-}sample \gt = 1.85*avg){
                              new_peak.freq = it->freq;
                              new_peak.time = it->time;
                              pruned.push_back(new_peak);
                       }
               }
        }
         time += time_bin_size;
        current = std::list < peak\_raw>();}
       return pruned;
}
std::list<hash_pair> generate_fingerprints(std::list<peak> pruned,
       std::string song_name, uint16_t song_ID)
{
       std::list<hash_pair> fingerprints;
       struct fingerprint f;
       struct song_data sdata;
       struct hash_pair entry;
       uint16_t target_zone_t;
       uint64_t template_print;
       struct peak other_point;
       struct peak anchor_point;
       int target_offset = 2;
       target_zone_t = T_ ZONE;
       for(std::list<peak>::iterator it = pruned.begin();
```

```
std::next(it, target_zone_t + target_offset) != pruned.end(); it++){
```

```
anchor_point= *it;
               for(uint16_t i = 1; i <= target_zone_t; i++){
                      other_point = *(std::next(it, i + target_offset));f.anchor = anchor_point.freq;
                      f.point = other_point.freq;
                      f.delta = other_point.time - anchor_point.time;
                      sdata.song_name = song_name;
                      sdata.time_pt = anchor_point.time;
                      sdata.song_ID = song_ID;
                      template_print = f.anchor;
                      template_print = template_print << 16;
                      template_print |= f.point;
                      template_print = template_print << 16;
                      template_print |= f.delta;
                      entry.fingerprint = template_print;
                      entry.value = sdata;
                      fingerprints.push_back(entry);
               }
       }
       return fingerprints;
}
/* Gets complete set of processed peaks */
std::list<peak> max_bins(std::vector<std::vector<float>> fft, int nfft)
{
       std::list<peak> peaks;
       std::list<peak_raw> temp_raw;
       std::list<peak> temp;
       temp_raw = get_peak_max_bin(fft, nfft/2, BIN0, BIN1);
       temp = prune(temp\_raw, fft[0].size());
       peaks.splice(peaks.end(), temp);
```

```
temp raw = get_peak_max_bin(fft, nfft/2, BIN1, BIN2);
temp = prunetemp\_raw, fft[0].size());
peaks.splice(peaks.end(), temp);
```

```
temp_raw = get_peak_max_bin(fft, nfft/2, BIN2, BIN3);
temp = prunetemp\_raw, fft[0].size());
peaks.splice(peaks.end(), temp);
```

```
temp_raw = get_peak_max_bin(fft, nfft/2, BIN3, BIN4);
temp = prunetemp\_raw, fft[0].size());
peaks.splice(peaks.end(), temp);
```

```
temp_raw = get_peak_max_bin(fft, nfft/2, BIN4, BIN5);
temp = prune(temp\_raw, fft[0].size());
peaks.splice(peaks.end(), temp);
```

```
temp_raw = get_peak_max_bin(fft, nfft/2, BIN5, BIN6);
temp = prune(temp\_raw, fft[0].size());
peaks.splice(peaks.end(), temp);
```

```
return peaks;
```

```
}
```

```
std::vector<std::vector<float>> read_fft_noise(std::string filename)
{
        std::cout << "call to read_fft_noise" << std::endl;
        std::fstream file;
        std::string line;
        file.open(filename.c_str());
        int i;
```

```
int length = 5000;
```

```
std::vector<std::vector<float>> fft;
fft.reserve(NFFT/2);
for (int j = 0; j < NFFT/2; j++) {
       std::vector<float> vec;
       vec.reserve(length);
       fft.push_back(vec);
```

```
}
```

```
int offset = 2000;
int counter = 0;
```

```
while(getline(file, line) && counter < offset + length){
                if(!line.empty()){
                       if (counter \leq offset) {
                               counter++;
                                continue;
                        }
                        std::istringstream ss(line);
                       std::vector<float> line_vector;
                        i = 0;do{
                                std::string word;
                               float temp;
                                ss >> word;
                                if(!word.empty()){
                                       temp = std::stof(word);
                               }
                               fft[i].push_back(temp);
                                i++;
                        } while(ss && i < NFFT/2);
                        counter++;
               }
       }
        file.close();
        return fft;
}
std::vector<std::vector<float>> read_fft(std::string filename)
{
        std::cout << "call to read_fft" << std::endl;
        std::cout << filename << std::endl;
        std::fstream file;
        std::string line;
        file.open(filename.c_str());
        int i;
        std::vector<std::vector<float>> fft;
        fft.reserve(NFFT/2);
        for (int j = 0; j < NFFT/2; j++) {
```

```
std::vector<float> vec;
               fft.push_back(vec);
       }
       while(getline(file, line)){
               if(!line.empty()){
                       i = 0;
                       std::istringstream ss(line);
                       std::vector<float> line_vector;
                       do{
                               std::string word;
                               float temp;
                               ss >> word;
                               if(!word.empty()){
                                       temp = std::stof(word);
                               }
                               fft[i].push_back(temp);
                               i++;
                       } while(ss && i < NFFT/2);
               }
       }
       file.close();
        return fft;
}
inline int freq_to_bin(uint16_t freq) {
        if (freq < BIN1)
               return 1;
        if (freq < BIN2)
               return 2;
        if (freq < BIN3)
               return 3;
        if (freq < BIN4)
               return 4;
        if (freq < BIN5)
               return 5;
        if (freq < BIN6)
```

```
return 6;
       return 0;
}
std::list<peak_raw> get_raw_peaks(std::vector<std::vector<float>>fft, int nfft)
{
  std::list<peak_raw> peaks;
  uint16_t size_in_time;
  size_in_time = fft[0].size();
  for(uint16_t j = 1; j < size_in_time-2; j++){
       // WARNING not parametrized by NBINS
       float max_ampl_by_bin[NBINS + 1] = {FLT_MIN}, FLT_MIN, FLT_MIN, FLT_MIN,
FLT_MIN, FLT_MIN, FLT_MIN};
       struct peak_raw max_peak_by_bin[NBINS + 1] = \{\};
     for(uint16_t i = 0; i < fft.size() - 1; i++){
       if( fft[i][j] > ff[t][j-1] && //west
               ft[i][j] > ff[t[i][j+1] && //east
               (i < 1 || fft[i][j] > fft[i-1][j]) && //north
               (i >= fft.size() || fft[i][j] > fft[i+1][j]) { //south
               if (fft[i][j] > max_ampl_by_bin[freq_to_bin(i)]) {
                 max_ampl_by_bin[freq_to_bin(i)] = fft[i][j];
                 max_peak_by_bin[freq_to_bin(i)].freq = i;
                 max_peak_by_bin[freq_to_bin(i)].ampl = fft[i][j];
                 max\_peak\_by\_bin[freq_to\_bin(i)].time = j;
               }
       }
     }
       for (int k = 1; k <= NBINS; k++) {
          if (max_peak_by_bin[k].time != 0) {
          peaks.push_back(max_peak_by_bin[k]);
          }
       }
  }
  return peaks;
}
std::list<peak> prune_in_time(std::list<peak_raw> unpruned_peaks) {
       int time = 0;
       float num[NBINS + 1] = \{ \};
       float den[NBINS + 1] = \{ \};
       float dev[NBINS + 1] = \{ \};
       int bin;
```

```
unsigned int bin_counts[NBINS + 1] = \{\};
       unsigned int bin_prune_counts[NBINS + 1] = {};
       std::list<peak> pruned_peaks;
       auto add_iter = unpruned_peaks.cbegin();
       auto dev_iter = unpruned_peaks.cbegin();
       for(auto avg_iter = unpruned_peaks.cbegin(); add_iter != unpruned_peaks.cend(); ){
              if (avg_iter->time <= time + PRUNING_TIME_WINDOW && avg_iter !=
unpruned_peaks.cend()) {
                      bin = freq_to_bin(avg_iter->freq);
                      den[bin]++;
                      num[bin] += avg_iter->ampl;
                      avg_iter++;
              } else {
                      while(dev_iter != avg_iter){
                             if (dev_iter->time <= time + PRUNING_TIME_WINDOW
                                     && dev_iter != unpruned_peaks.cend()) \{bin = freq_to_bin(dev_iter->freq);
                                     if(den[bin]){
                                            dev[bin] += pow(dev_iter->ampl - num[bin]/den[bin],
2);
                                     }
                                     else{
                                            dev[bin] = den[bin];}
                             }
                             dev_iter++;
                      }
                      for (int i = 1; i \leq NBINS; i++){
                             if(den[i]){
                                     dev[i] = sqrt(dev[i]/den[i]);
                             }
                             \ell//std::cout << dev[i] << " ";
                      }
                      //std::cout << std::endl;
                      while (add_iter != avg_iter) {
                             bin = freq_to\_bin(add\_iter\text{-}freq);if (den[bin] && add_iter->ampl > STD_DEV_COEF*dev[bin] +
num[bin]/den[bin] ) {
```

```
pruned_peaks.push_back({add_iter->freq,
add_iter->time});
                                    bin_counts[freq_to_bin(add_iter->freq)]++;
                             } else {
                                    bin_prune_counts[freq_to_bin(add_iter->freq)]++;
                             }
                             add_iter++;
                      }
                      memset(num, 0, sizeof(num));
                      memset(den, 0, sizeof(den));
                      time += PRUNING_TIME_WINDOW;
              }
       }
       for (int i = 1; i <= NBINS; i++) {
              std::cout << "bin " << i << ": " << bin_counts[i] << "| pruned: " <<
bin_prune_counts[i] << std::endl;
       }
       return pruned_peaks;
}
```

```
std::list<peak> generate_constellation_map(std::vector<std::vector<float>> fft, int nfft)
{
       std::list<peak_raw> unpruned_map;
```

```
unpruned_map = get_raw_peaks(fft, nfft);
return prune_in_time(unpruned_map);
```
void write\_constellation(std::list<peak> pruned, std::string filename){

std::ofstream fout; uint32\_t peak\_32; struct peak temp;

```
fout.open(filename+"peak", std::ios::binary | std::ios::out);
for(std::list<peak>::iterator it = pruned.begin();
               it != pruned.end(); it++}{
       temp = *it;
       peak_32 = temp. freq;
```

```
peak_32 = peak_32 << 16;
```

```
peak_32 = temp.time;
              fout.write((char *)&peak_32,sizeof(peak_32));
       }
       fout.close();
}
```
std::list<peak> read\_constellation(std::string filename){

```
std::ifstream fin;
std::list<peak> constellation;
uint32_t peak_32;
struct peak temp;
std::streampos size;
char * memblock;
int i;
fin.open(filename+"peak", std::ios::binary | std::ios::in
               | std::ios::ate);
i = 0;
if (fin.is_open())
{
   size = fin.telly();
   memblock = new char [size];
   fin.seekg (0, std::ios::beg);
   fin.read (memblock, size);
   fin.close();
   while(i < size)
   {
          peak_32 = *(uint32_t*) (memberblock+i);temp.time = peak_32;
          temp.freq = peak_32 >> 16;
          constellation.push_back(temp);
          /* MUST incremet by this amount here*/
          i += sizeof(peak_32);
   }
```

```
delete[] memblock;
```
return constellation;

}

recognize.cpp /\* \*/ #include <iostream> #include <fstream> #include <string> #include <cstring> #include <sstream>

#include <list> #include <set> #include <vector> #include <unordered\_map> #include <algorithm> #include <cfloat> #include <cmath>

#define NFFT 256 #define NBINS 6 #define BIN0 0 #define BIN1 5 #define BIN2 10 #define BIN3 20 #define BIN4 40 #define BIN5 80 #define BIN6 120 /\* #define NFFT 512 #define NBINS 6 #define BIN0 0 #define BIN1 10 #define BIN2 20 #define BIN3 40 #define BIN4 80

```
#define BIN5 160
#define BIN6 240
*/
#define PRUNING_COEF 1.4f
#define PRUNING_TIME_WINDOW 500
#define NORM_POW 1.0f
#define STD_DEV_COEF 1.25
#define T_ZONE 4
struct peak_raw {
       float ampl;
       uint16_t freq;
       uint16_t time;
};
struct peak {
       uint16_t freq;
       uint16_t time;
};
struct fingerprint {
       uint16_t anchor;
       uint16_t point;
       uint16_t delta;
};
struct song_data {
       std::string song_name;
       uint16_t time_pt;
       uint16_t song_ID;
};
struct hash_pair {
       uint64_t fingerprint;
       struct song_data value;
};
struct count_ID {
       std::string song;
       int count;
       int num_hashes;
};
```
struct database info{ std::string song\_name; uint16\_t song\_ID; int hash\_count;

};

std::vector<std::vector<float>> read\_fft(std::string filename);

std::list<hash\_pair> hash\_create(std::string song\_name, uint16\_t song\_ID);

std::vector<std::vector<float>> read\_fft\_noise(std::string filename);

std::list<hash\_pair> hash\_create\_noise(std::string song\_name, uint16\_t song\_ID);

std::list<peak> max\_bins(std::vector<std::vector<float>> fft, int nfft);

std::list<peak\_raw> get\_peak\_max\_bin(std::vector<std::vector<float>> fft, int fft\_res, int start, int end);

std::list<peak> prune(std::list<peak\_raw> peaks, int max\_time);

```
std::list<hash_pair> generate_fingerprints(std::list<peak> pruned,
       std::string song_name, uint16_t song_ID);
```

```
std::unordered_map<uint16_t, count_ID> identify_sample(
       const std::list<hash_pair> & sample_prints,
       const std::unordered_multimap<uint64_t, song_data> & database,
       std::list<database_info> song_list);
```
std::list<peak> generate\_constellation\_map(std::vector<std::vector<float>> fft, int nfft);

void write\_constellation(std::list<peak> pruned, std::string filename);

std::list<peak> read\_constellation(std::string filename);

```
float score(const struct count_ID &c) {
       return ((float) c.count)/std::pow(c.num_hashes, NORM_POW);
}
bool sortByScore(const struct count_ID &lhs, const struct count_ID &rhs) {
       return lhs.count == rhs.count ? score(lhs) > score(rhs) : lhs.count > rhs.count;
}
```

```
int main()
```
{

/\*

```
* Assumes fft spectrogram files are availible at ./song_name, and that
* song_list.txt exists and contains a list of the song names.
*/
```

```
std::unordered_multimap<uint64_t, song_data> db;
std::list<database_info> song_names;
std::unordered_map<uint16_t, count_ID> results;
struct hash_pair pair;
std::pair<uint64_t, song_data> temp_db;
struct database_info temp_db_info;
std::string temp_match;
std::string temp_s;
std::string output;
int hash_count;
std::fstream file;
std::string line;
std::vector<std::string> song_file_list;
uint16_t num_db = 0;
file.open("song_list.txt");
while(getline(file, line)){
 if(!line.empty()){
       num_db++;
       temp_s = "./"+line;
       hash_count = 0;
       std::list<hash_pair> temp;
       temp = hash_create(temp_s, num_db);
       for(std::list<hash_pair>::iterator it = temp.begin();
                it != temp.end(); ++it}
               temp_db.first = it->fingerprint;
               temp_db.second = it->value;
               db.insert(temp_db);
```

```
hash_count++;
       }
       temp_db_info.song_name = temp_s;
       temp db info.hash count = hash count;
       temp_d db_info.song_ID = num_db;
       song_names.push_back(temp_db_info);
       std::cout << "(" << num_db << ") ";
       std::cout << temp_s;
       std::cout << " databased.\n Number of hash table entries: ";
       std::cout << temp.size() << std::endl;
       std::cout << std::endl;
       std::cout << std::endl;
 }
}
file.close();
/*DEBUG*/
std::cout << "Full database completed \n\n" << std::endl;
std::cout << "Next is identifying: \n\n" << std::endl;
file.open("song_list.txt");
int correct = 0;
num db = 0;
while(getline(file, line))
{
       num_db++;
       std::cout << "{" << num_db << "} ";
       temp_s = "./"+line;
       std::list<hash_pair> identify;
       // identify = hash_create_noise(temp_s, num_db);
       identify = hash_create_noise(temp_s + "_NOISY", num_db);
       std::cout << temp_s << + "_NOISY" << std::endl;
       // std::cout << temp_s << std::endl;
       results = identify_sample(identify, db, song_names);
       temp\_match = "";std::vector<count_ID> sorted_results;
       for(auto iter = results.begin();
```

```
iter != results.end(); ++iter}
       sorted_results.push_back(iter->second);
}
std::sort(sorted_results.begin(), sorted_results.end(), sortByScore);
for (auto c = sorted results.cbegin(); c != sorted results.cend(); c++) {
  std::cout << "-" << c->song << " /" << score(*c) << "/" << c->count << std::endl;
}
```

```
// float count_percent;
              // count_percent = (float) results[iter->song_ID].count;
              // count_percent = count_percent/std::pow(results[iter->song_ID].num_hashes,
NORM_POW);
```

```
// std::cout << "-" << results[iter->song_ID].song <<
       // " /" << count_percent << "/" << results[iter->song_ID].count << std::endl;
       //if(count_percent > max_count){
       // temp_match = results[iter->song_ID].song;
       // max_count = count_percent;
       \|I\|//}
       if(sorted_results[0].song == temp_s)
       {
               correct++;
       }
       output = "Song Name: " + sorted_results[0].song;
       std::cout << "*************************************"
               << "*************************" << std::endl;
       std::cout << output << std::endl;
       std::cout << "Correctly matched: " << correct << "/" << num_db
               << std::endl;
       std::cout << "*************************************"
               << "*************************" << std::endl;
file.close();
```
return 0;

}

```
std::unordered_map<uint16_t, count_ID> identify_sample(
       const std::list<hash_pair> & sample_prints,
       const std::unordered_multimap<uint64_t, song_data> & database,
       std::list<database_info> song_list)
{
       std::cout << "call to identify" << std::endl;
       std::unordered_map<uint16_t, count_ID> results;
       //new database, keys are songIDs concatenated with time anchor
       //values are number of appearances, if 5 we've matched
       std::unordered_map<uint64_t, uint8_t> db2;
       uint64_t new_key;
       uint16_t identity;
       for(std::list<database_info>::iterator iter = song_list.begin();
               iter != song_list.end(); ++iter){
              //scaling may no longer be necessary, but currently used
               results[iter->song_ID].num_hashes = iter->hash_count;
               results[iter->song_ID].song = iter->song_name;
              //set count to zero, will now be number of target zones matched
               results[iter->song_ID].count = 0;
       }
       //for fingerpint in sampleFingerprints
       for(auto iter = sample\_prints.begin();iter != sample_prints.end(); ++iter){
         // get all the entries at this hash location
          const auto & ret = database.equal_range(iter->fingerprint);
         //lets insert the song_ID, time anchor pairs in our new database
          for(auto it = ret.first; it != ret.second; ++it}
                 new key = it->second.song ID;
                 new_key = new_key << 16;
                 new_key |= it->second.time_pt;
                 new_key = new_key << 16;
                 new key |= iter->value.time pt;
```

```
db2[new_key]++;
         }
       }
       // second database is fully populated
       //adds to their count in the results structure, which is returned
       for(std::unordered_map<uint64_t,uint8_t>::iterator
                        it = db2.begin(); it != db2.end(); ++it}
              //full target zone matched
              if(it->second >= T_ZONE)
              {
                      //std::cout << it->second << std::endl;
                      identity = it->first > 32;
                      results[identity].count += (int) (it->second);
              }
       }
       return results;
std::list<hash_pair> hash_create(std::string song_name, uint16_t song_ID)
       std::cout << "call to hash_create" << std::endl;
       std::cout << "Song ID = " << song_ID << std::endl;
       //std::vector<std::vector<float>> fft;
       //fft = read_fft(song_name);
       std::list<peak> pruned_peaks;
       //pruned_peaks = generate_constellation_map(fft, NFFT);
       pruned_peaks = read_constellation(song_name);
       /*
       //write_constellation(pruned_peaks, song_name);
       //check that read constellation is the same
       if(song_ID)
       {
              std::list<peak> pruned_copy;
              pruned_copy = read_constellation(song_name);
              if(pruned_copy.front().freq == pruned_peaks.front().freq
                      && pruned_copy.front().time == pruned_peaks.front().time
```
{

```
&& pruned_copy.back().freq == pruned_peaks.back().freq
                      && pruned_copy.back().time == pruned_peaks.back().time)
              {
                      std::cout << "Proper constellation stored\n";
              }
              else
              {
                      std::cout << "Error storing/reading constellation\n";
              }
       }
       */
       std::list<hash_pair> hash_entries;
       hash_entries = generate_fingerprints(pruned_peaks, song_name, song_ID);
       return hash_entries;
}
std::list<hash_pair> hash_create_noise(std::string song_name, uint16_t song_ID)
{
       std::cout << "call to hash_create_noise" << std::endl;
       std::vector<std::vector<float>> fft;
       fft = read_fft_noise(song_name);
       std::list<peak> pruned_peaks;
       //pruned_peaks = generate_constellation_map(fft, NFFT);
       pruned peaks = read constellation(song name);
       std::list<hash_pair> hash_entries;
       hash_entries = generate_fingerprints(pruned_peaks, song_name, song_ID);
       return hash_entries;
}
/* get peak max bins, returns for one bin */
std::list<peak_raw> get_peak_max_bin(
       std::vector<std::vector<float>>fft,
       int fft_res, int start, int end)
{
       std::cout << "call to get_peak_max_bin" << std::endl;
       std::list<peak_raw> peaks;
       uint16_t columns;
       uint16_t sample;
       struct peak_raw current;
```

```
columns = fft[0].size();sample = 1;
        // first bin
        // Assumes first bin has only the zero freq.
        if(!start && end){
          for(uint16_t j = 1; j < columns-2; j++){
                if(fft[0][j] > fft[0][j-1] && //west
                        fft[0][j] > fft[0][j+1] && //east
                        fft[0][j] > fft[1][j]){ //south
                 current.freq = 0;
                 current.ampl = fft[0][j];
                 current.time = sample;
                 peaks.push_back(current);
                 sample++;
                }
          }
        }
        // remaining bins
        else{
        for(uint16_t i = start; i < end - 2; i++){
          for(uint16_t j = 1; j < columns-2; j++){
                if(fft[i][j] > fft[i][j-1] && //west
                        fft[i][j] > fft[i][j+1] && //east
                        fft[i][j] > fft[i-1][j] && //north
                        ft[i][j] > fft[i+1][j]/ //south
                 current.freq = i;
                 current.ampl = fft[i][j];
                 current.time = sample;
                 peaks.push_back(current);
                 sample++;
                }
          }
        }
        }
        return peaks;
}
/* prune a bin of peaks, returns processed std::list */
std::list<peak> prune(std::list<peak_raw> peaks, int max_time)
{
```

```
std::cout << "call to prune" << std::endl;
int time_bin_size;
int time;
float num;
int den;
float avg;
std::list<peak_raw> current;
std::list<peak> pruned;
struct peak new_peak;
std::set<uint16_t> sample_set;
std::pair<std::set<uint16_t>::iterator,bool> ret;
num = 0;den = 0;
for(std::list<peak_raw>::iterator it = peaks.begin();
          it != peaks.end(); ++it}{
       num += it->amp;;
       den++;
}
if(den){
       avg = num/den;
        std::list<peak_raw>::iterator it = peaks.begin();
       while(it !=peaks.end()){
               if(it\text{-}sample < = .125^*avg){peaks.erase(it++);}
               else
                       {++it;}}
}
time = 0;
time_bin_size = 50;
while(time < max_time){
 num = 0;den = 0;for(std::list<peak_raw>::iterator it = peaks.begin();
                 it != peaks.end(); ++it){
```

```
if(it->time > time &8& it->time < time + time_bin_size){
              ret = sample_set.insert(it->time);
              if(ret.second){
               current.push_back(*it);
               num += it->amp;;
               den++;
              }
              else{
               for(std::list<peak_raw>::iterator
                      iter = current.begin();
                      iter != current.end(); ++iter){
                      if(iter->time == it->time)//greater, update list
                             if(it->ampl > iter->ampl){
                                     num -= iter->ampl;
                                     current.erase(iter);
                                     current.push_back(*it);
                                     num += it->ampl;
                             }
                             // there should only be one
                             // so leave this inner loop
                             break;
                     }
               }
              }
       }
}
if(den){
      avg = num/den;
      for(std::list<peak_raw>::iterator it = current.begin();
         it != current.end(); ++it}
              if(it\text{-}sample \gt = 1.85*avg){
                      new_peak.freq = it->freq;
                      new_peak.time = it->time;
                      pruned.push_back(new_peak);
              }
```

```
}
        }
         time += time_bin_size;
         current = std::list < peak\_raw>();}
       return pruned;
}
```
std::list<hash\_pair> generate\_fingerprints(std::list<peak> pruned,

{

```
std::string song_name, uint16_t song_ID)
std::list<hash_pair> fingerprints;
struct fingerprint f;
struct song_data sdata;
struct hash_pair entry;
uint16_t target_zone_t;
uint64_t template_print;
struct peak other point;
struct peak anchor_point;
int target_offset = 2;
target_zone_t = T_ZONE;
for(std::list<peak>::iterator it = pruned.begin();
std::next(it, target_zone_t + target_offset) != pruned.end(); it++){
       anchor_point= *it;
       for(uint16_t i = 1; i <= target_zone_t; i++){
               other_point = *(std::next(it, i + target_offset));f.anchor = anchor_point.freq;
               f.point = other_point.freq;
               f.delta = other_point.time - anchor_point.time;
               sdata.song_name = song_name;
               sdata.time_pt = anchor_point.time;
               sdata.song_ID = song_ID;
```

```
template print = f.anchor;
                      template_print = template_print << 16;
                      template print \geq f.point;
                      template print = template print << 16;
                      template_print |= f.delta;
                      entry.fingerprint = template_print;
                      entry.value = sdata;
                      fingerprints.push_back(entry);
               }
       }
       return fingerprints;
}
/* Gets complete set of processed peaks */
std::list<peak> max_bins(std::vector<std::vector<float>> fft, int nfft)
{
       std::list<peak> peaks;
       std::list<peak_raw> temp_raw;
       std::list<peak> temp;
       temp_raw = get_peak_max_bin(fft, nfft/2, BIN0, BIN1);
       temp = prunetemp = raw, fft[0].size();
       peaks.splice(peaks.end(), temp);
       temp_raw = get_peak_max_bin(fft, nfft/2, BIN1, BIN2);
       temp = prunetemp = raw, fft[0].size();
       peaks.splice(peaks.end(), temp);
       temp_raw = get_peak_max_bin(fft, nfft/2, BIN2, BIN3);
       temp = prunetemp\_raw, fft[0].size());
       peaks.splice(peaks.end(), temp);
       temp_raw = get_peak_max_bin(fft, nfft/2, BIN3, BIN4);
       temp = prunetemp\_raw, fft[0].size();
       peaks.splice(peaks.end(), temp);
       temp_raw = get_peak_max_bin(fft, nfft/2, BIN4, BIN5);
       temp = prunetemp\_raw, fft[0].size());
```

```
peaks.splice(peaks.end(), temp);
       temp_raw = get_peak_max_bin(fft, nfft/2, BIN5, BIN6);
       temp = prunetemp\_raw, fft[0].size());
       peaks.splice(peaks.end(), temp);
       return peaks;
std::vector<std::vector<float>> read_fft_noise(std::string filename)
       std::cout << "call to read_fft_noise" << std::endl;
       std::fstream file;
       std::string line;
       file.open(filename.c_str());
       int i;
       int length = 5000;
       std::vector<std::vector<float>> fft;
       fft.reserve(NFFT/2);
       for (int j = 0; j < NFFT/2; j++) {
               std::vector<float> vec;
               vec.reserve(length);
               fft.push_back(vec);
       }
       int offset = 2000;
       int counter = 0;
       while(getline(file, line) && counter < offset + length){
               if(!line.empty()){
                       if (counter \leq offset) {
                               counter++;
                               continue;
                       }
                       std::istringstream ss(line);
                       std::vector<float> line_vector;
                       i = 0;do{
                               std::string word;
                               float temp;
```
{

```
ss >> word;
                               if(!word.empty()){
                                       temp = std::stof(word);}
                               fft[i].push_back(temp);
                               i++;
                       } while(ss && i < NFFT/2);
                       counter++;
               }
       }
        file.close();
        return fft;
}
std::vector<std::vector<float>> read_fft(std::string filename)
{
        std::cout << "call to read_fft" << std::endl;
        std::cout << filename << std::endl;
        std::fstream file;
        std::string line;
        file.open(filename.c_str());
        int i;
        std::vector<std::vector<float>> fft;
        fft.reserve(NFFT/2);
       for (int j = 0; j < NFFT/2; j++) {
               std::vector<float> vec;
               fft.push_back(vec);
       }
       while(getline(file, line)){
               if(!line.empty()){
                       i = 0;std::istringstream ss(line);
                       std::vector<float> line_vector;
                       do{
                               std::string word;
                               float temp;
                               ss >> word;
                               if(!word.empty()){
```

```
temp = std::stof(word);
                              }
                              fft[i].push_back(temp);
                              i++;
                      } while(ss && i < NFFT/2);
               }
       }
       file.close();
       return fft;
}
// Eitan's re-write:
inline int freq_to_bin(uint16_t freq) {
       if (freq < BIN1)
               return 1;
       if (freq < BIN2)
               return 2;
       if (freq < BIN3)
               return 3;
       if (freq < BIN4)
               return 4;
       if (freq < BIN5)
               return 5;
       if (freq < BIN6)
               return 6;
       return 0;
}
std::list<peak_raw> get_raw_peaks(std::vector<std::vector<float>> fft, int nfft)
{
  std::list<peak_raw> peaks;
  uint16_t size_in_time;
  size_in_time = fft[0].size();
  for(uint16_t j = 1; j < size_in_time-2; j++){
       // WARNING not parametrized by NBINS
       float max_ampl_by_bin[NBINS + 1] = {FLT_MIN, FLT_MIN, FLT_MIN, FLT_MIN,
FLT_MIN, FLT_MIN, FLT_MIN};
```

```
struct peak_raw max_peak_by_bin[NBINS + 1] = \{\};
     for(uint16_t i = 0; i < fft.size() - 1; i++){
       if( fft[i][j] > fft[i][j-1] 8.8 //west
               ft[i][j] > ff[t[i][j+1] && //east
               (i < 1 || fft[i][j] > fft[i-1][j]) && //north
               (i >= fft.size() || fft[i][j] > fft[i+1][j]) { //south
               if (fft[i][j] > max_ampl_by_bin[freq_to_bin(i)]) {
                 max_ampl_by_bin[freq_to_bin(i)] = fft[i][j];
                 max_peak_by_bin[freq_to_bin(i)].freq = i;
                 max_peak_by_bin[freq_to_bin(i)].ampl = fft[i][j];
                 max_peak_by_bin[freq_to_bin(i)].time = j;
               }
       }
     }
       for (int k = 1; k <= NBINS; k++) {
          if (max_peak_by_bin[k].time != 0) {
          peaks.push_back(max_peak_by_bin[k]);
          }
       }
  }
  return peaks;
}
std::list<peak> prune_in_time(std::list<peak_raw> unpruned_peaks) {
       int time = 0;
       float num[NBINS + 1] = \{ \};
       float den[NBINS + 1] = \{ \};
       float dev[NBINS + 1] = \{ \};
       int bin;
       unsigned int bin_counts[NBINS + 1] = \{\};
       unsigned int bin_prune_counts[NBINS + 1] = \{ \};
       std::list<peak> pruned_peaks;
       auto add_iter = unpruned_peaks.cbegin();
       auto dev_iter = unpruned_peaks.cbegin();
       for(auto avg_iter = unpruned_peaks.cbegin(); add_iter != unpruned_peaks.cend(); ){
               if (avg_iter->time <= time + PRUNING_TIME_WINDOW && avg_iter !=
unpruned_peaks.cend()) {
                      bin = freq_to_b bin(avg_iter->freq);
                      den[bin]++;
                      num[bin] += avg_iter->ampl;
                      avg_iter++;
               } else {
```

```
while(dev_iter != avg_iter){
                             if (dev_iter->time <= time + PRUNING_TIME_WINDOW
                                     && dev_iter != unpruned_peaks.cend()) {
                                     bin = freq_to_bin(dev_iter->freq);
                                     if(den[bin]){
                                            dev[bin] += pow(dev_iter->ampl - num[bin]/den[bin],
2);
                                     }
                                     else{
                                            dev[bin] = den[bin];}
                             }
                             dev_iter++;
                      }
                      for (int i = 1; i \leq NBINS; i++)
                      {
                             if(den[i]){
                                     dev[i] = sqrt(dev[i]/den[i]);}
                             //std::cout << dev[i] << " ";
                      }
                      //std::cout << std::endl;
                      while (add_iter != avg_iter) {
                             bin = freq_to_bin(add_iter->freq);
                             if (den[bin] && add_iter->ampl > STD_DEV_COEF*dev[bin] +
num[bin]/den[bin] ) {
                                     pruned_peaks.push_back({add_iter->freq,
add_iter->time});
                                     bin_counts[freq_to_bin(add_iter->freq)]++;
                             } else {
                                     bin_prune_counts[freq_to_bin(add_iter->freq)]++;
                             }
                             add_iter++;
                      }
                      memset(num, 0, sizeof(num));
                      memset(den, 0, sizeof(den));
                      time += PRUNING_TIME_WINDOW;
              }
       }
       for (int i = 1; i <= NBINS; i++) {
```

```
std::cout << "bin " << i << i << i << i < i = k and k counts[i] << "k pruned: " <<
bin_prune_counts[i] << std::endl;
       }
       return pruned_peaks;
}
std::list<peak> generate_constellation_map(std::vector<std::vector<float>> fft, int nfft)
{
       std::list<peak_raw> unpruned_map;
       unpruned_map = get raw_peaks(fft, nfft);
       return prune_in_time(unpruned_map);
}
void write_constellation(std::list<peak> pruned, std::string filename){
       std::ofstream fout;
       uint32_t peak_32;
       struct peak temp;
       fout.open(filename+".peak", std::ios::binary | std::ios::out);
       for(std::list<peak>::iterator it = pruned.begin();
                       it != pruned.end(); it++}{
               temp = *it;
               peak32 = temp.freq;
               peak_32 = peak_32 << 16;
               peak_32 = temp.time;
               fout.write((char *)&peak_32,sizeof(peak_32));
       }
       fout.close();
}
std::list<peak> read_constellation(std::string filename){
```
std::ifstream fin; std::list<peak> constellation; uint32\_t peak\_32;

```
struct peak temp;
       std::streampos size;
       char * memblock;
       int i;
       fin.open(filename+"_48.magpeak", std::ios::binary | std::ios::in
                      | std::ios::ate);
       i = 0;
       if (fin.is_open())
       {
          size = fin.telly();
          memblock = new char [size];
          fin.seekg (0, std::ios::beg);
          fin.read (memblock, size);
          fin.close();
          while(i < size)
          {
                 peak_32 = *(uint32_t *)(memblock+i);
                 temp.time = peak_32;
                 tempfreq = peak_32 >> 16;constellation.push_back(temp);
                 /* MUST incremet by this amount here*/
                 i += sizeof(peak_32);
          }
          delete[] memblock;
       }
       return constellation;
recognizeSongs.py
################################
```
'''

This script is for testing the functionality of our recognition algorithm. Algorithm and implimentation is based on this article: http://coding-geek.com/how-shazam-works/ '''

## ################################

import matplotlib.pyplot as plt from scipy.io import wavfile from scipy import signal from skimage.feature import peak\_local\_max import numpy as np from statistics import mean from statistics import mode from collections import Counter, defaultdict, namedtuple import os import math import heapq

def generateConstellationMap(audioFilePath, fftResolution=256, downsampleFactor=1, sampleLength=False):

'''

Generates a constellation map for a given audio file.

Parameters:

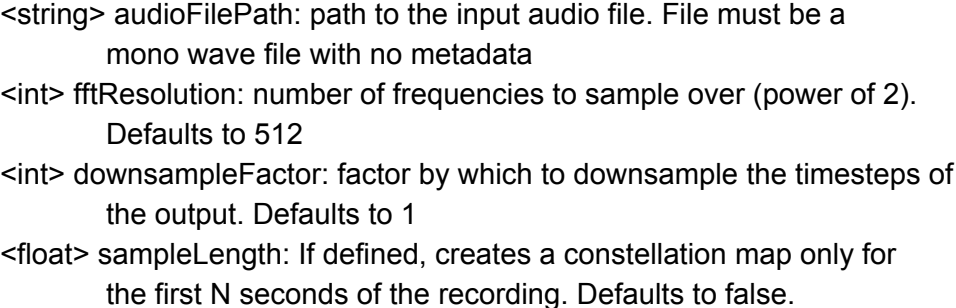

Must be less than the length of the recording

Returns:

(times, peakFreaquencies) times: ndarray Array of time segments peakFrequencies: ndarray Array of peak frequencies (in Hz) '''

#print(bins\_new)

```
# Read the wav file (mono)
  samplingFrequency, signalData = wavfile.read(audioFilePath)
  signalData = signalData[0:len(signalData):4]
  # Generate spectogram
  spectrogramData, frequencies, times, _ = plt.specgram(
     signalData, Fs=samplingFrequency, NFFT=fftResolution, noverlap=fftResolution/2,
scale_by_freq=False)
  #spectrogramData = 10. * np.log10(spectrogramData)
  plt.clf()
  plt.imshow(spectrogramData)
  #spectrogramData = np.transpose(spectrogramData)
  peaks = get_peaks_max_bins(spectrogramData, fftResolution)
  #peaks = get_peaks_skimage(spectrogramData)
  #plt.scatter(peaks[:,1], peaks[:,0])
  #plt.show()
  return peaks
def get_peaks_skimage(spectrogramData):
  peaks = peak_local_max(spectrogramData, min_distance=50)
  peaks = [tuple(row) for row in peaks]
  peaks = sorted(list(set(peaks)),key=lambda row: row[1])
  return peaks
def get_bins(n, nfft):
  bins_new = [0, 1, 4, 13, 24, 37, 116]
  bins = \Boxi = 0for i in range(int(math.log2(nfft)) - n, int(math.log2(nfft))):
     bins.append(j)
    j += 2^{**}ibins.append(int(nfft/2))
  print(bins)
```
return bins

```
def prune_binned_peaks(peaks, NFFT, time_bin_size=50):
  bins = get bins(6, NFFT)time = time_bin_size
  interval_peaks = defaultdict(list)
  pruned peaks = \Boxfor peak in peaks:
     if peak.time > time:
       for binned peaks in interval peaks.values():
          if len(binned peaks) != 0:
             avg = mean(p.ampl for p in binned_peaks)
             pruned_peaks += list(filter(lambda p: p.ampl > 1.5*avg, binned_peaks))
       interval peaks.clear()
       time = time + time bin size
     interval_peaks[np.searchsorted(bins, peak.freq, side='right')].append(
       peak)
  print(len(pruned_peaks))
  return pruned_peaks
def get peaks max bins(spectrogramData, NFFT, down=1):
  Peak = namedtuple('Peak', ['ampl', 'freq', 'time'])
  bins = get\_bins(6, NFFT)sample = 0peaks = []for i in range(down, spectrogramData.shape[1] - down, down):
     fft_prev = spectrogramData[:, i-down]
     ft = spectrogramData[:, i]fft_next = spectrogramData[:, i+down]
     peak bins = defaultdict(list)
     if fft[0] > fft[0+1] and fft[0] > fft_next[0] and fft[0] > fft_prev[0]:
       peak = Peak(ampl=fft[0], freq=0, time=sample)
       peak_bins[np.searchsorted(bins, peak.freq, side='right')].append(peak)
       pass
     for \mathbf i in range(1, bins[-1]):
       if fft[j] > fft[j-1] and fft[j] > fft[j+1] \
             and fft[j] > fft_next[j] and fft[j] > fft_prev[j]:
          peak = Peak(ampl=fft[j], freq=j, time=sample)
          peak_bins[np.searchsorted(bins, peak.freq, side='right')].append(peak)
     bin_peaks = [\text{max}(x, \text{key=lambda p: p.amp}) for x in peak_bins.values()]
```

```
if len(bin\ peaks) == 0:
       continue
     avg_peak_ampl = mean([p.ampl for p in bin_peaks])
     for p in bin_peaks:
       if p.ampl >= .005*avg_peak_ampl:
          peaks.append(p)
     peak_bins.clear()
     bin_peaks.clear()
     sample += 1
  print(len(peaks))
  return [(p.freq, p.time) for p in prune_binned_peaks(peaks, NFFT)]
def get_peaks_all(spectrogramData, down=1):
  sample = 0peaks = []for i in range(down, spectrogramData.shape[1] - down, down):
     fft_prev = spectrogramData[:,i-down]
     fft = spectrogramData[:,i]
     fft_next = spectrogramData[:,i+down]
     for j in range(1, len(fft) - 1):
       if fft[j] > fft[j-1] and fft[j] > fft[j+1] \
            and fft[j] > fft_next[j] and fft[j] > fft_prev[j]:
          peaks.append((j, sample))
     sample += 1
  return peaks
def get_peaks_avg(spectrogramData, down=1):
  learning = 0.2sample = 0peaks = []exp_avg = np.zeros(spectrogramData.shape[0])
  for i in range(down, spectrogramData.shape[1] - down, down):
     fft_prev = spectrogramData[:,i-down]
     ft = spectrogramData[:, i]fft_next = spectrogramData[:,i+down]
     for j in range(1, len(fft) - 1):
       if fft[j] > fft[j-1] and fft[j] > fft[j+1] \
            and fft[j] > fft_next[j] and fft[j] > fft_prev[j] \
            and fft[j] >= exp_avg[j]:
          peaks.append((j, sample))
```

```
exp_avg[j] = fft[j] if exp_avg[j] == 0.0 \setminuselse exp_avg[j]*(1 - learning) + learning*fft[j]
     sample += 1
  print(len(peaks))
  return peaks
def generateFingerprints(points, songID):
   '''Generates fingerprints from a constellation map.
  Returns fingerprints as a list.
   '''# Create target zones by peaks
  targetZoneSize = 5 #number of points to include in each target zone
  targetZones = []
  for i in range(0, len(points)-targetZoneSize, 1):
     targetZones.append(points[i:i+targetZoneSize])
  # Create target zones by time
# targetZoneDuration = 5
# targetZones = []# for i in range(0, len(points), 1):
# zone = []# for j in range(1, len(points) - i):
# if points[i+j][1] - points[i][1] <= targetZoneDuration:
# zone.append(points[i+j])
# else:
# break
# targetZones.append(zone)
  # Generate fingerprints
  fingerprints = []
# for t in range(0, len(points)): # CHANGE THIS
  for t in range(0, len(points)-targetZoneSize): # CHANGE THIS
     targetZone = targetZones[t]
     anchorPoint = points[t]
     anchorFrequency = anchorPoint[0]
     anchorTimepoint = anchorPoint[1]
     for point in targetZone:
       pointFrequency = point[0]
       timeDelta = point[1] - anchorTimepoint
       pointFingerprint = (anchorFrequency, pointFrequency, timeDelta)
       fingerprints.append((pointFingerprint, (songID, anchorTimepoint)))
```
```
return fingerprints
```

```
def identifySample(sampleFingerprints, hashTable):
  '''
  Identify the sample based on the fingerprints in the hashtable.
  Returns the songID as a string.
  '''times = defaultdict(list)
  possibleMatches = []
  for fingerprint in sampleFingerprints:
     if fingerprint[0] in hashTable:
       for songData in hashTable[fingerprint[0]]:
          possibleMatches.append(songData[0])
          times[songData[0]].append((songData[1], fingerprint[1][1]))
  for song in times:
     x = \lceil \rceily=[]
     for point in times[song]:
       x.append(point[0])
       y.append(point[1])
     np_x = np.array(x)np_y = np.array(y)del x, y
     print(song + ": " + str(np.corrcoef(np_x, np_y)[0,1]))
     print(np.cov(np_x, np_y))# plt.clf()
# plt.scatter(x,y)
# plt.title(song)
# plt.show()
```
return Counter(possibleMatches).most\_common()

def main():

'''

Test our algorithm on the noisy sample tracks in the "InputFiles" folder. Uses the songs in the "SongFiles" folder as the library to search against. '''

# Generates a hash table (dictionary) for the song library, using fingerprints as the hash (key) and the songID and timepoints as the data points

```
print("____________________________________________")
  print("Generating fingerprints for song library...")
  hashTable = \{\}songFileList = os.listdir("SongFiles")
  for songFile in songFileList:
     print(" " + songFile)
     peaks = generateConstellationMap("SongFiles/"+songFile, downsampleFactor=4)
     fingerprints = generateFingerprints(peaks, songFile.split("_")[0])
     for fingperprint in fingerprints:
       hashAddress = fingperprint[0]
       songData = fingperprint[1]
       if hashAddress in hashTable: # fingerprint already exists
          hashTable[hashAddress].append(songData)
       else:
          hashTable[hashAddress] = [songData] # create new list of possible matches
  # Try to identify noisy samples
  print("____________________________________________")
  print("Identifying samples...")
  songFileList = os.listdir("InputFiles")
  for songFile in songFileList:
     peaks = generateConstellationMap("InputFiles/"+songFile, downsampleFactor=4,
sampleLength=20) #try to identify on first 20 seconds of sample
     sampleFingerprints = generateFingerprints(peaks, songFile.split("_")[0])
     results = identifySample(sampleFingerprints, hashTable)
     if len(results) == 0:
       guess = "UNKNOWN"
       confidence = 0
     else:
       guess = results[0][0]if len(results) == 1:
          confidence = 1
       else:
          confidence = (results[0][1] - results[1][1])/results[0][1]print(" " + songFile + " => " + guess + " -\t confidence: " + str(confidence))
```
main()